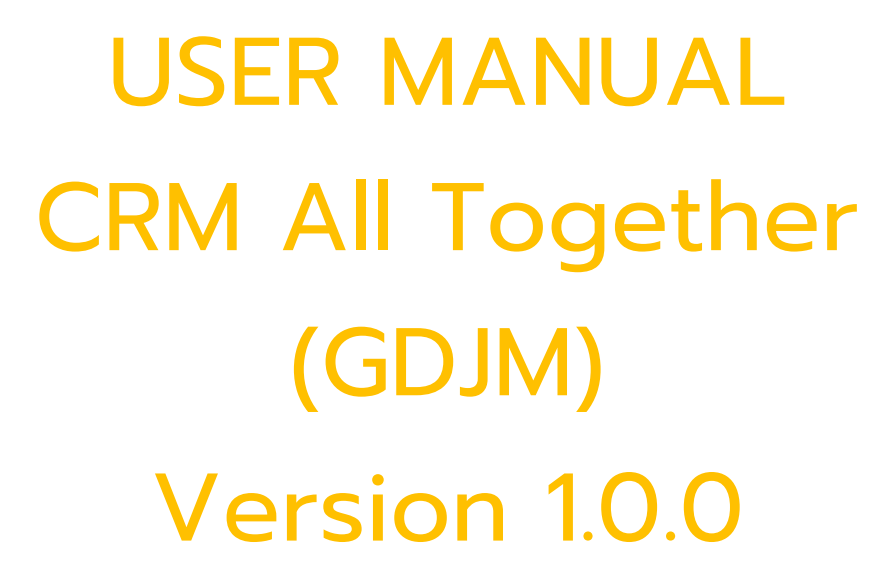

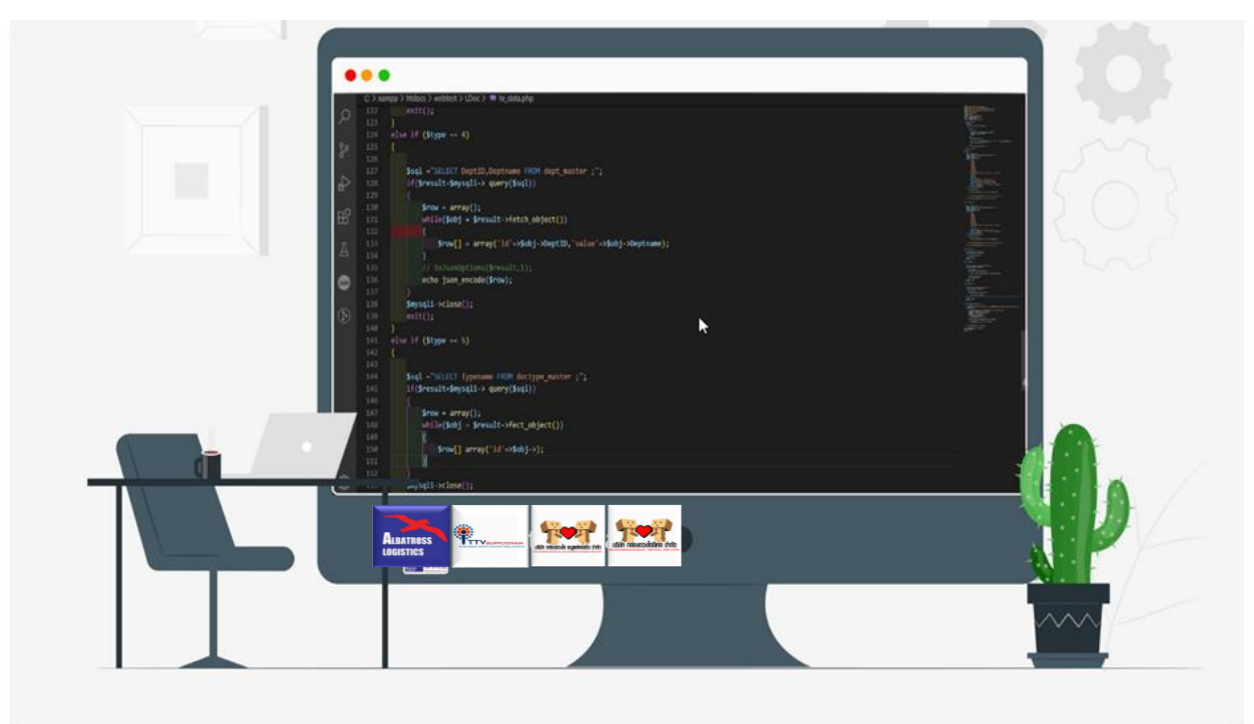

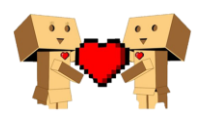

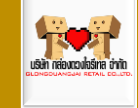

## **Content**

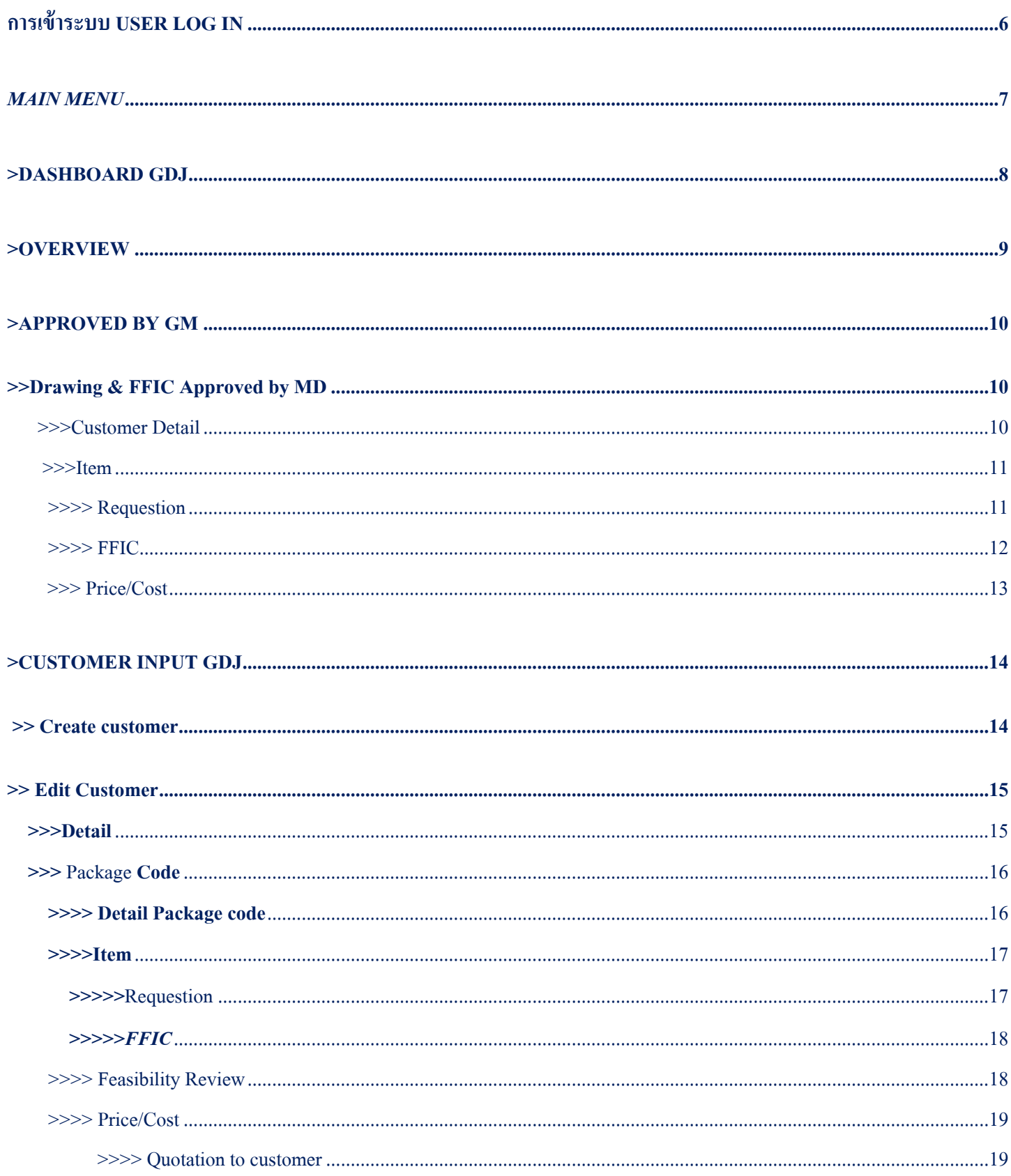

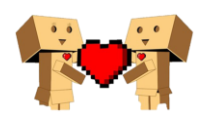

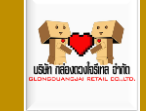

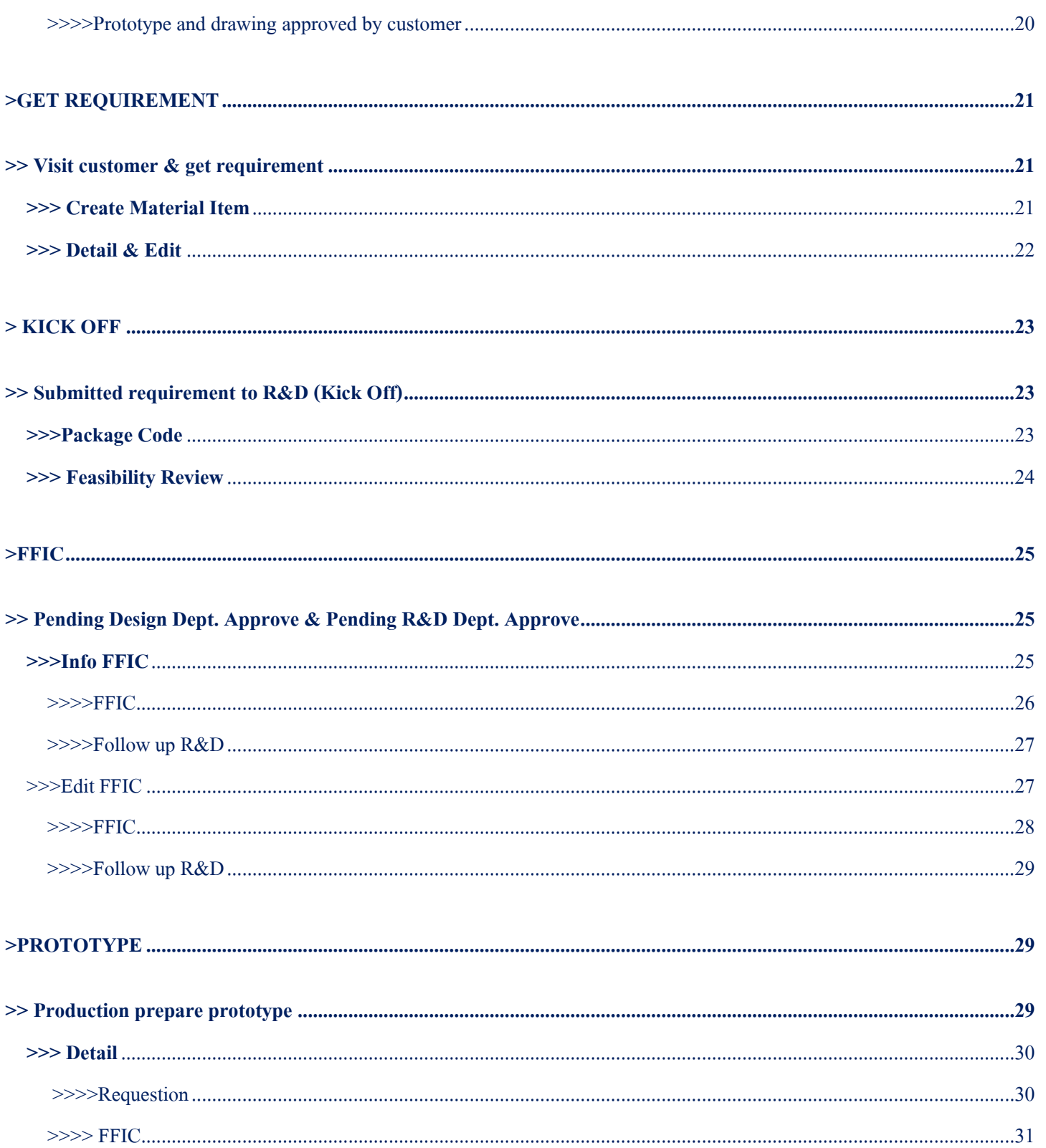

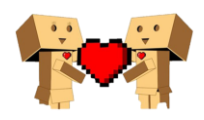

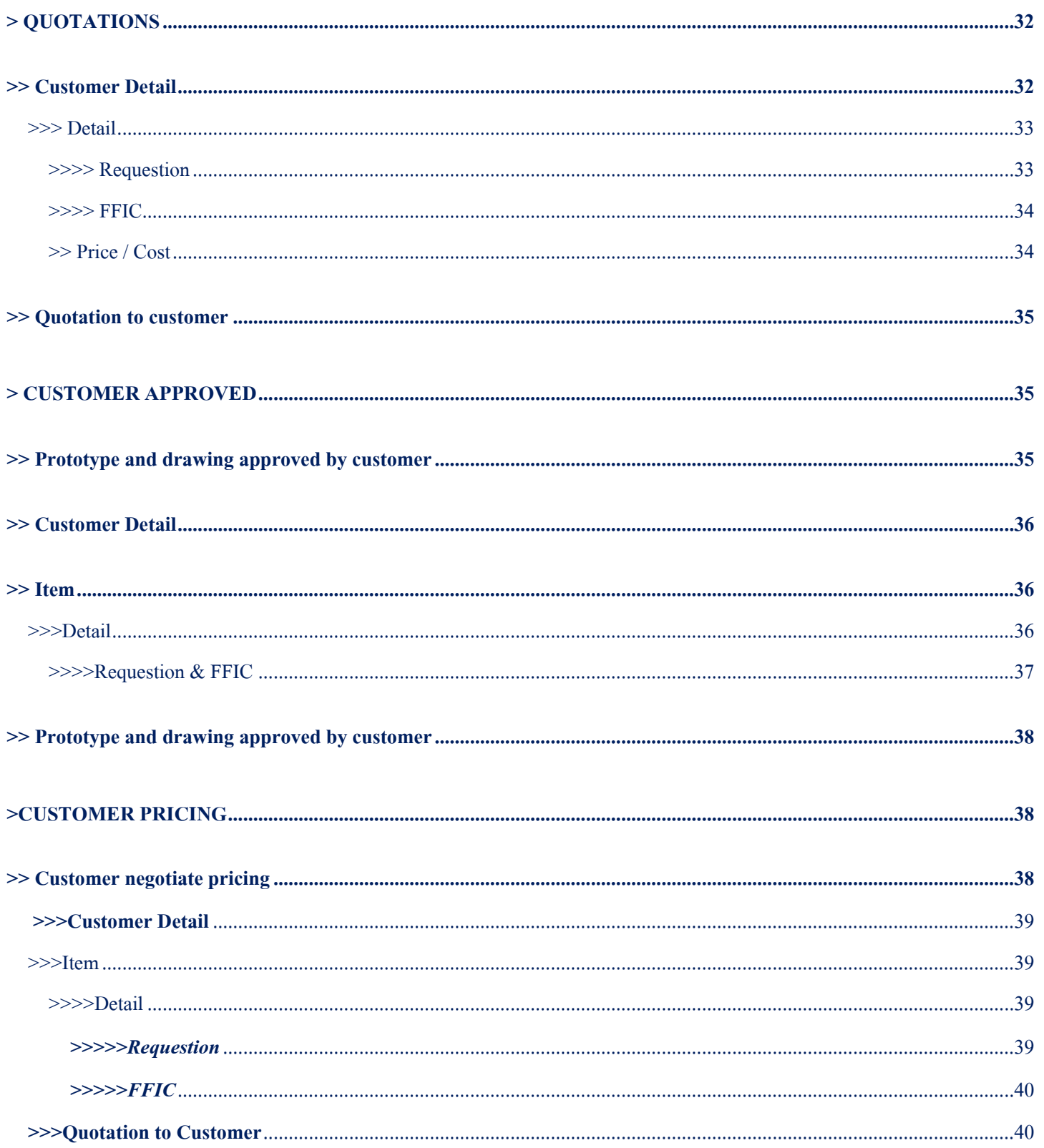

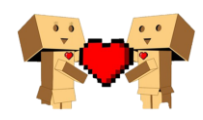

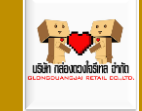

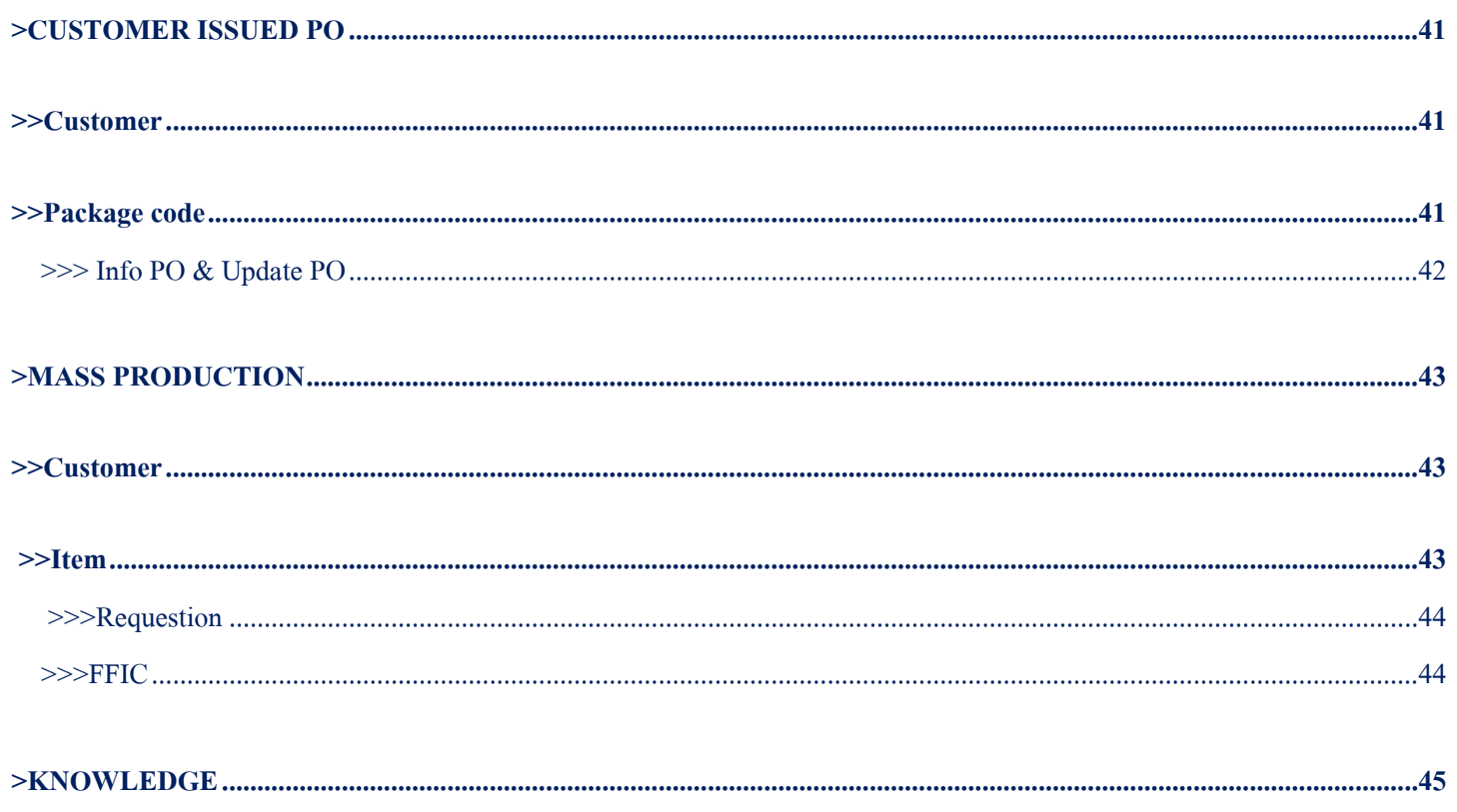

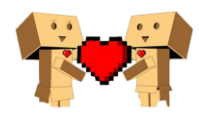

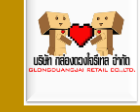

## การเข้าระบบ User Log in

<span id="page-5-0"></span>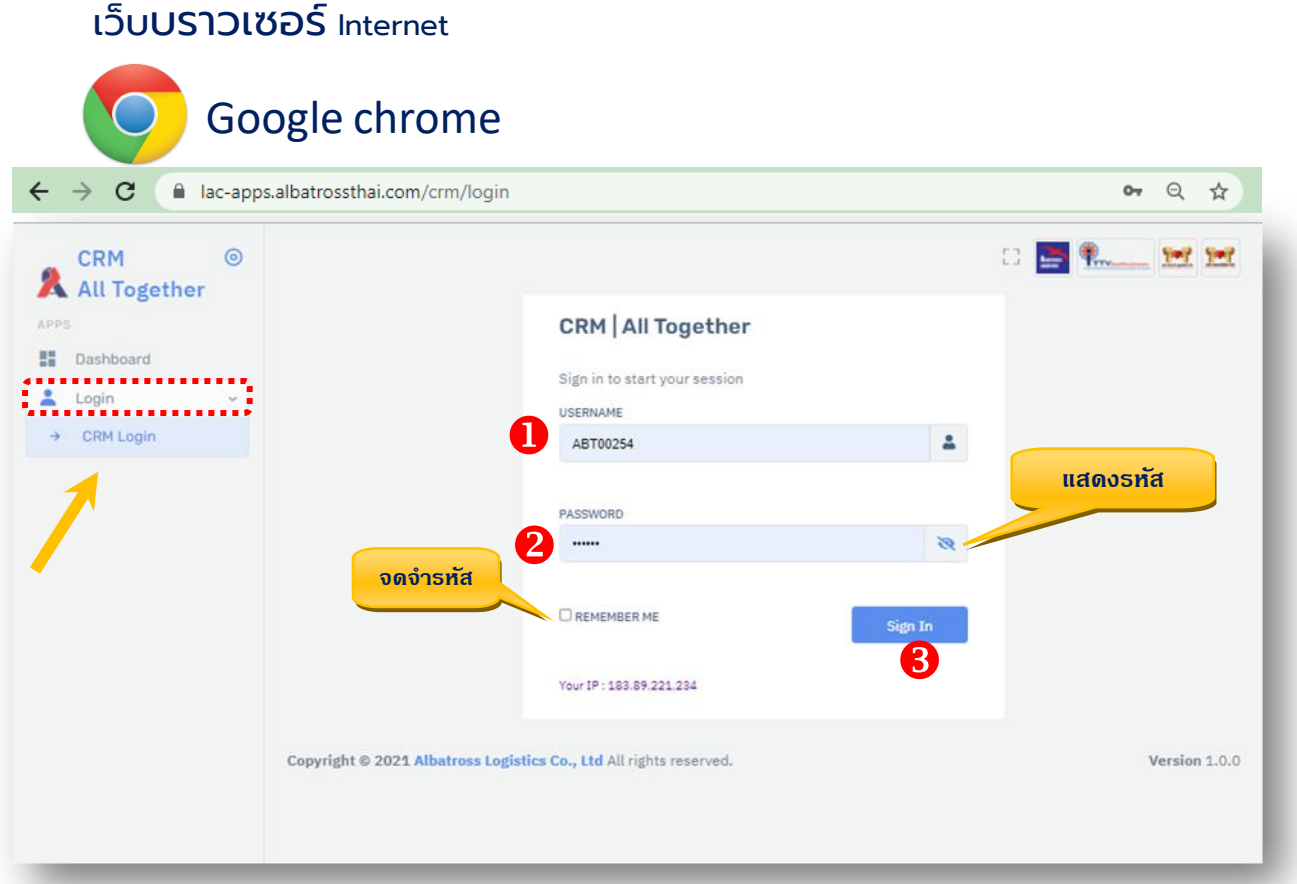

- **1. Username**
- **2. Password 12345 (รหสัเริ่มต้น)**
- **3. กด Log in**

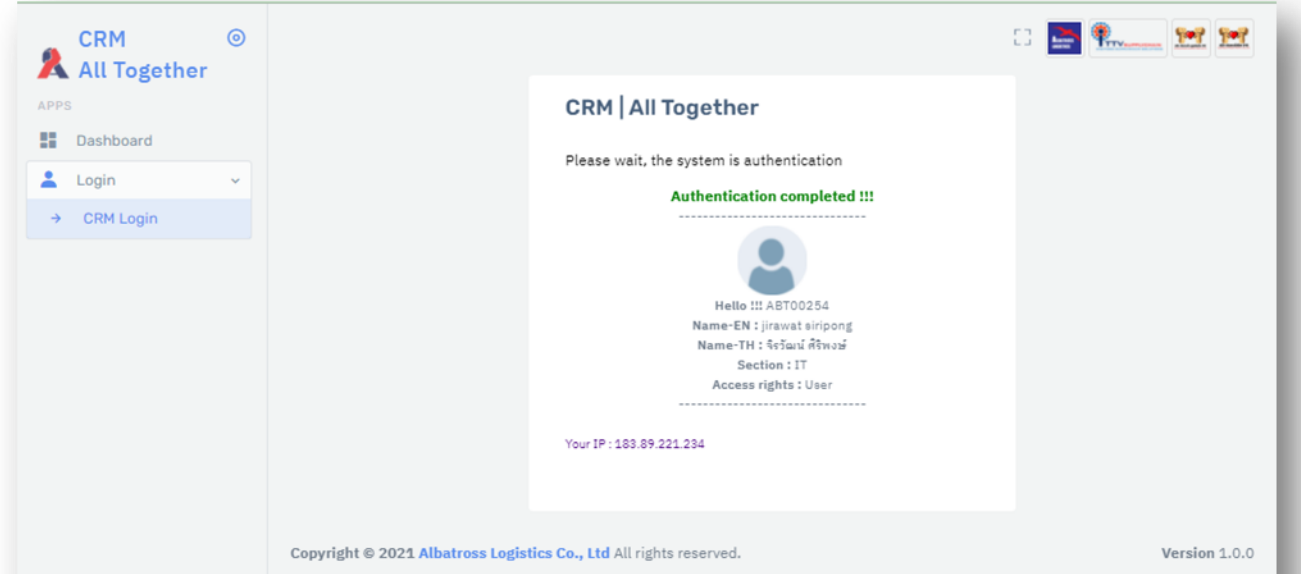

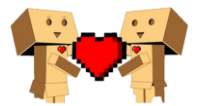

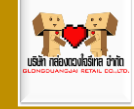

## <span id="page-6-0"></span>*Main Menu*

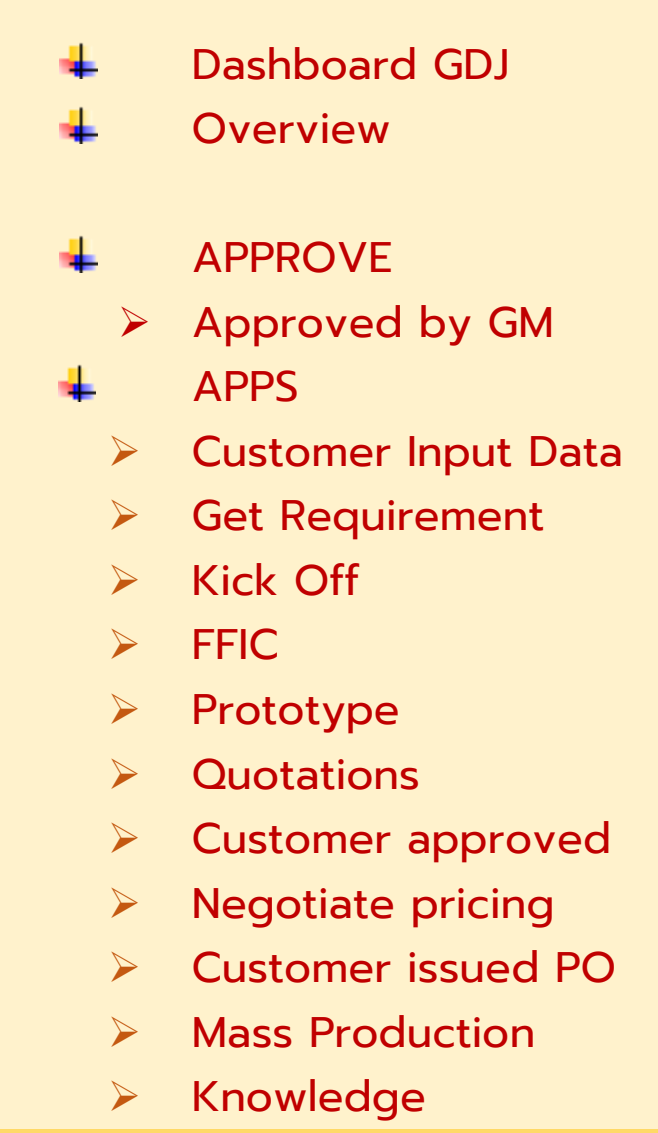

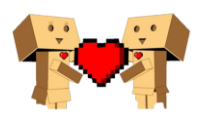

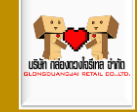

## <span id="page-7-0"></span>>Dashboard GDJ

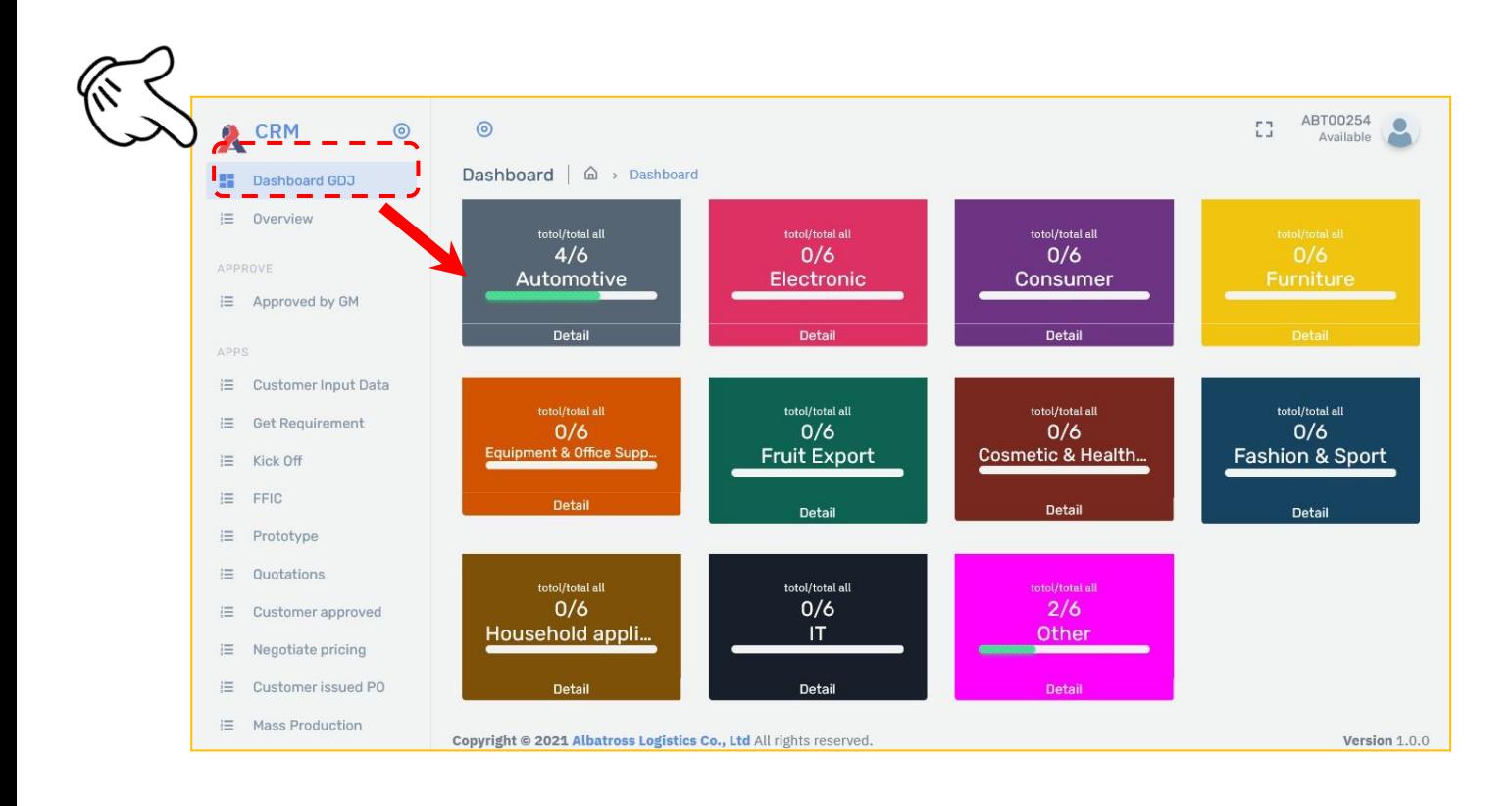

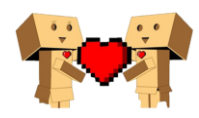

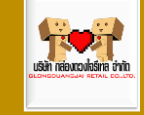

## <span id="page-8-0"></span>>Overview

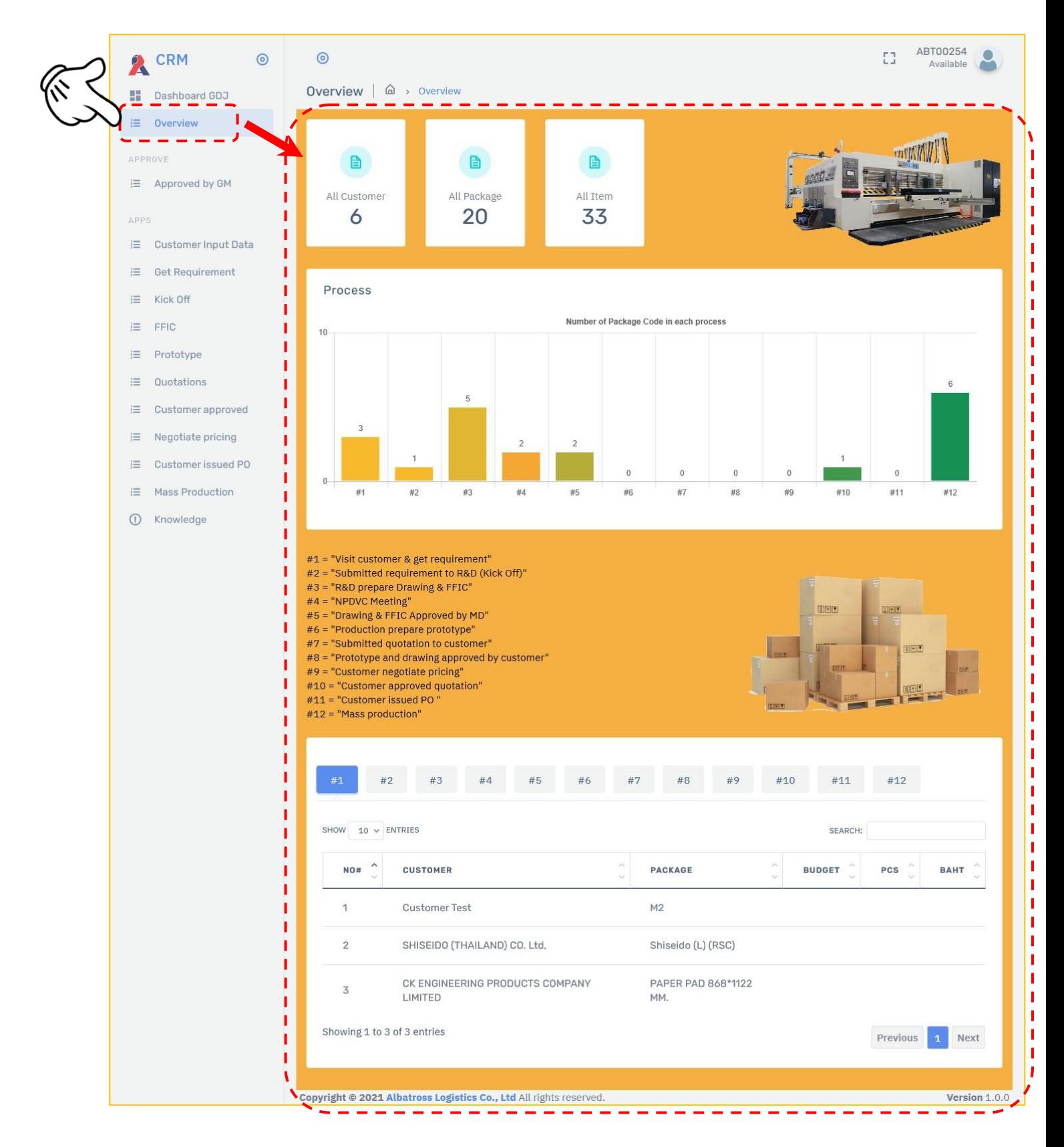

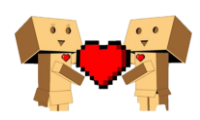

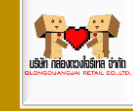

## <span id="page-9-0"></span>>Approved by GM

## <span id="page-9-1"></span>>>Drawing & FFIC Approved by MD

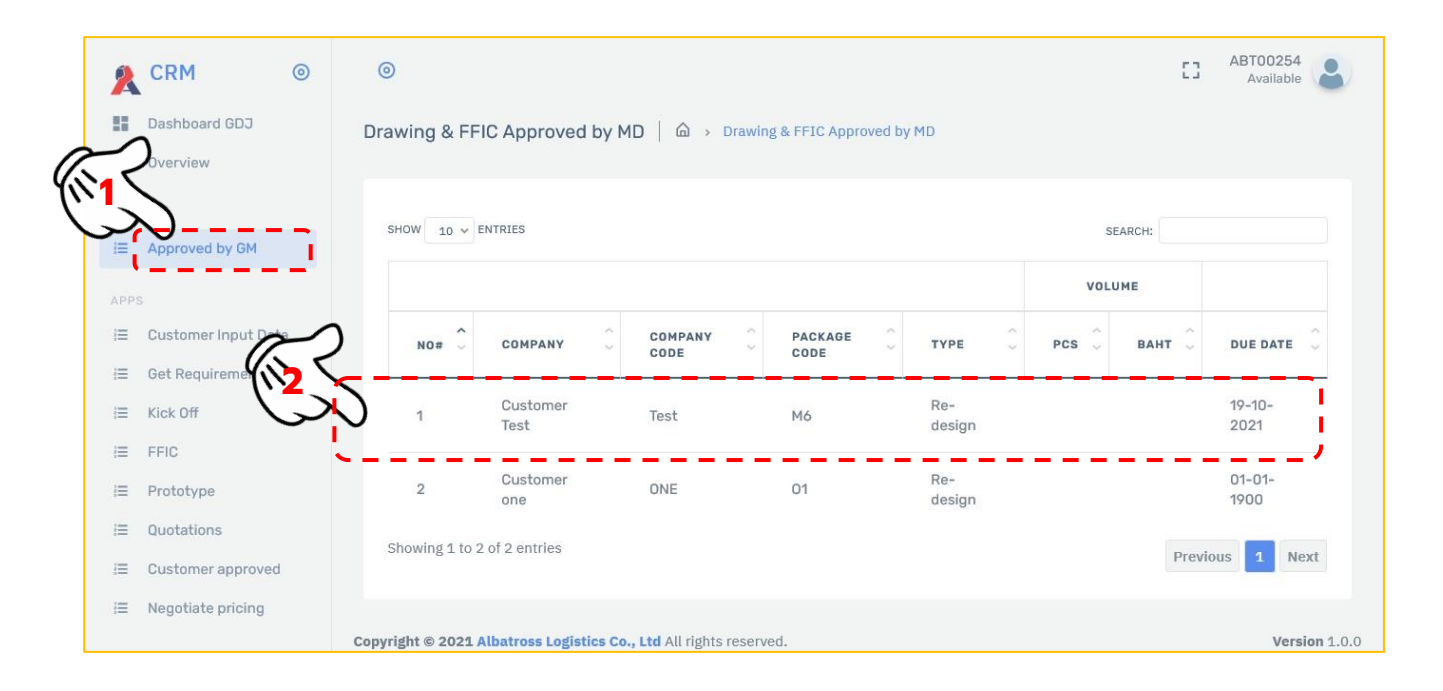

#### <span id="page-9-2"></span>>>>Customer Detail

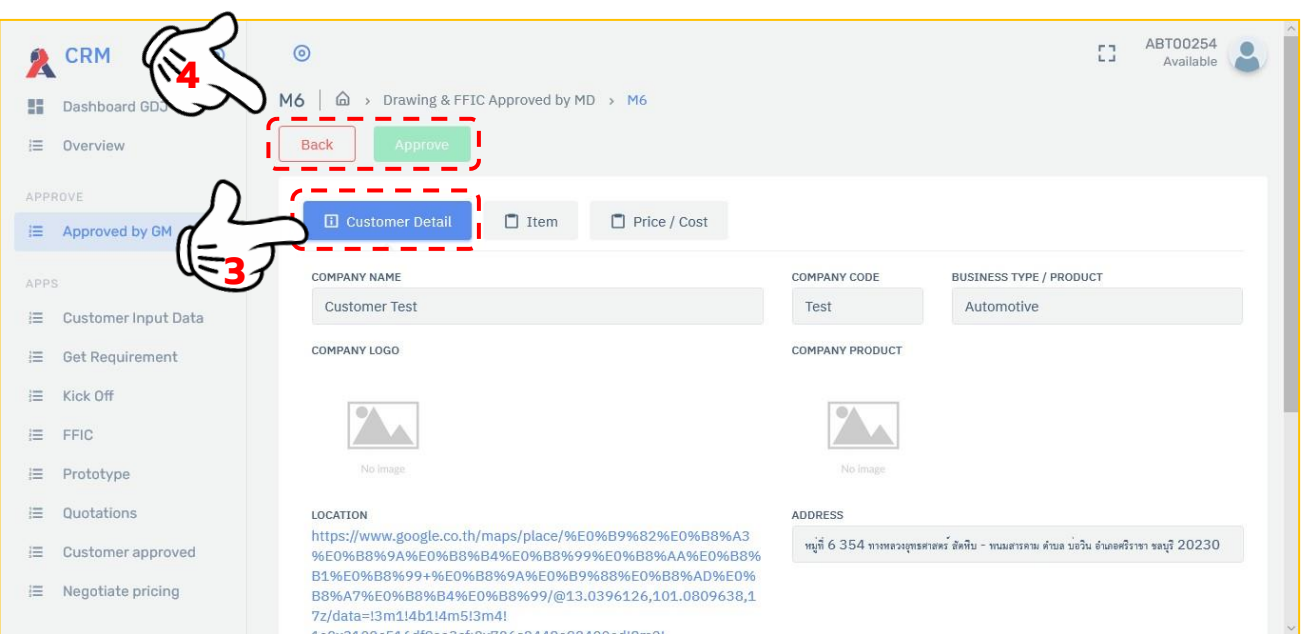

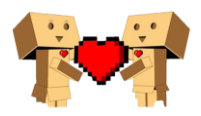

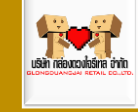

#### <span id="page-10-0"></span>>>>Item

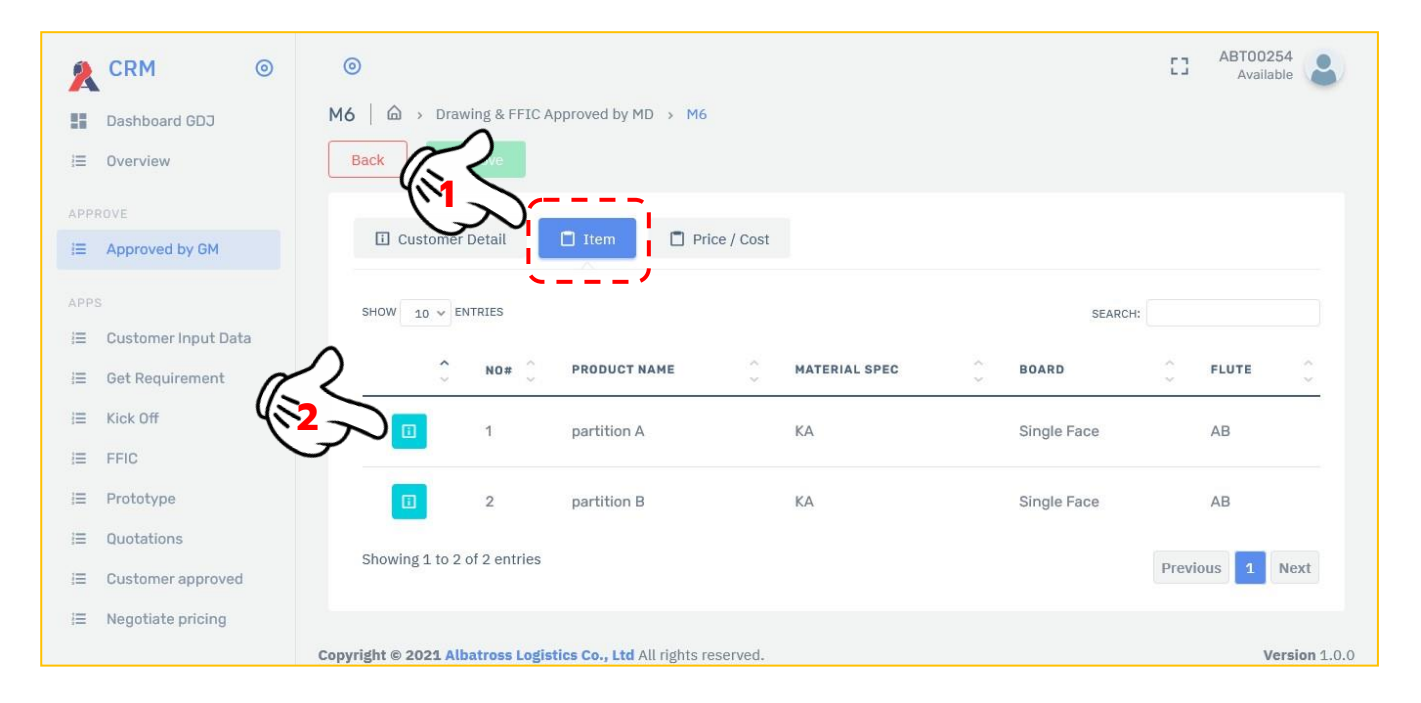

#### <span id="page-10-1"></span>>>>> Requestion

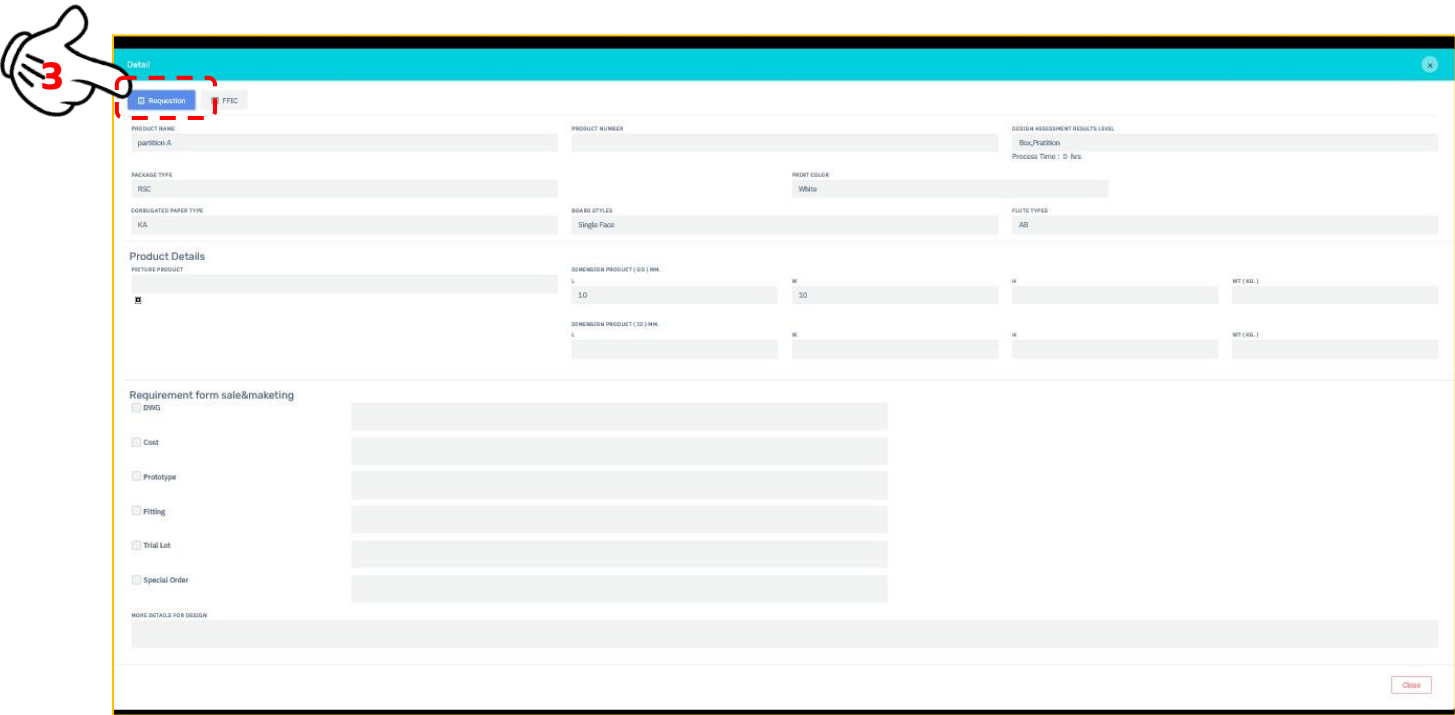

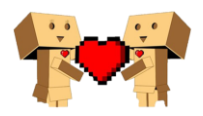

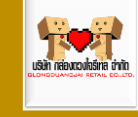

#### <span id="page-11-0"></span>>>>> FFIC

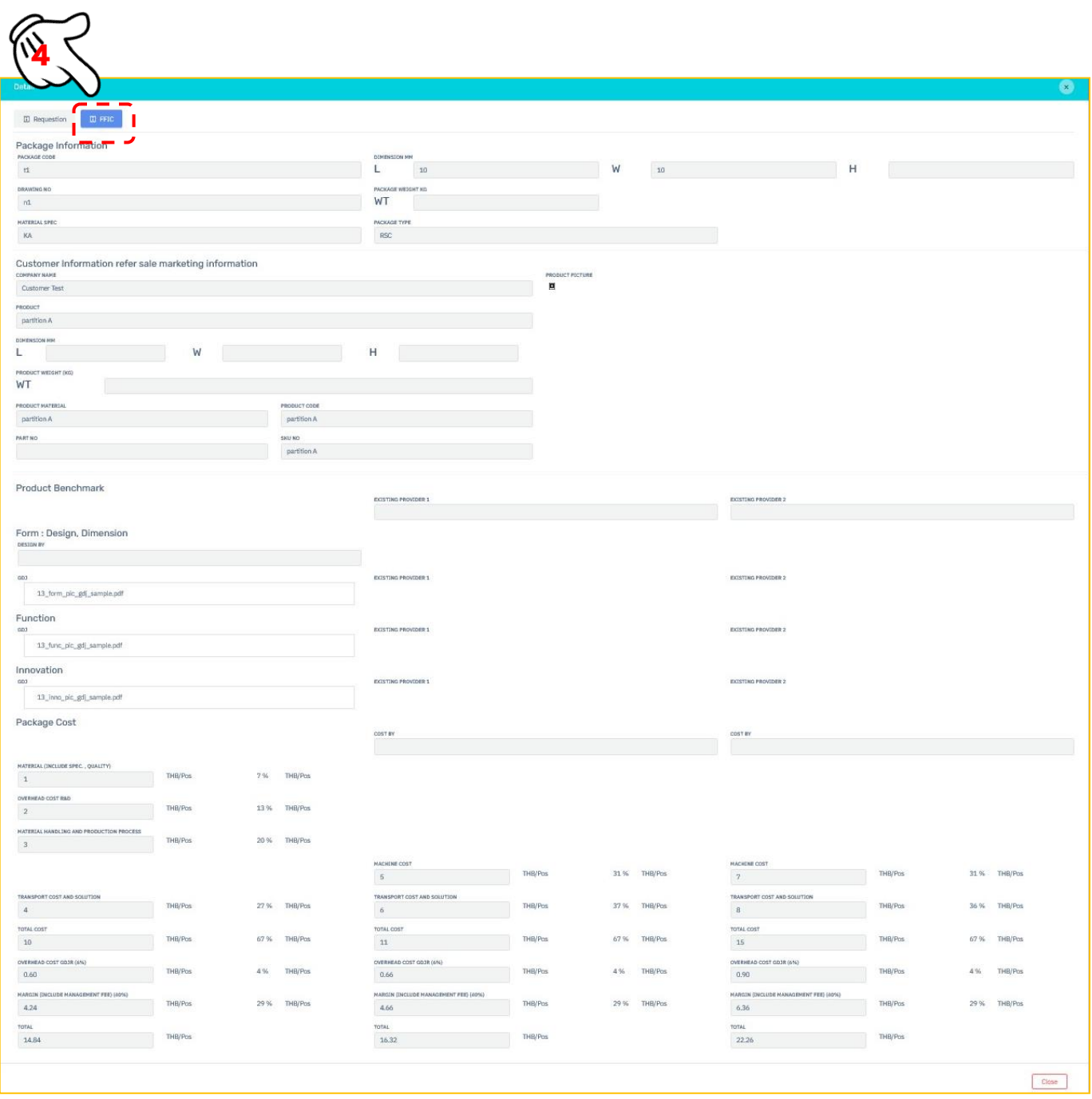

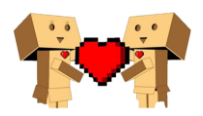

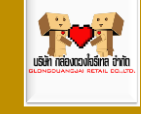

<span id="page-12-0"></span>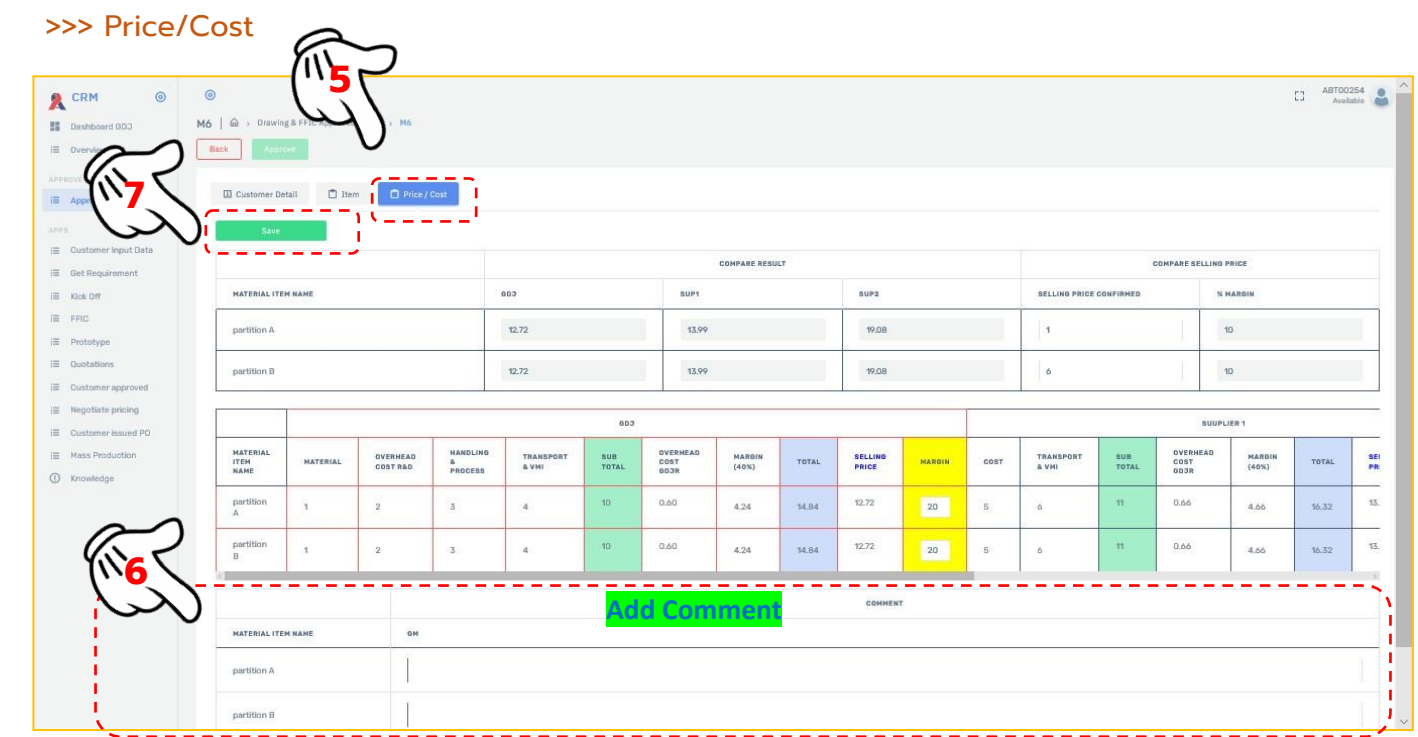

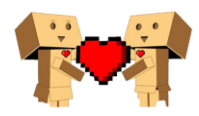

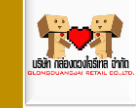

## <span id="page-13-0"></span>>Customer Input GDJ

<span id="page-13-1"></span>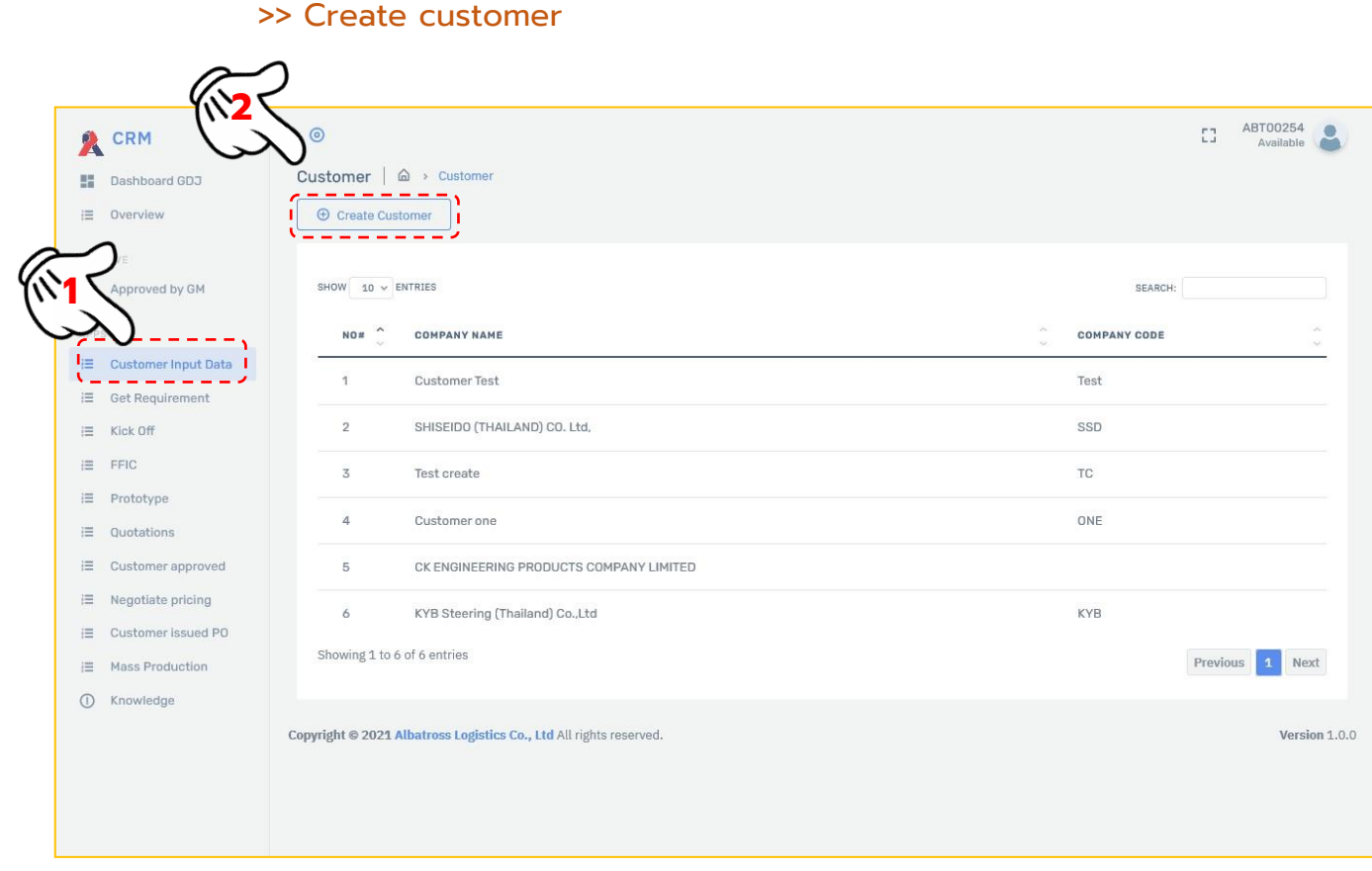

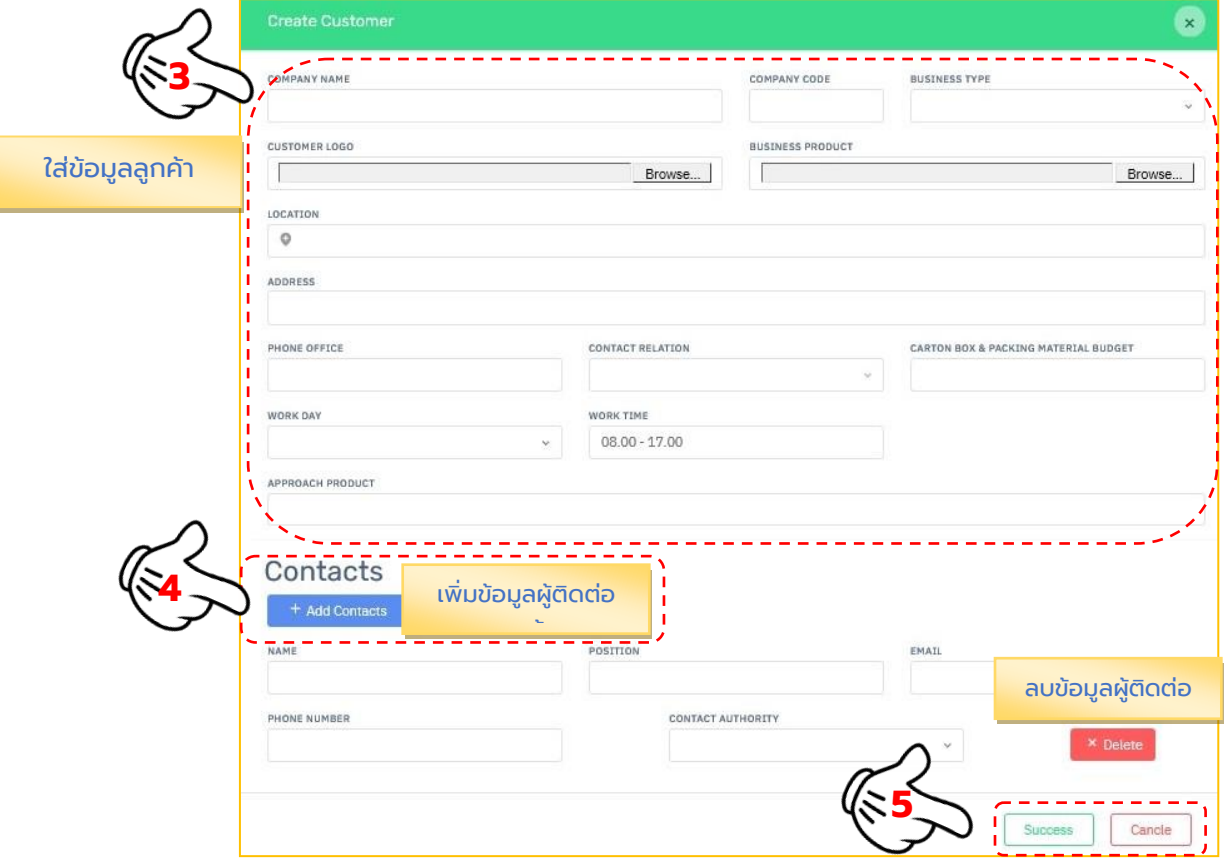

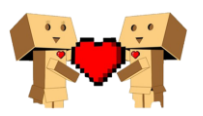

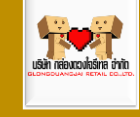

#### <span id="page-14-0"></span>>> Edit Customer

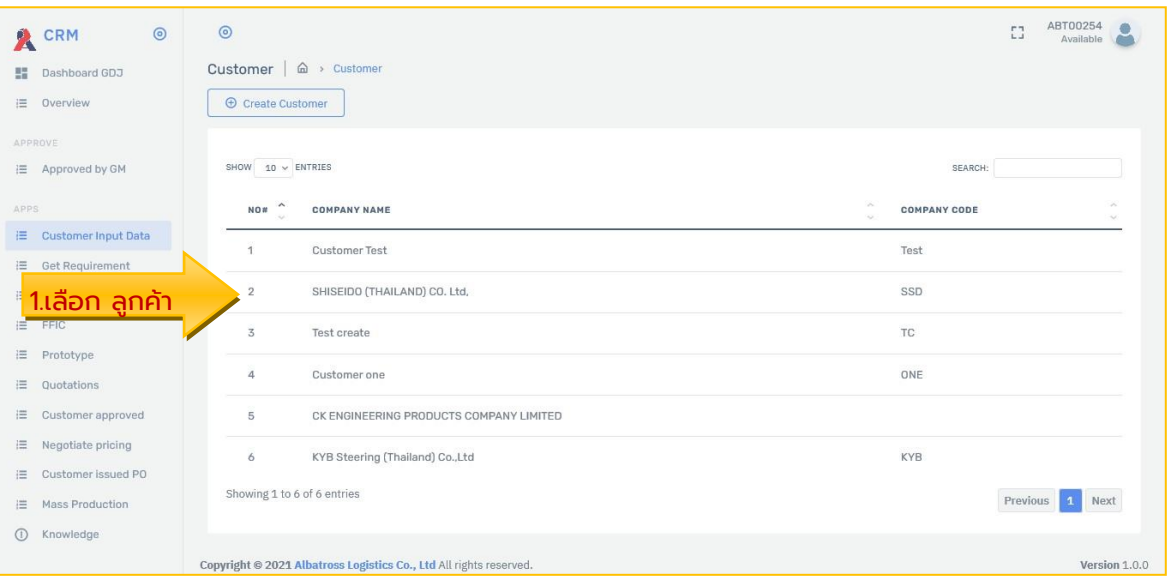

#### <span id="page-14-1"></span>**>>>Detail**

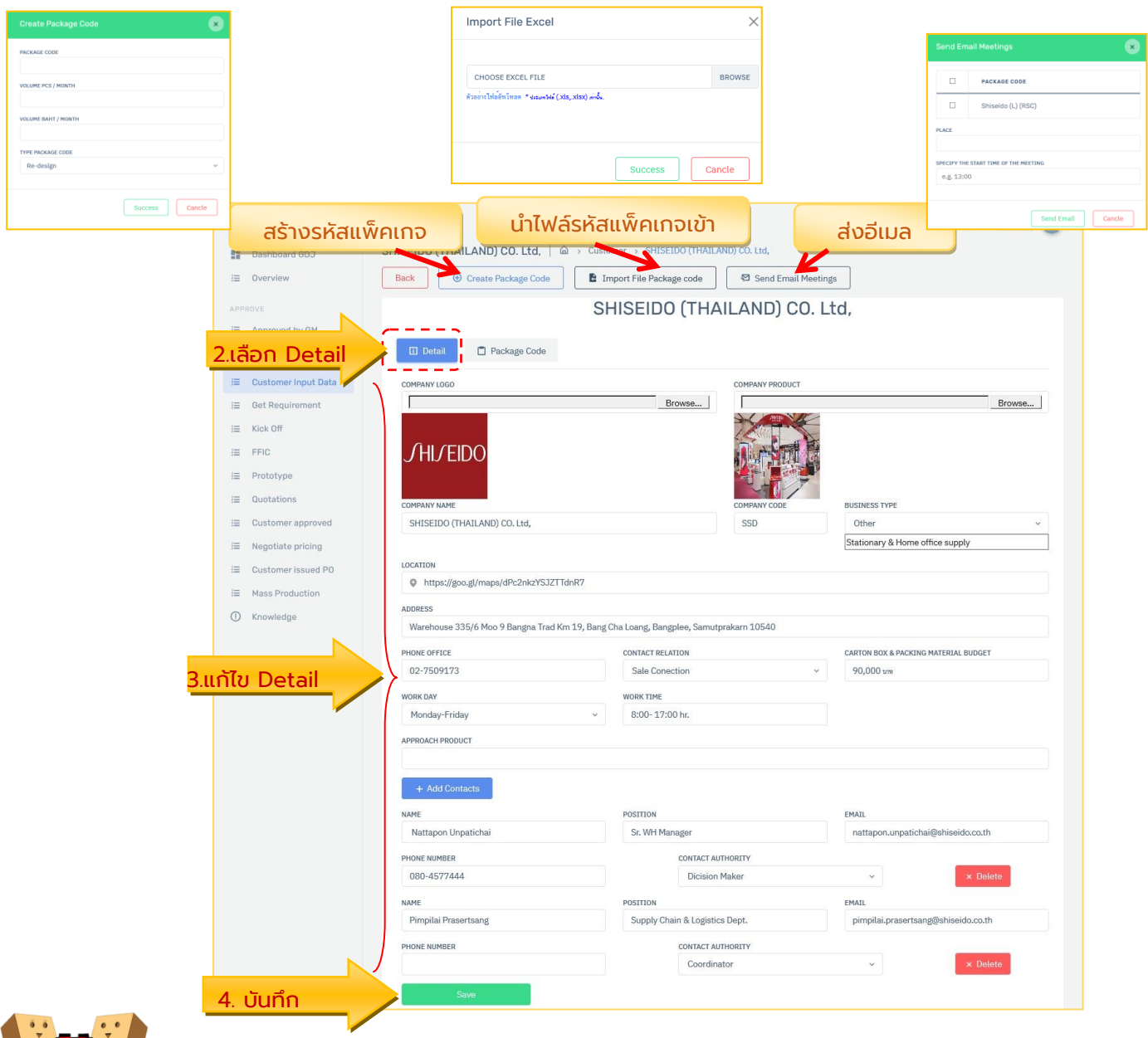

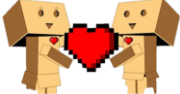

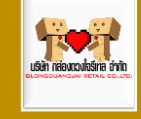

#### <span id="page-15-0"></span> **>>> Package Code**

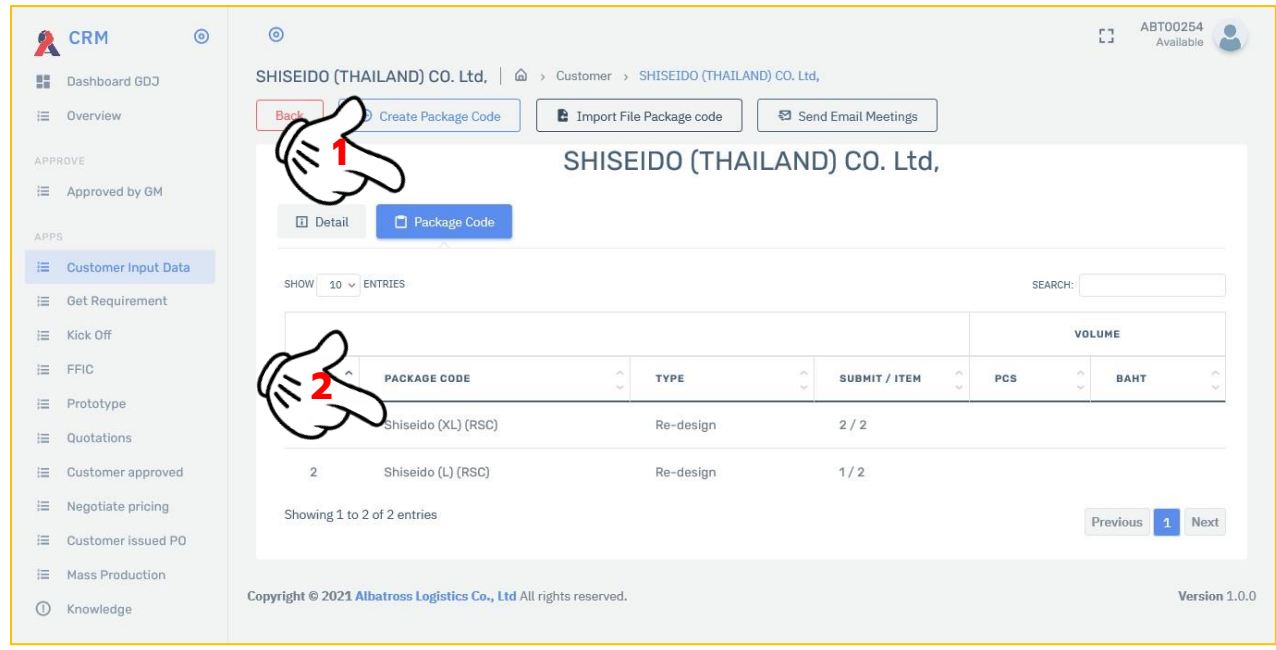

#### <span id="page-15-1"></span>**>>>> Detail Package code**

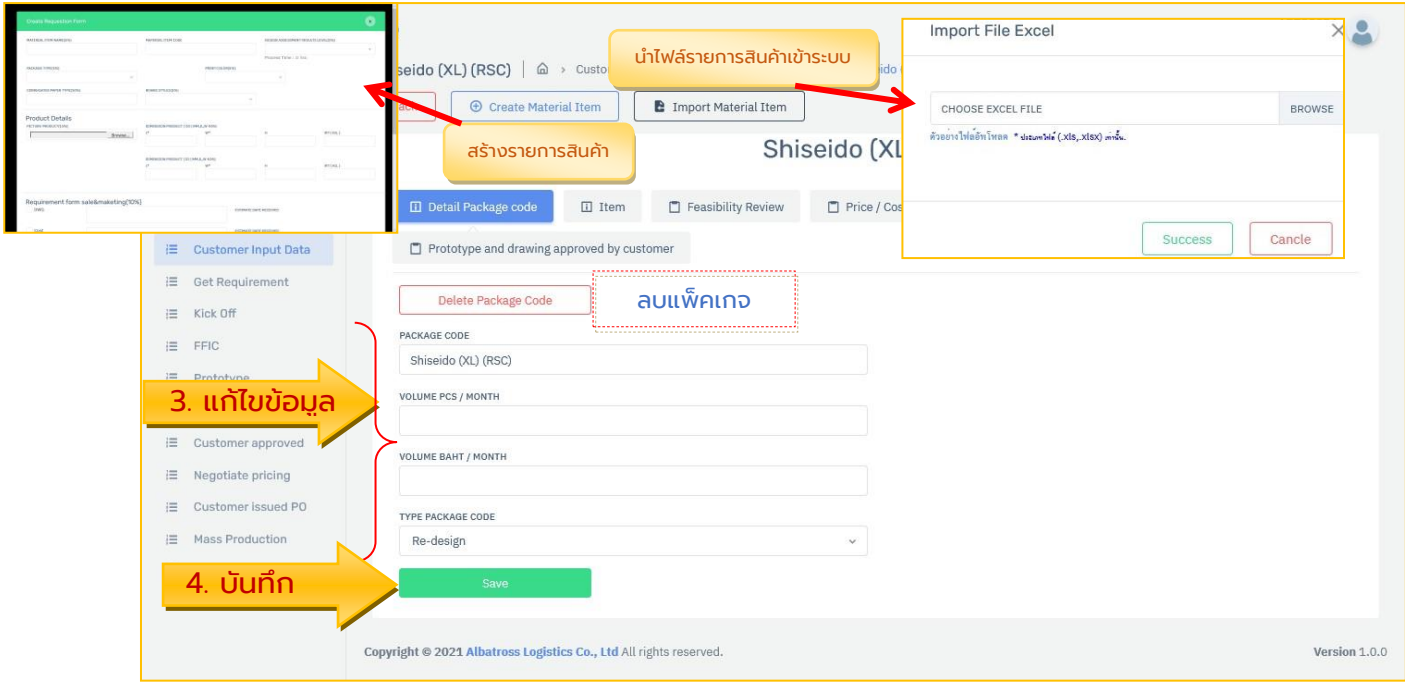

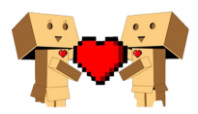

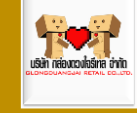

#### <span id="page-16-0"></span>**>>>>Item**

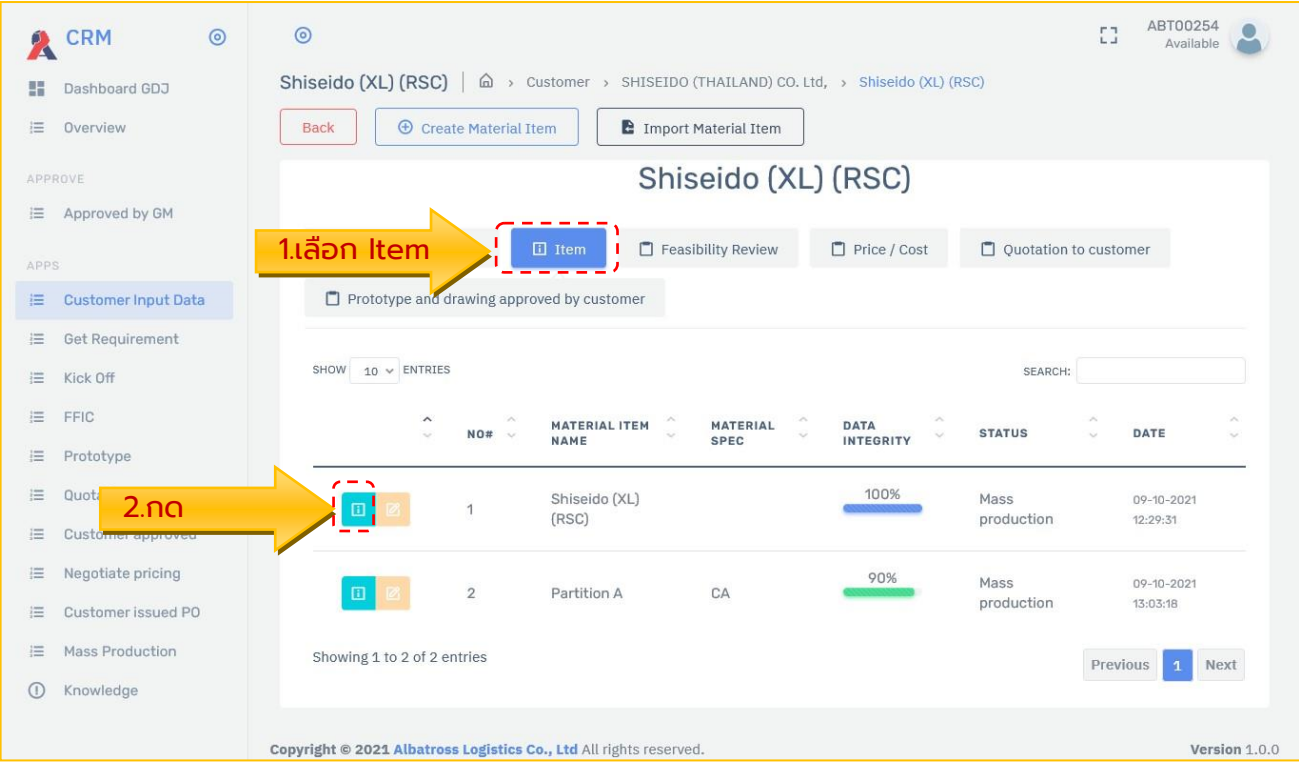

#### <span id="page-16-1"></span>*>>>>>Requestion*

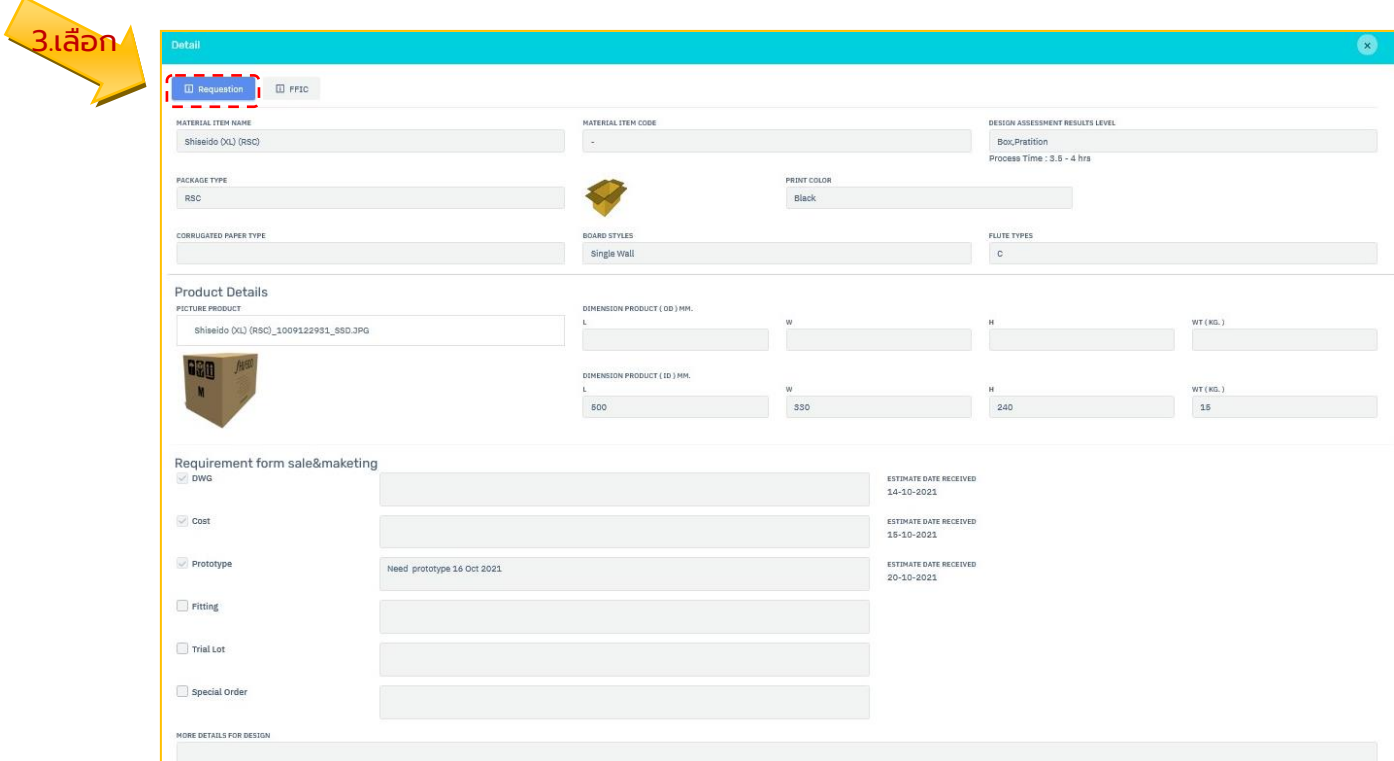

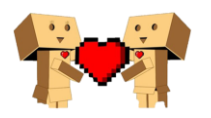

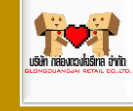

#### <span id="page-17-0"></span>*>>>>>FFIC*

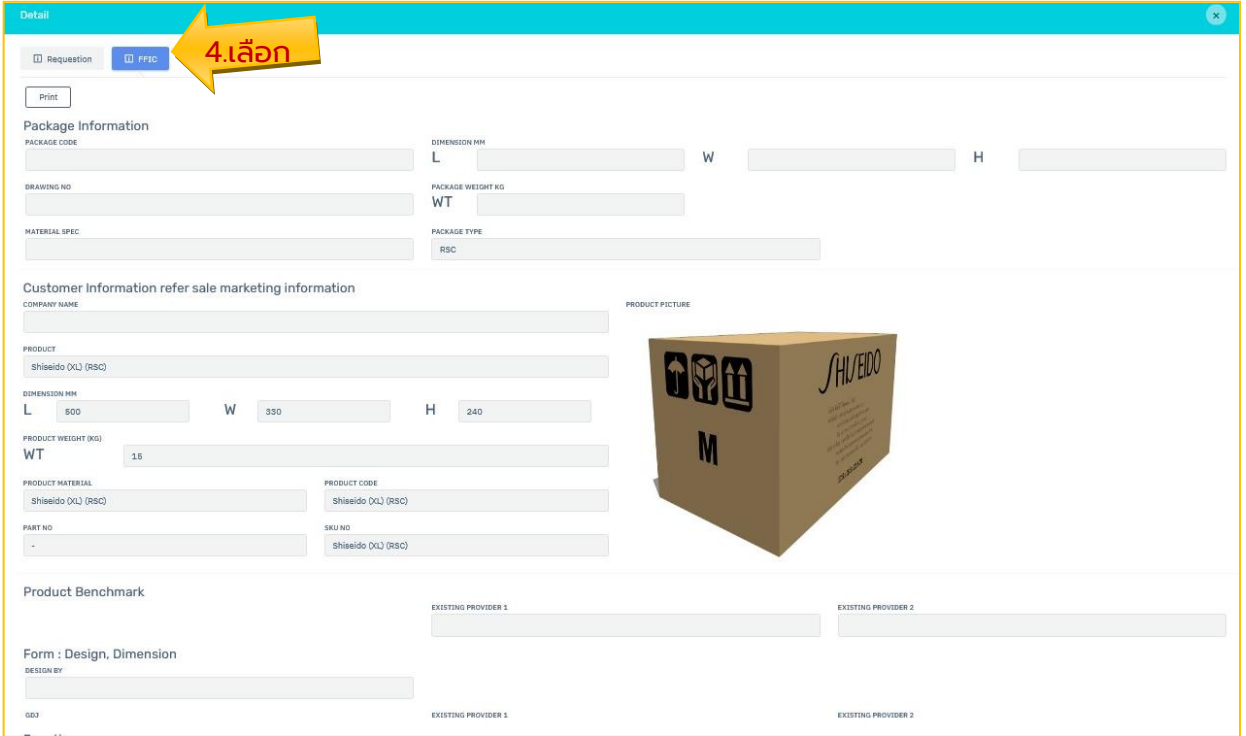

#### <span id="page-17-1"></span>>>>> Feasibility Review

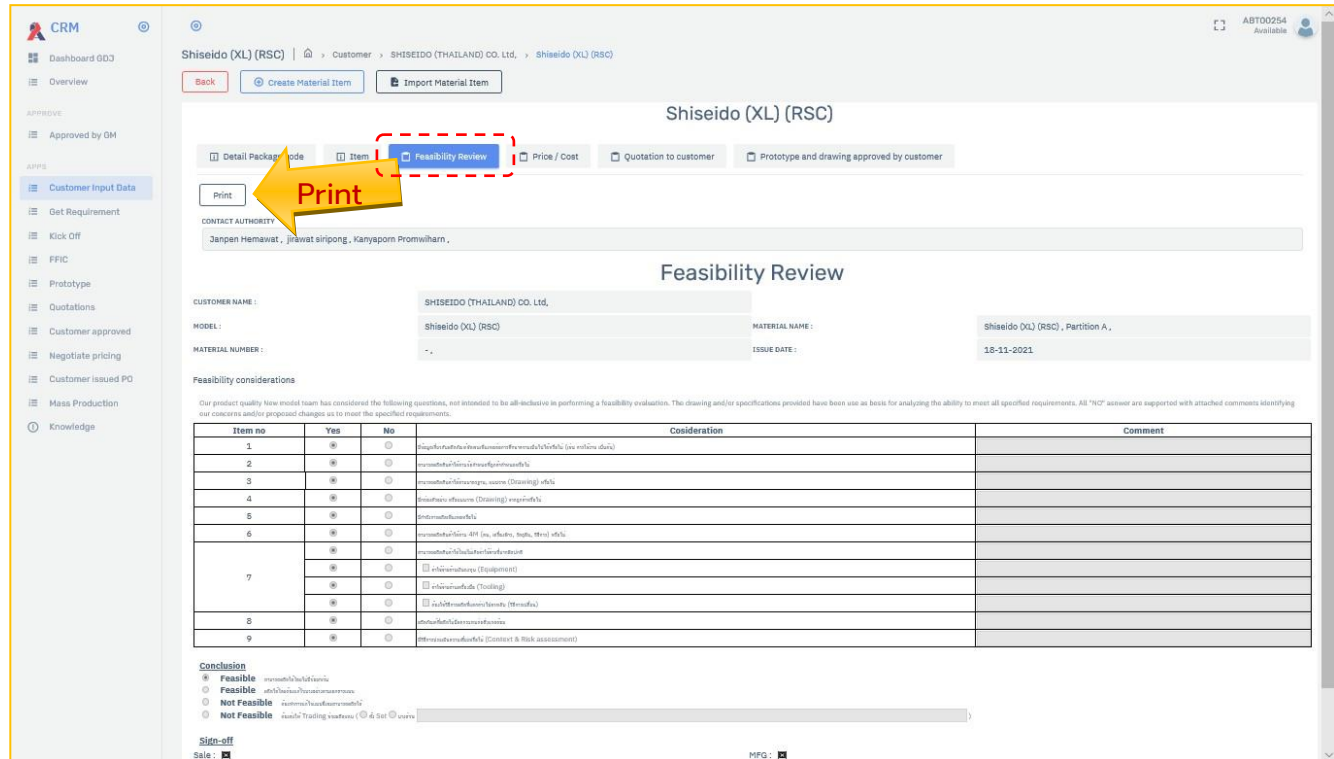

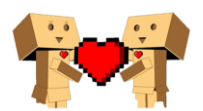

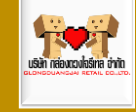

#### <span id="page-18-0"></span>>>>> Price/Cost

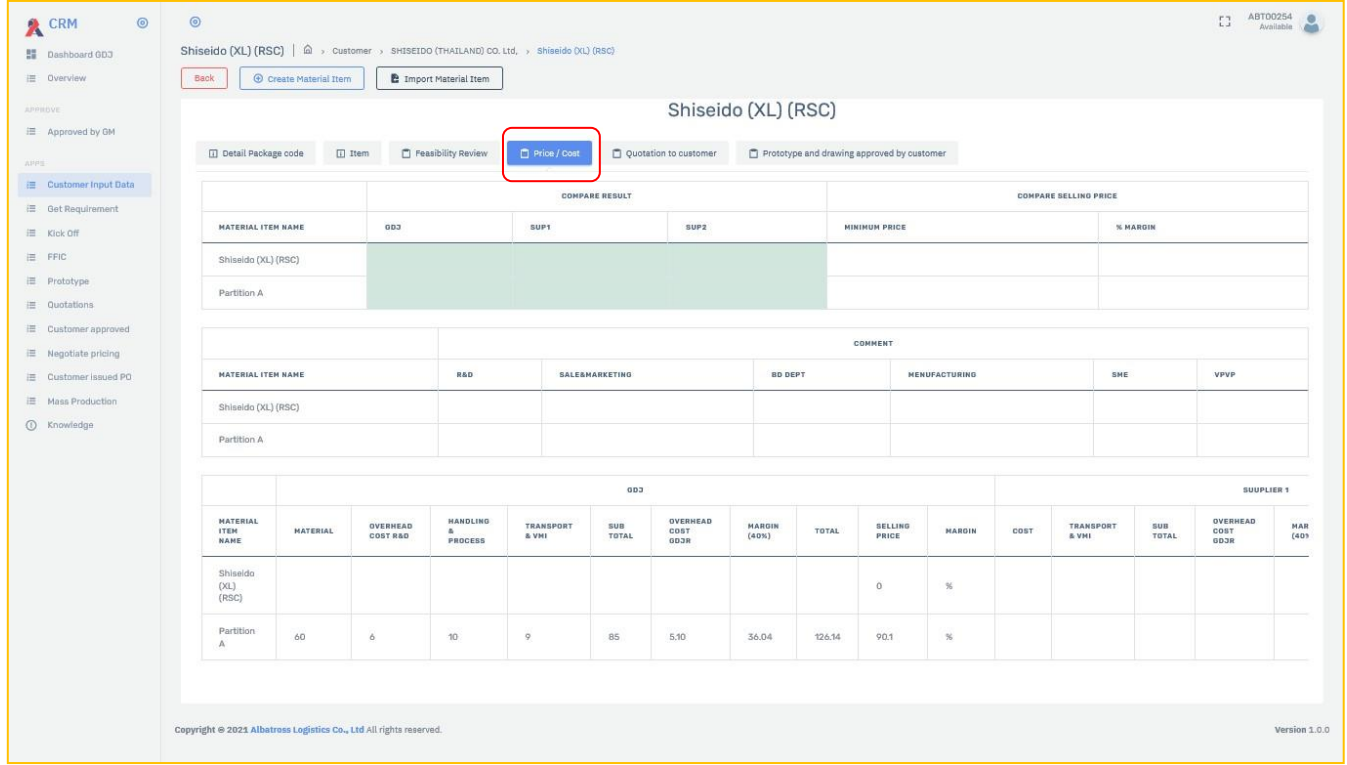

#### <span id="page-18-1"></span>>>>> Quotation to customer

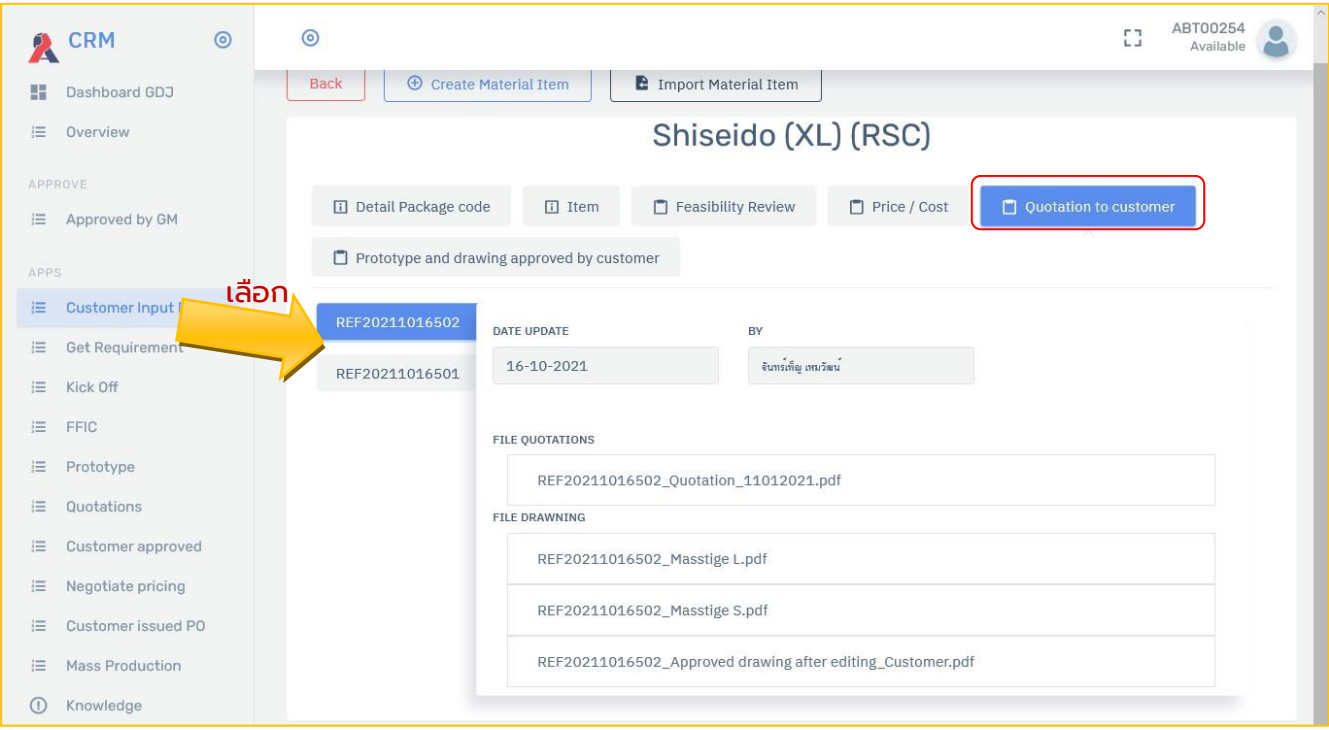

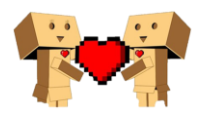

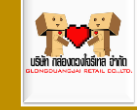

#### <span id="page-19-0"></span>>>>>Prototype and drawing approved by customer

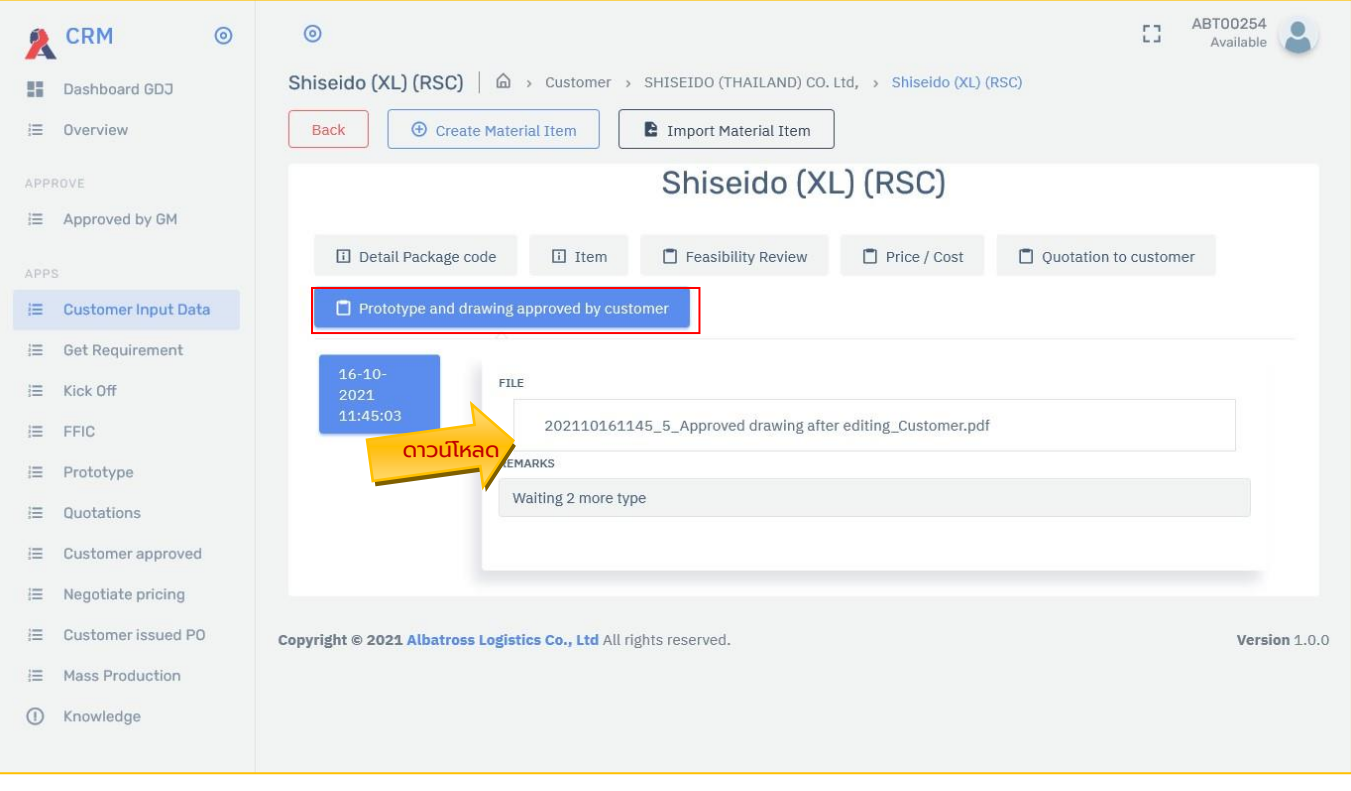

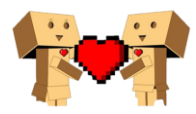

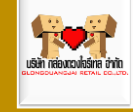

## <span id="page-20-0"></span>>Get requirement

### <span id="page-20-1"></span>>> Visit customer & get requirement

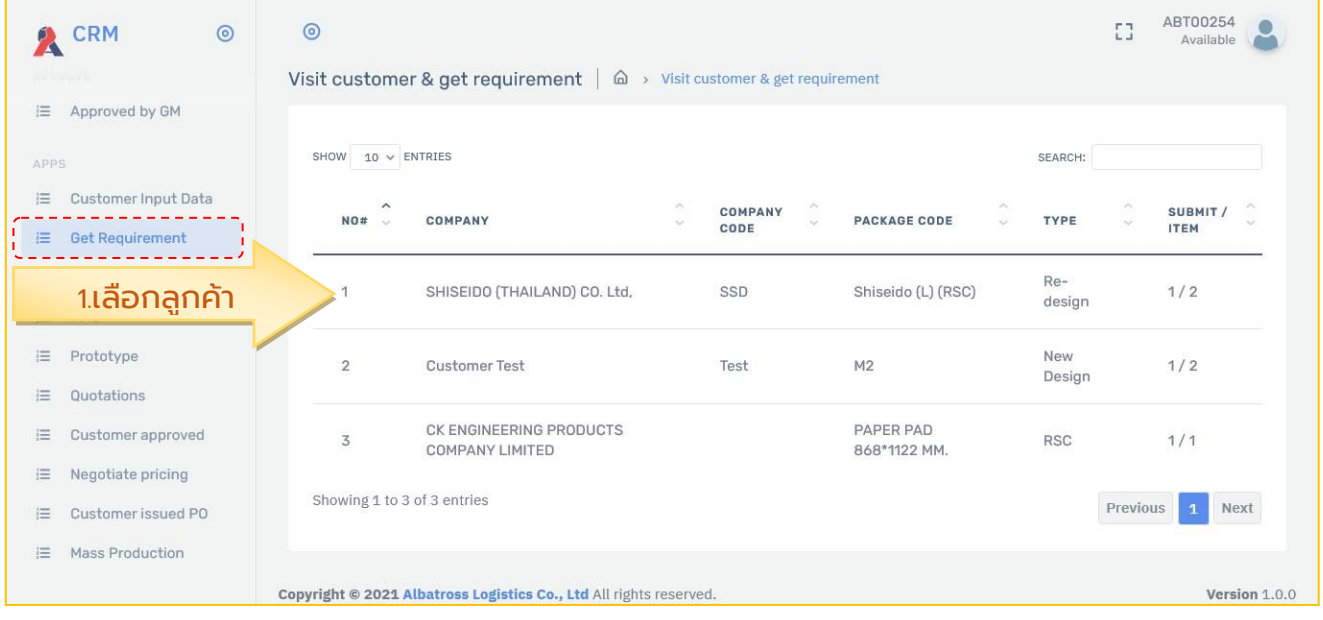

#### <span id="page-20-2"></span>**>>> Create Material Item**

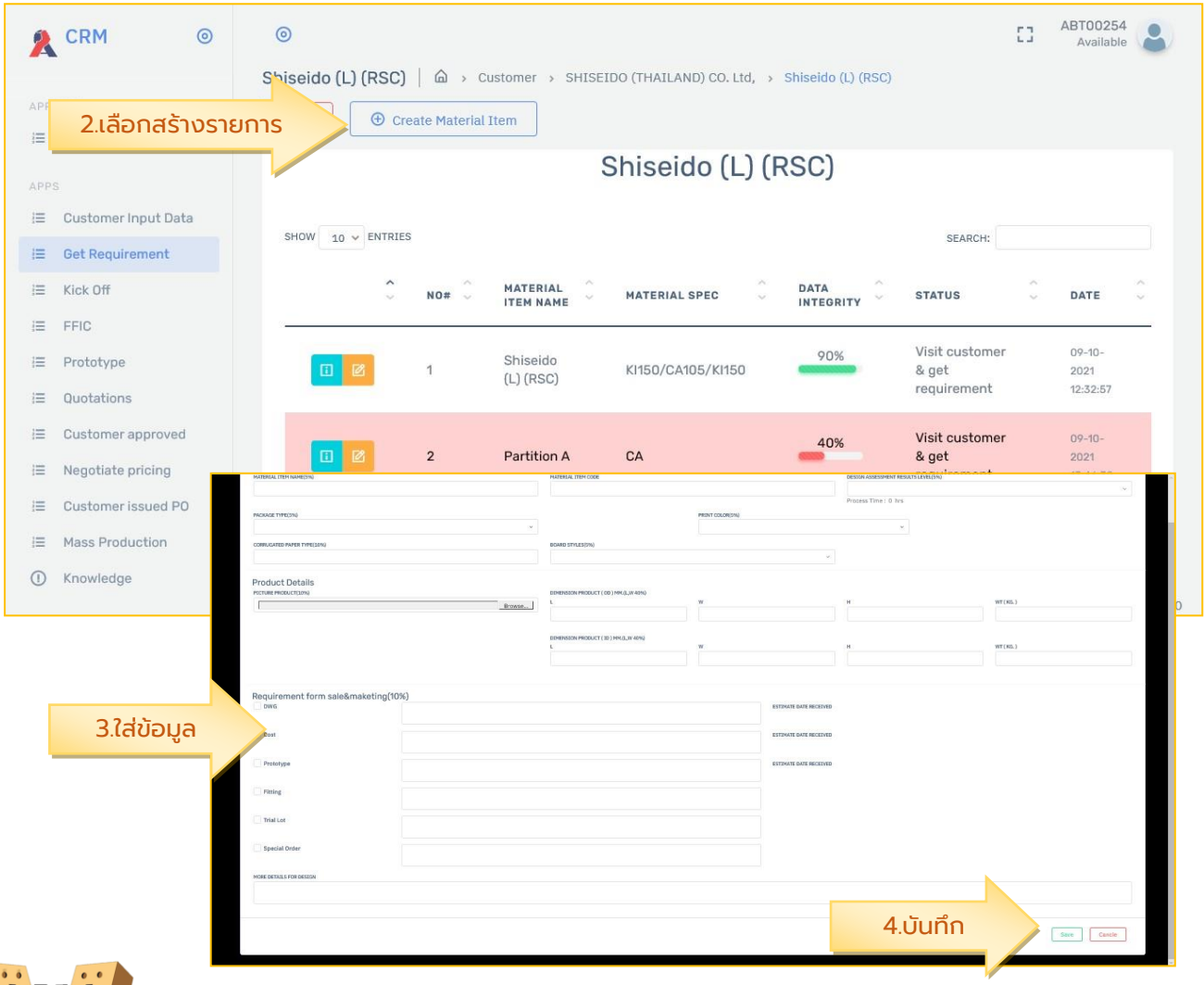

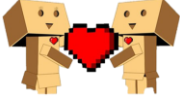

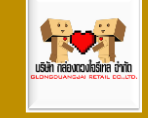

#### <span id="page-21-0"></span>**>>> Detail & Edit**

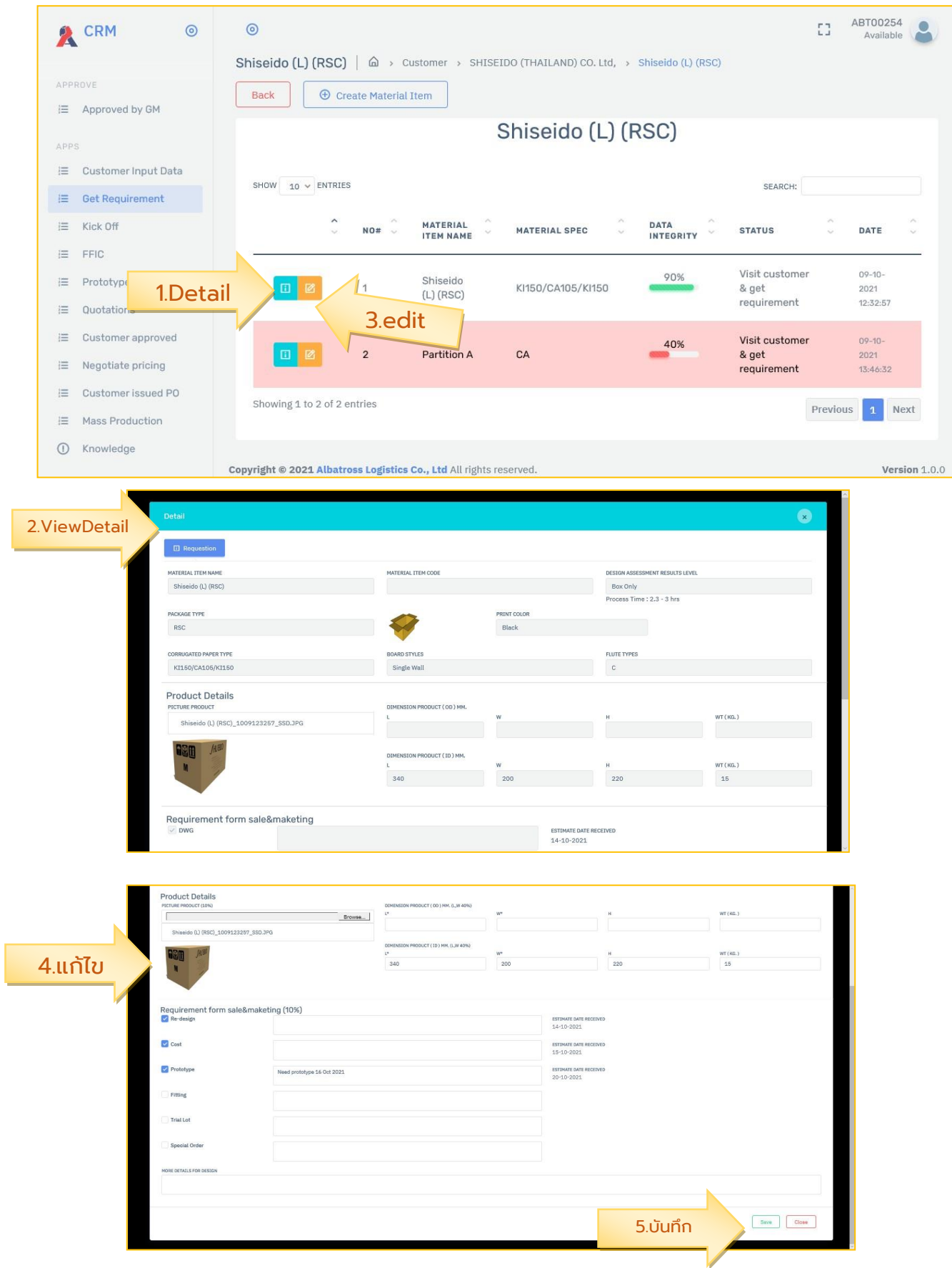

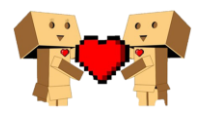

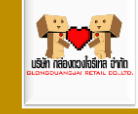

## <span id="page-22-0"></span>> Kick off

## <span id="page-22-1"></span>>> Submitted requirement to R&D (Kick Off)

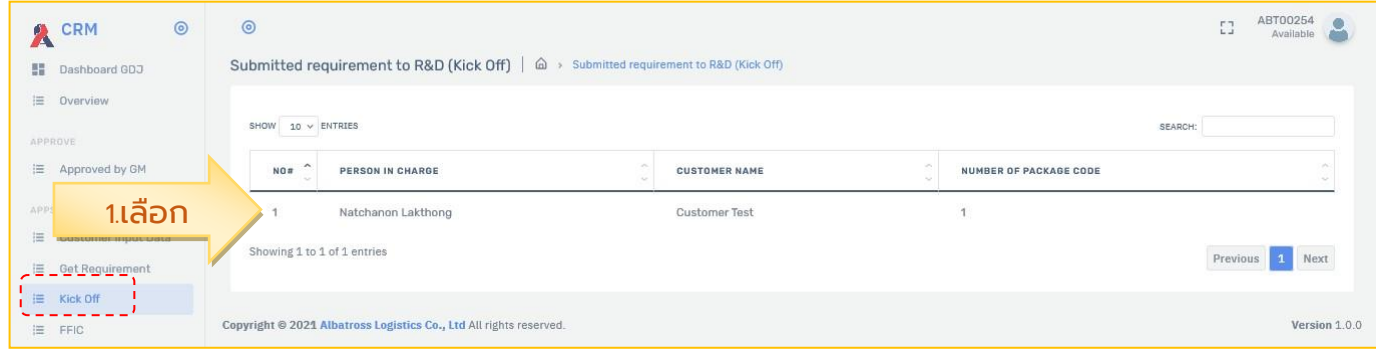

#### <span id="page-22-2"></span> **>>>Package Code**

**STAR** 

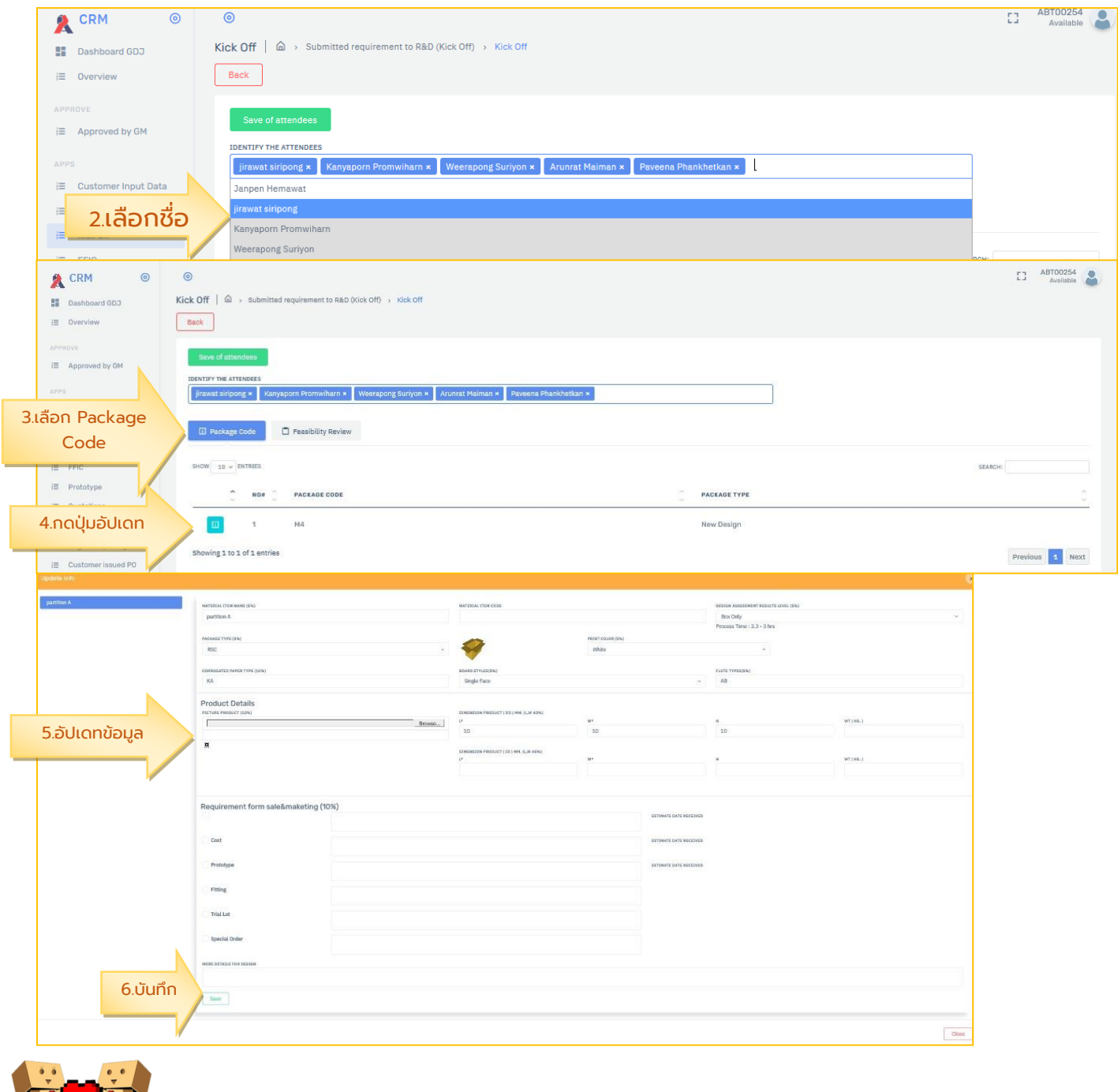

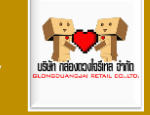

#### <span id="page-23-0"></span>**>>> Feasibility Review**

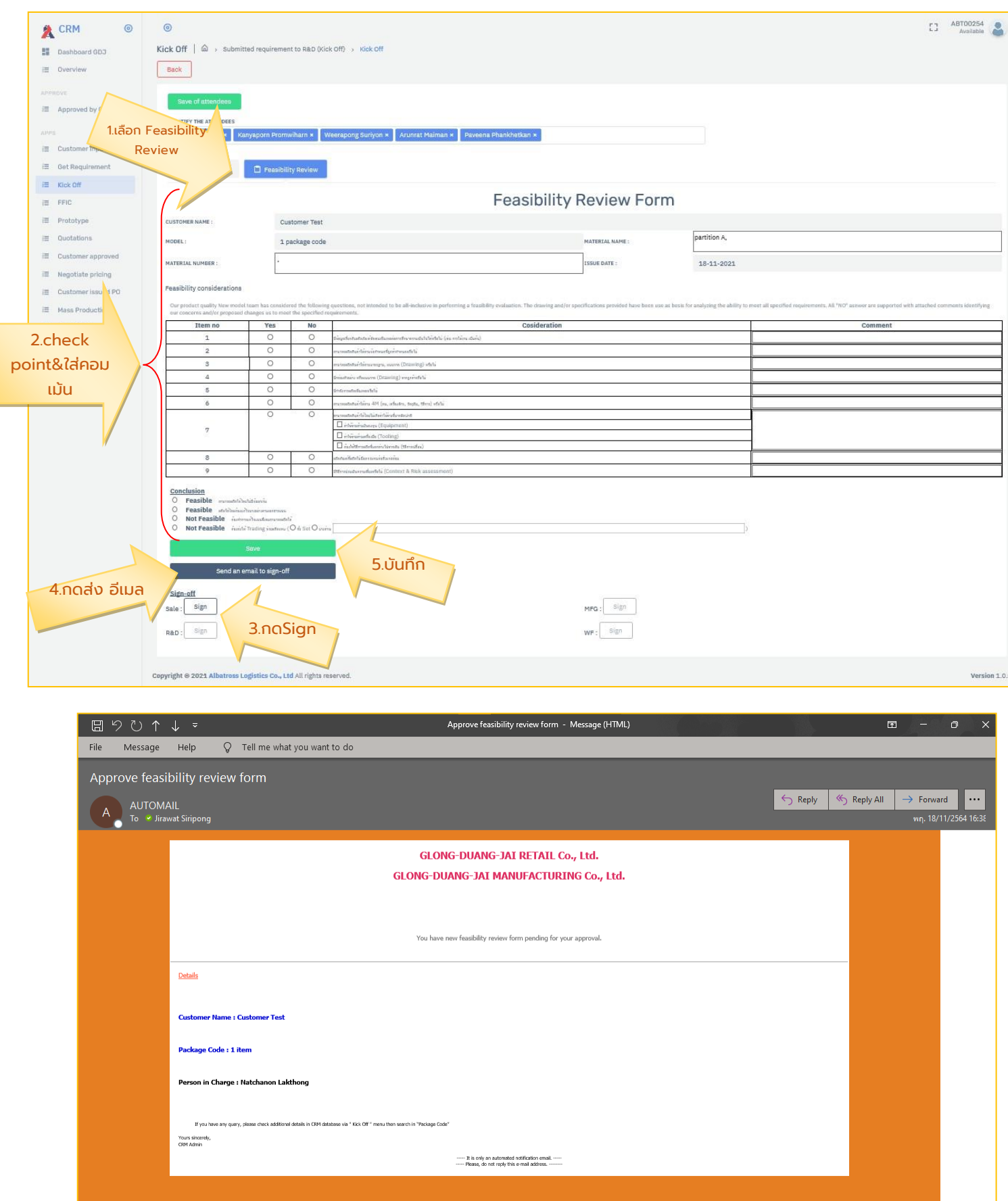

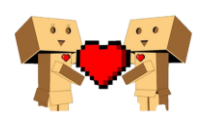

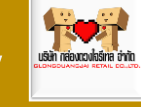

## <span id="page-24-0"></span>>FFIC

## <span id="page-24-1"></span>>> Pending Design Dept. Approve & Pending R&D Dept. Approve

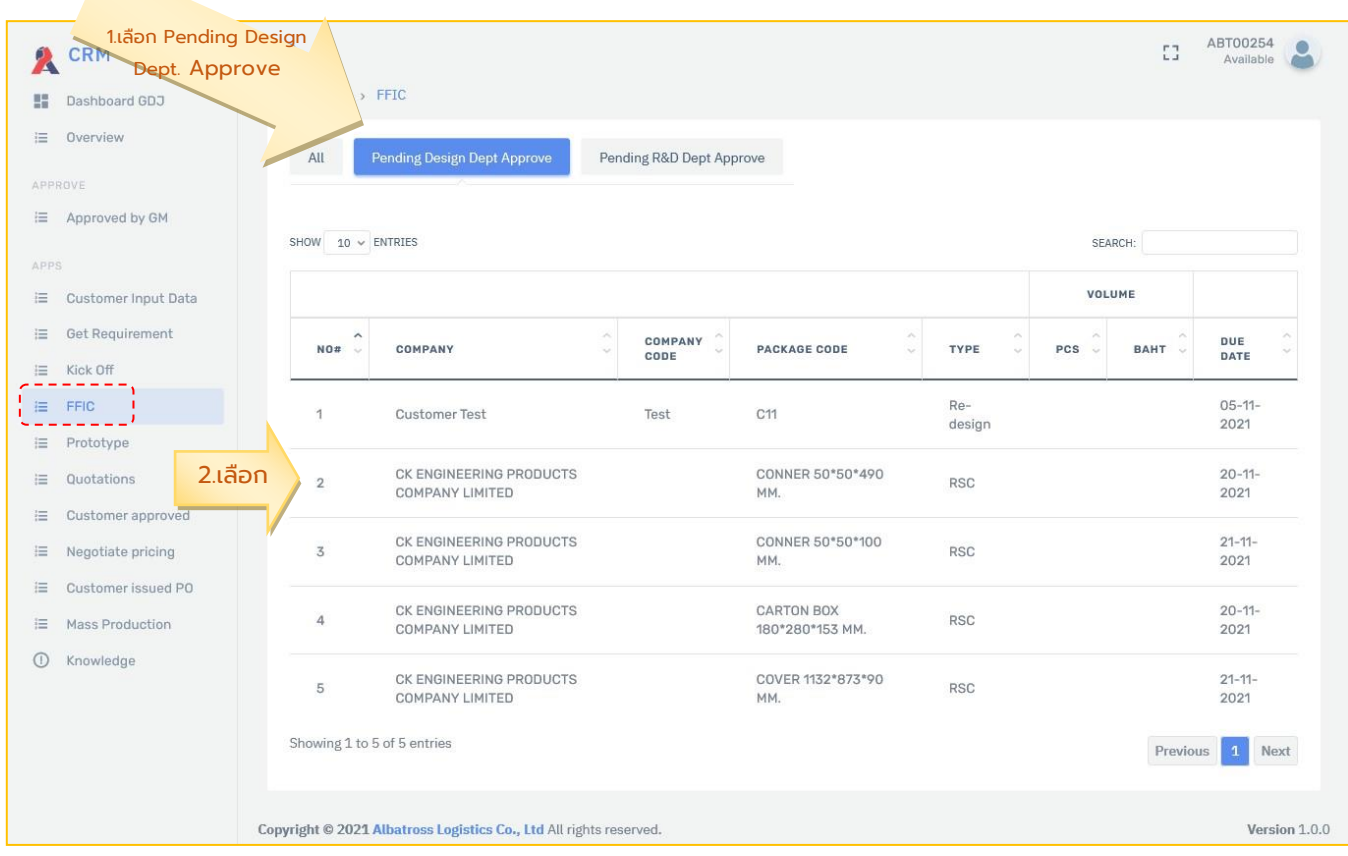

#### <span id="page-24-2"></span>**>>>Info FFIC**

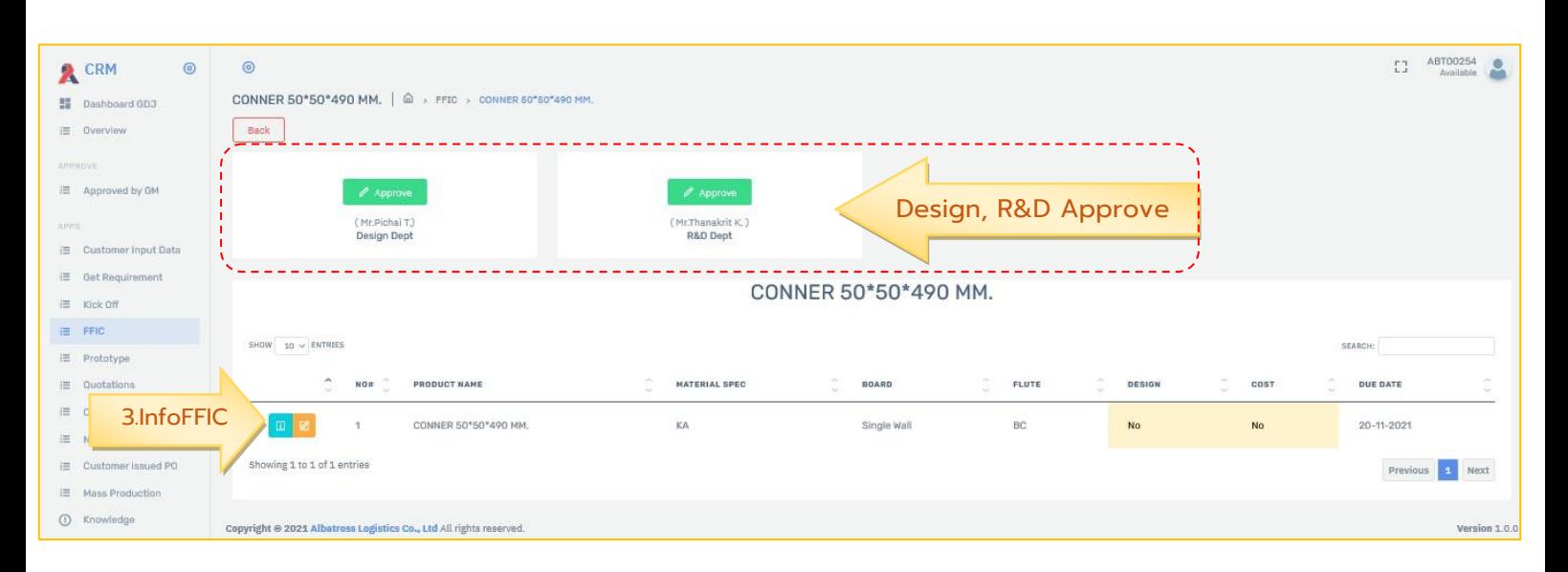

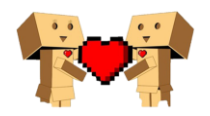

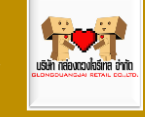

#### <span id="page-25-0"></span>>>>>FFIC

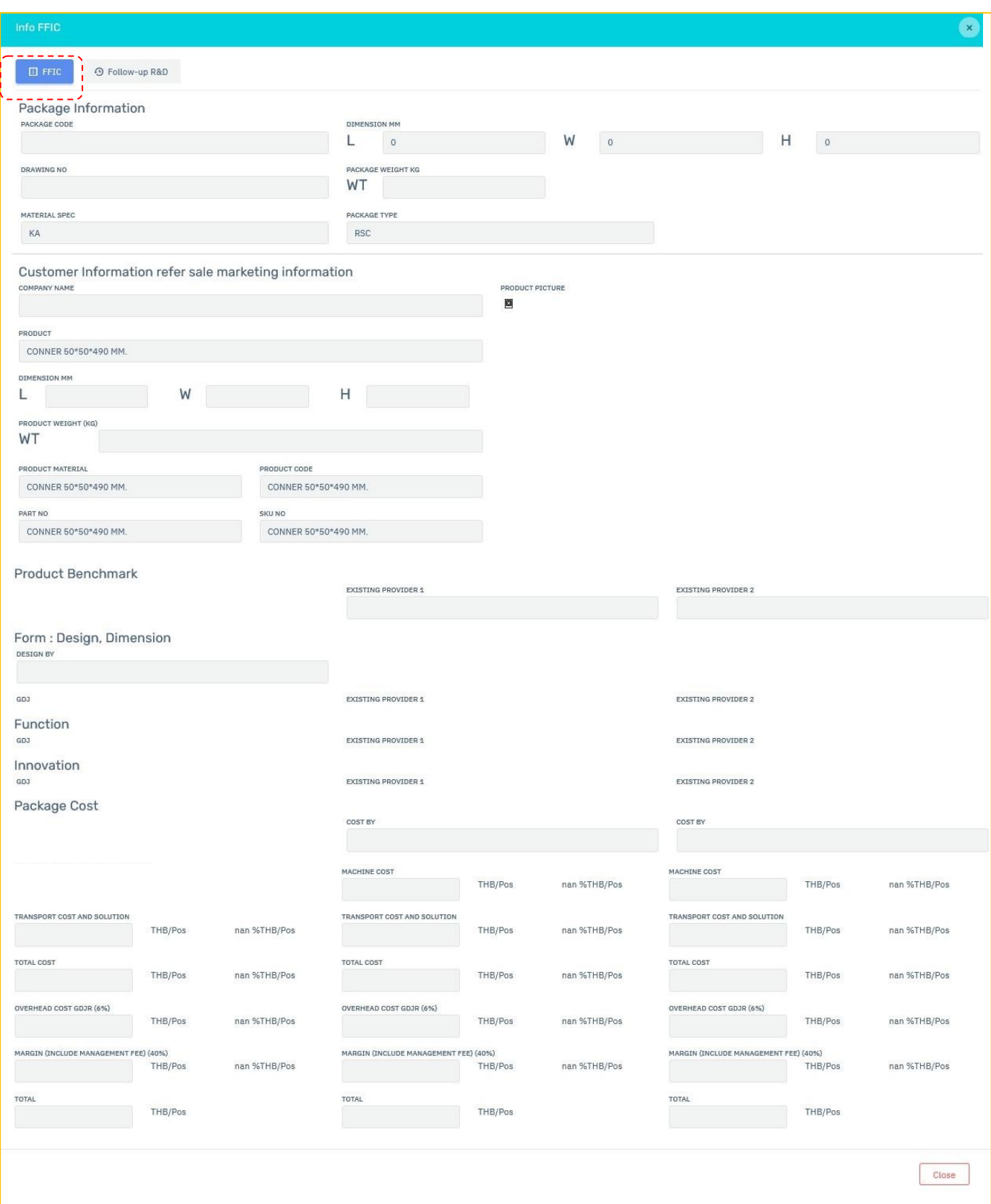

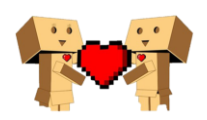

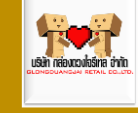

#### <span id="page-26-0"></span>>>>>Follow up R&D

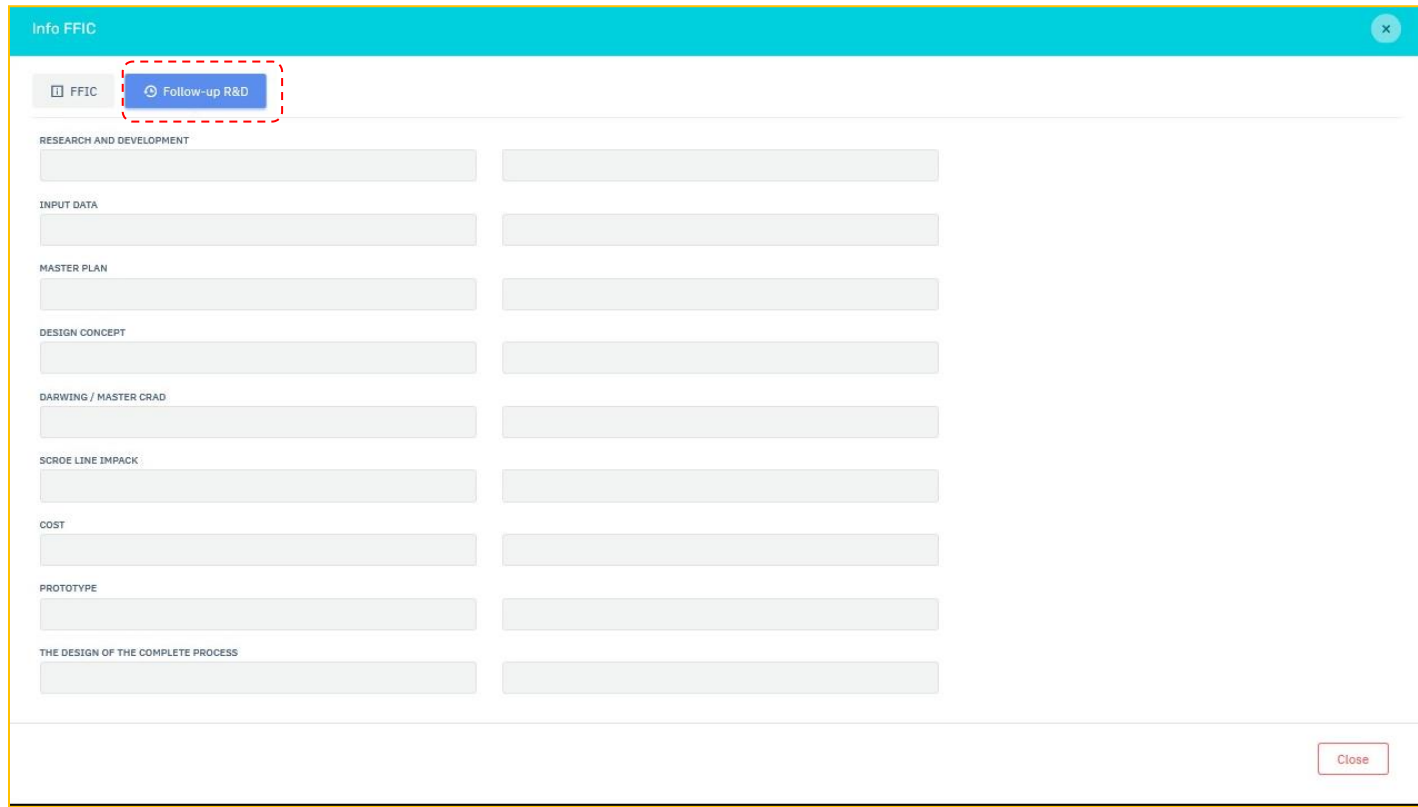

#### <span id="page-26-1"></span>>>>Edit FFIC

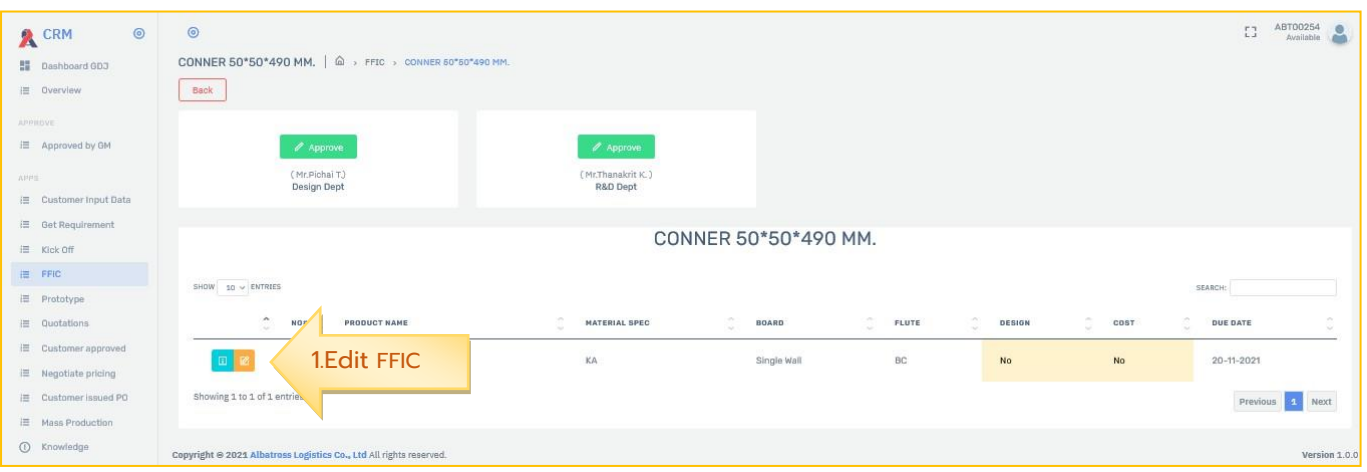

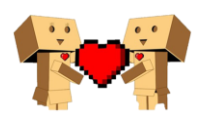

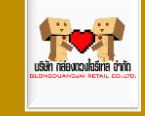

#### <span id="page-27-0"></span>>>>>FFIC

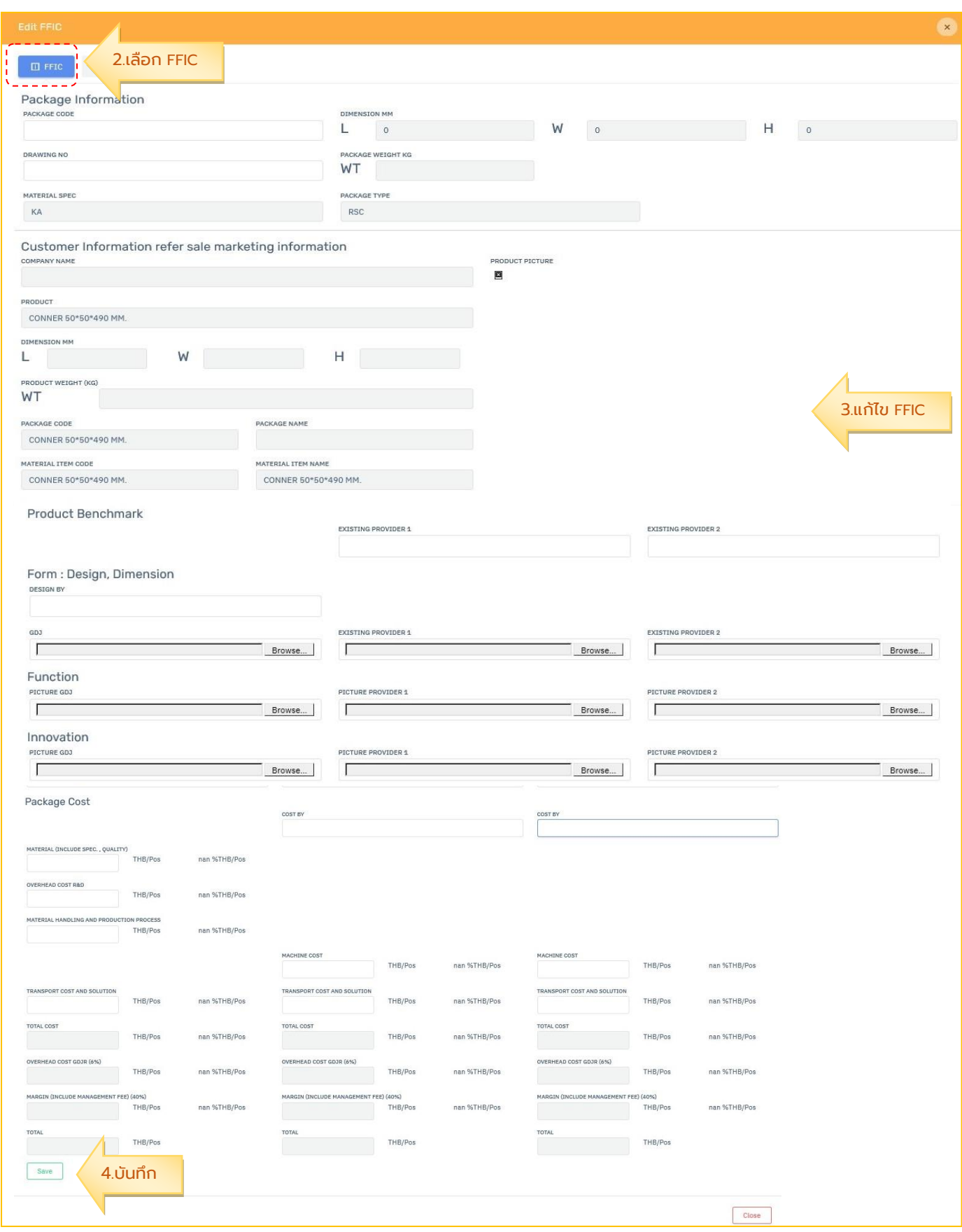

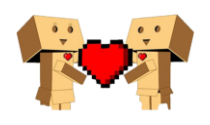

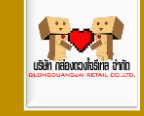

#### <span id="page-28-0"></span>>>>>Follow up R&D

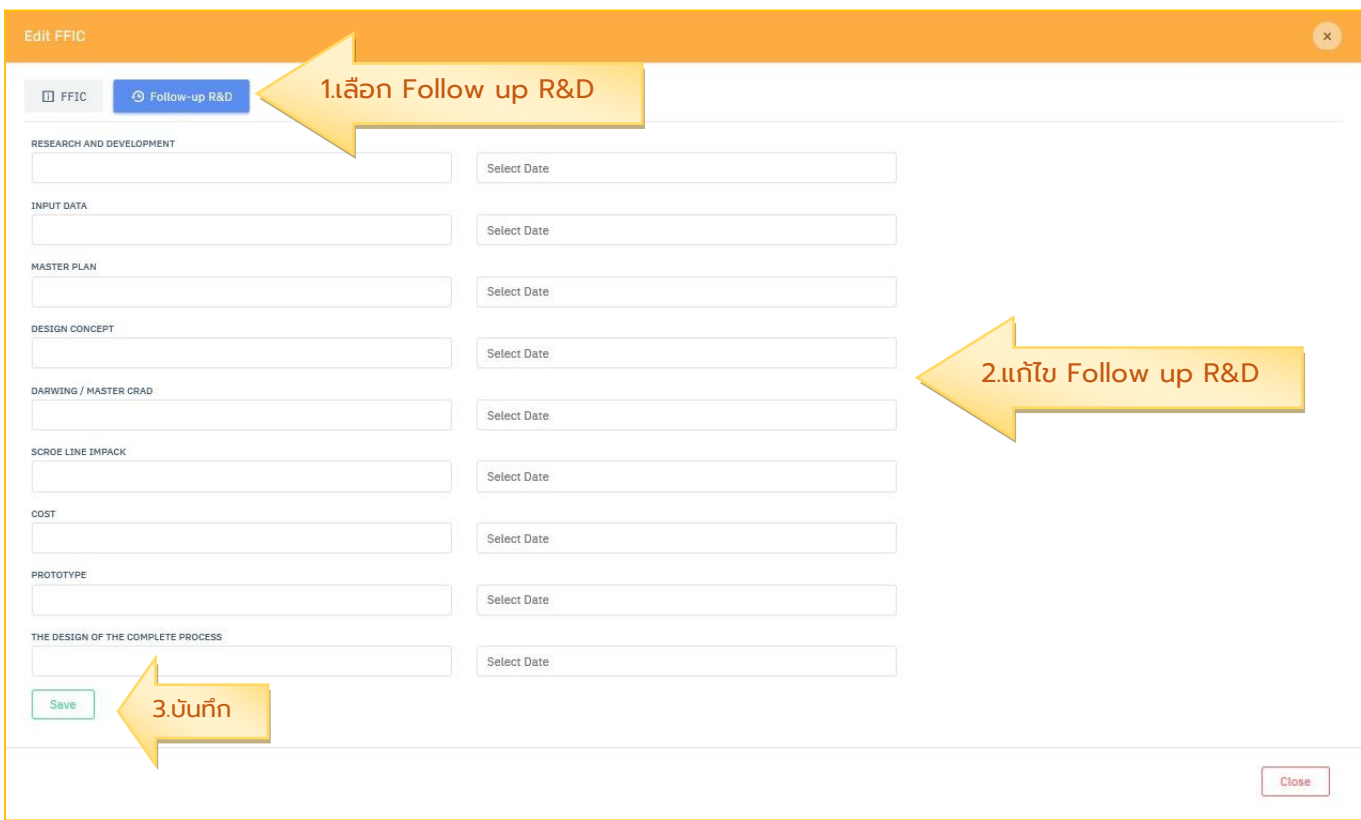

## <span id="page-28-1"></span>>Prototype

## <span id="page-28-2"></span>>> Production prepare prototype

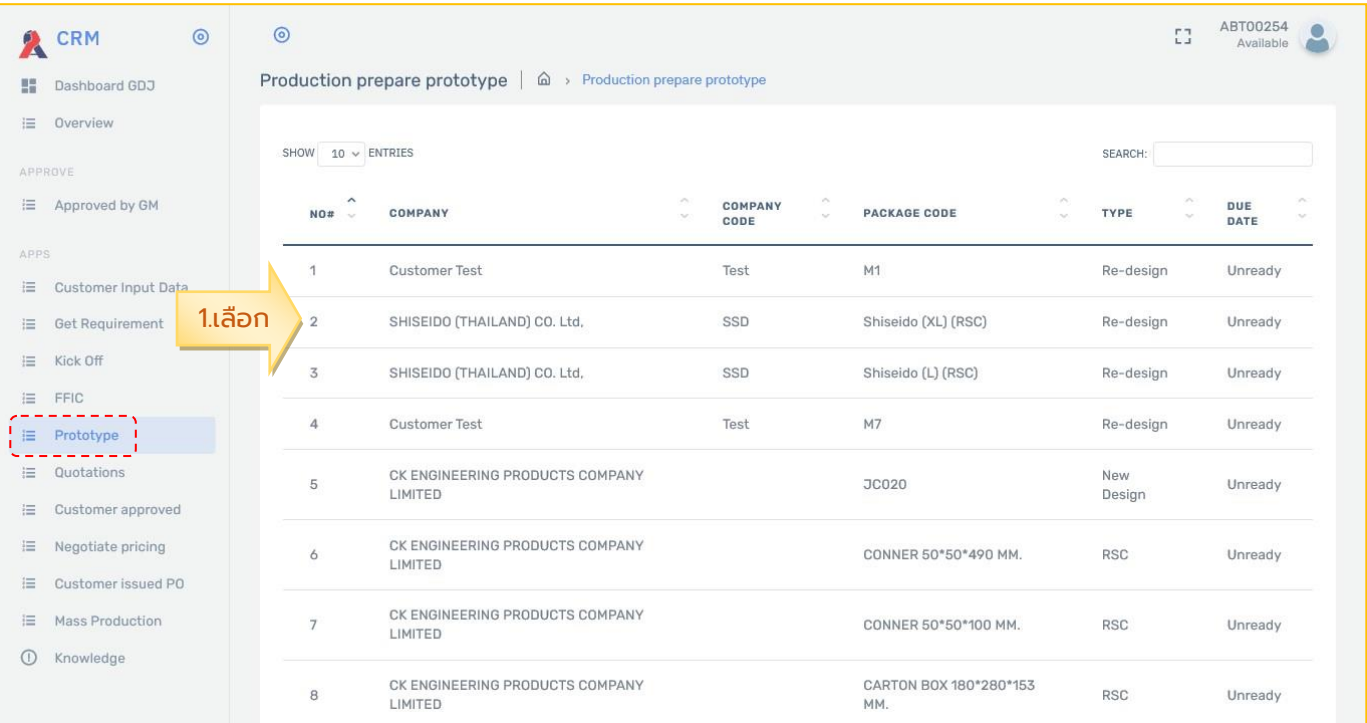

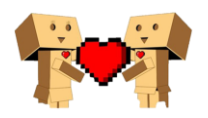

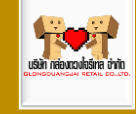

#### <span id="page-29-0"></span>**>>> Detail**

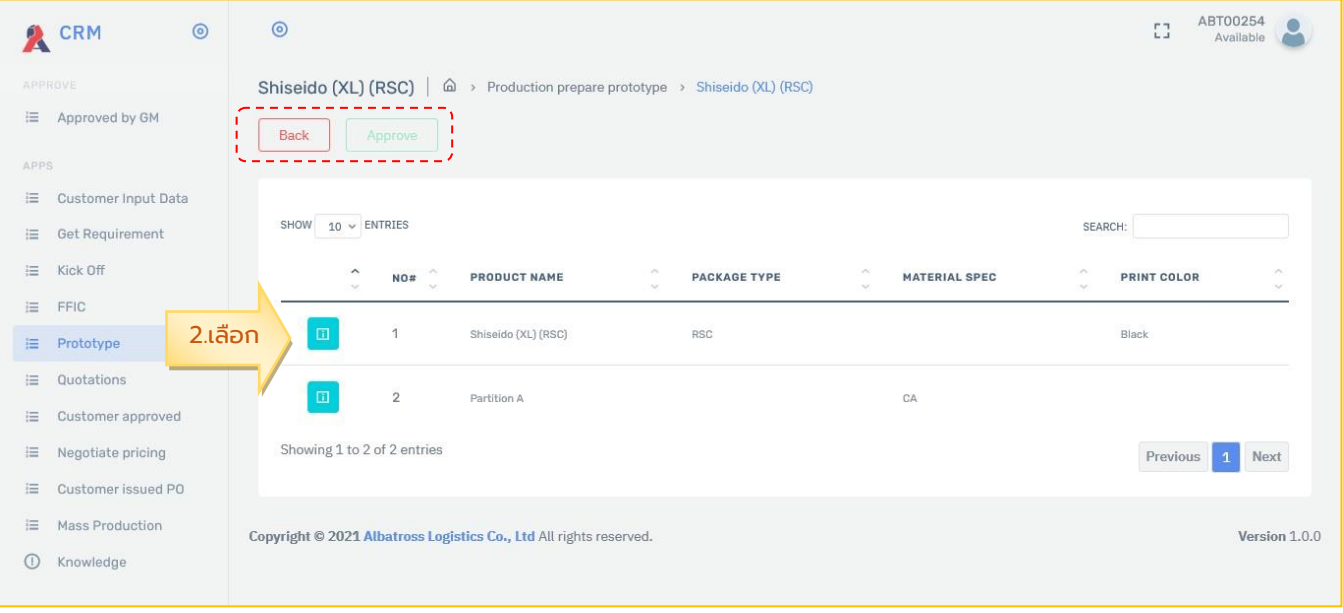

<span id="page-29-1"></span>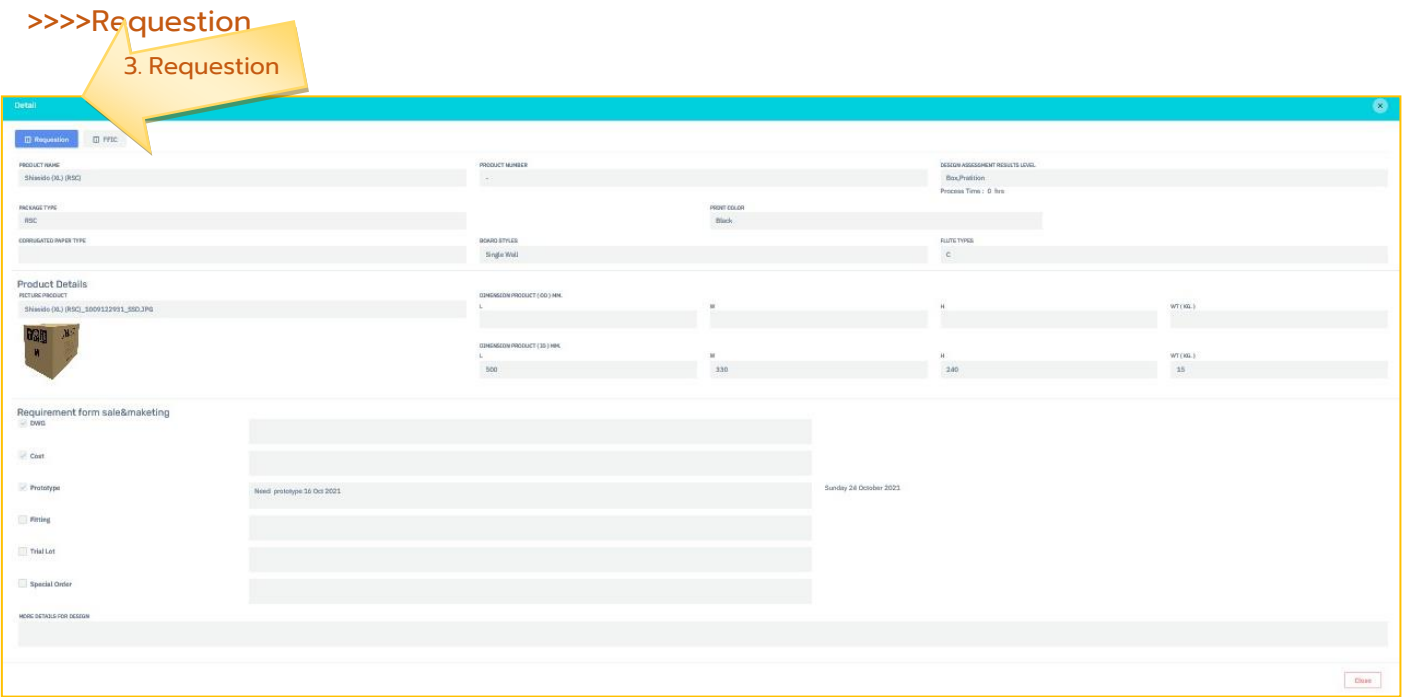

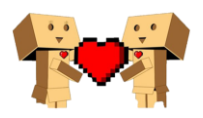

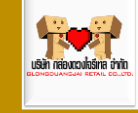

#### <span id="page-30-0"></span>>>>> FFIC

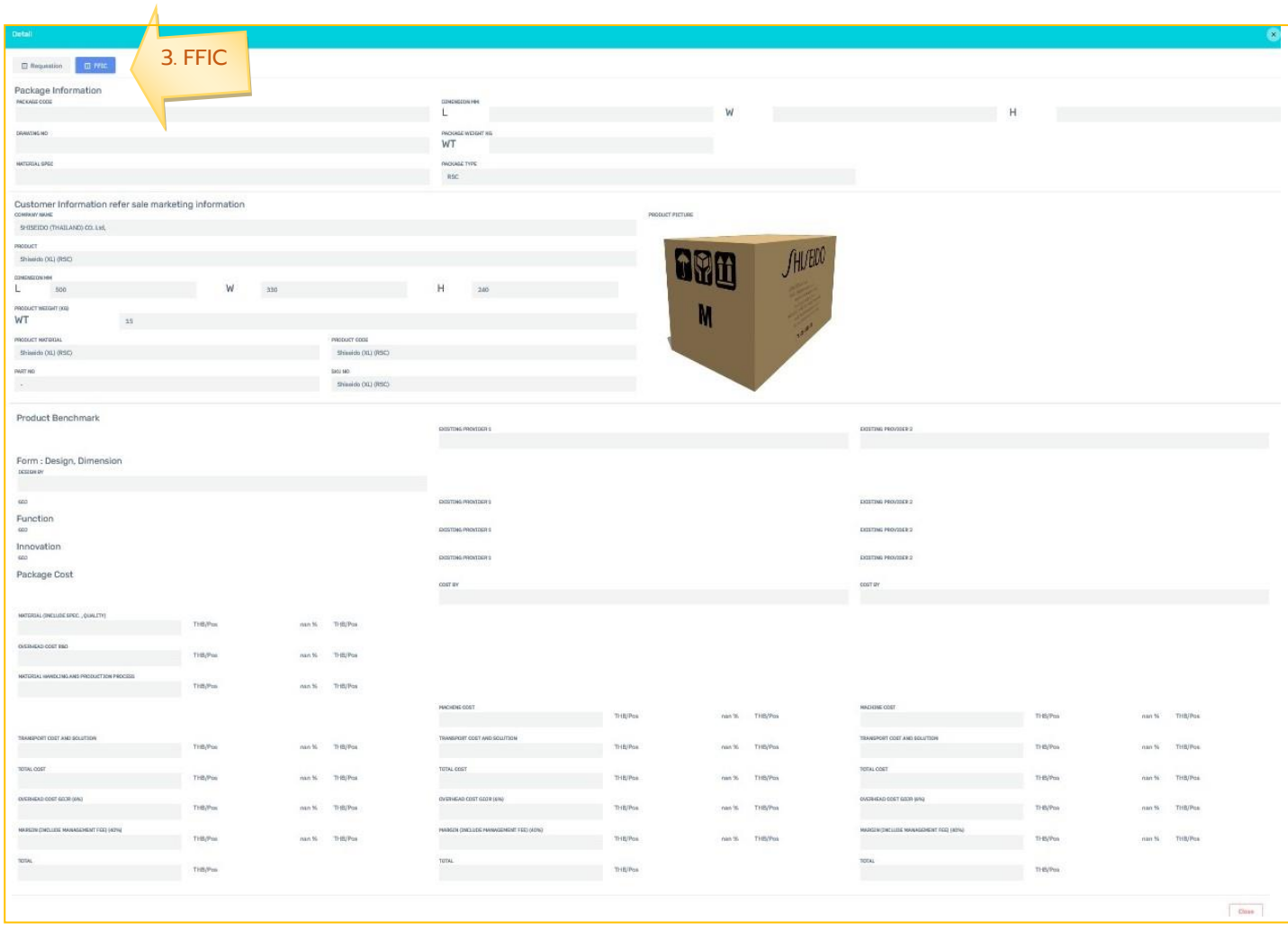

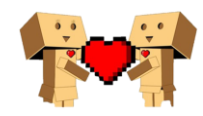

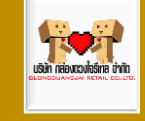

### <span id="page-31-0"></span>> Quotations

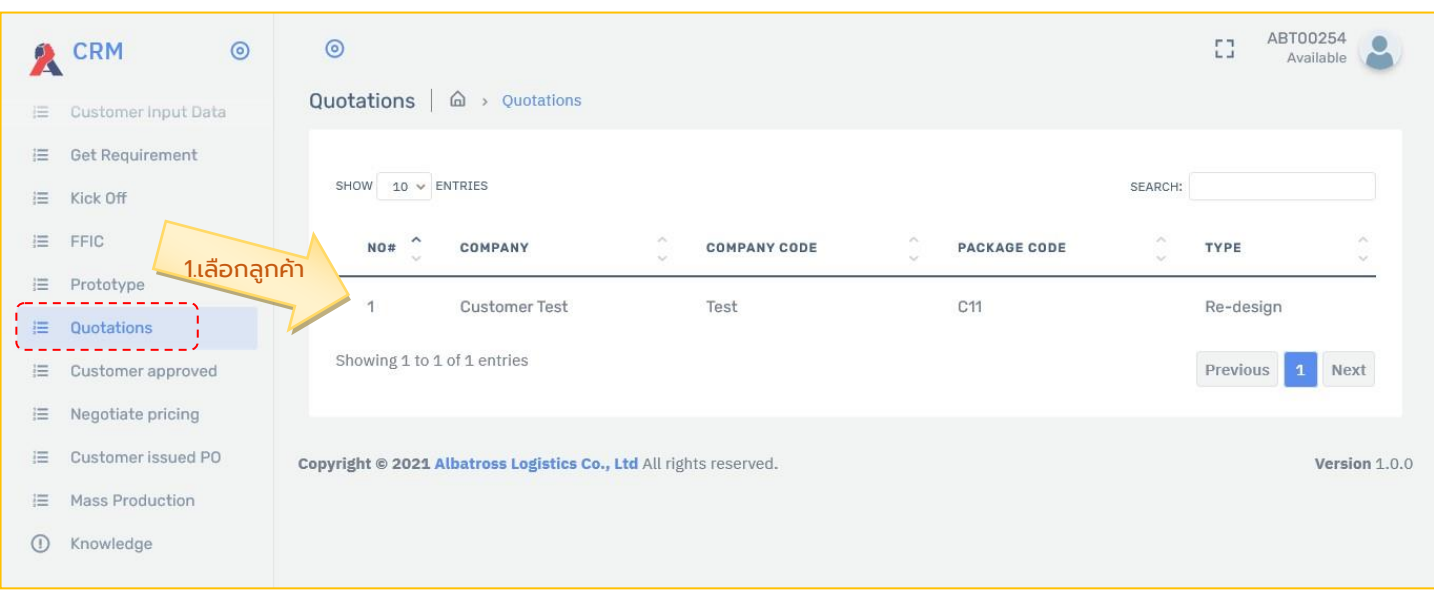

## <span id="page-31-1"></span>>> Customer Detail

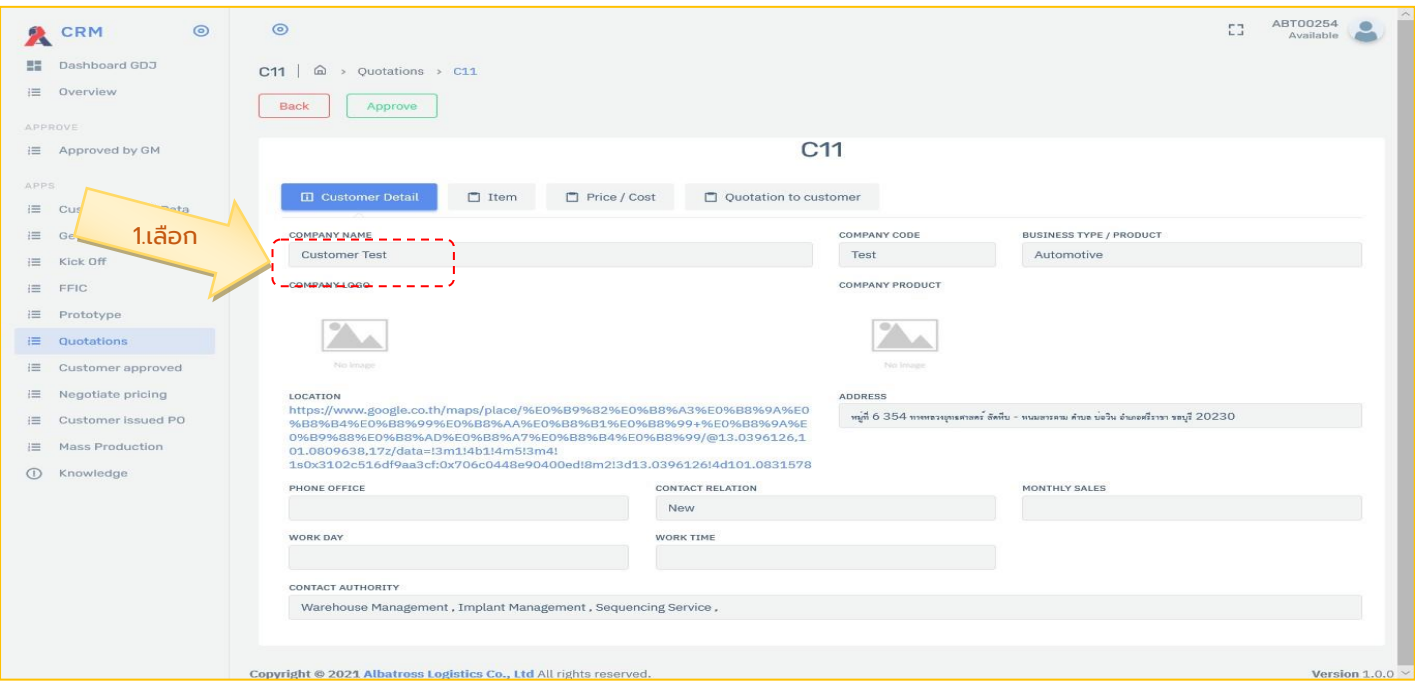

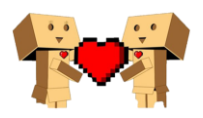

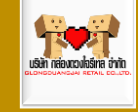

#### <span id="page-32-0"></span>>>> Detail

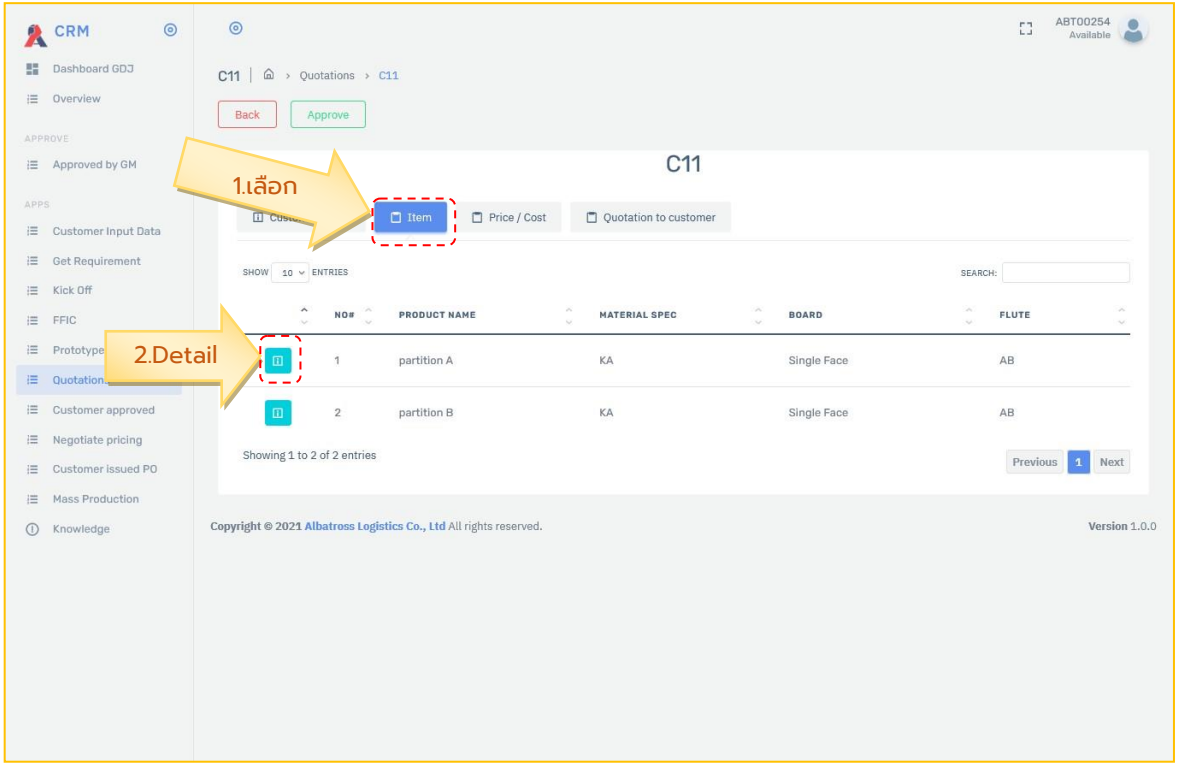

#### <span id="page-32-1"></span>>>>> Requestion

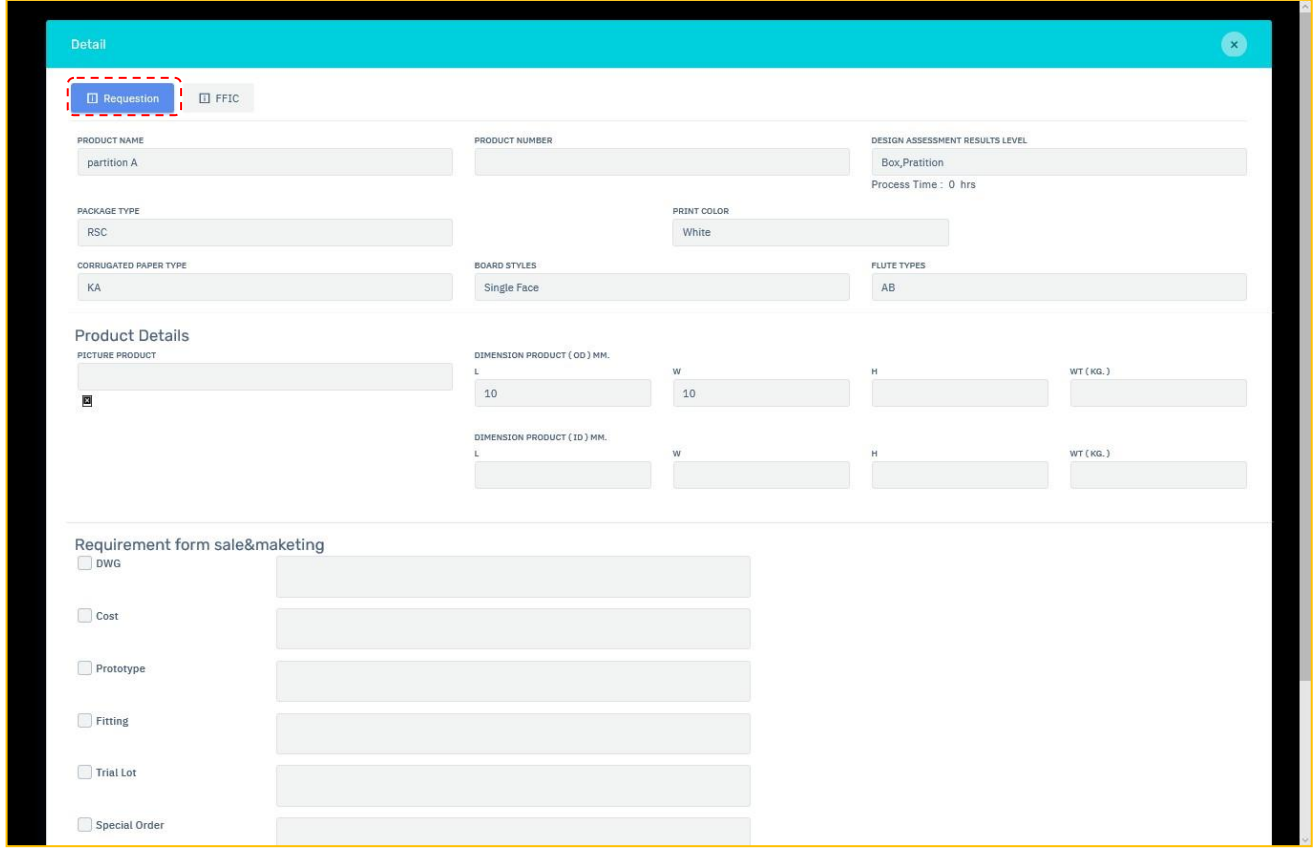

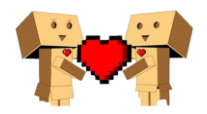

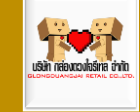

#### <span id="page-33-0"></span>>>>> FFIC

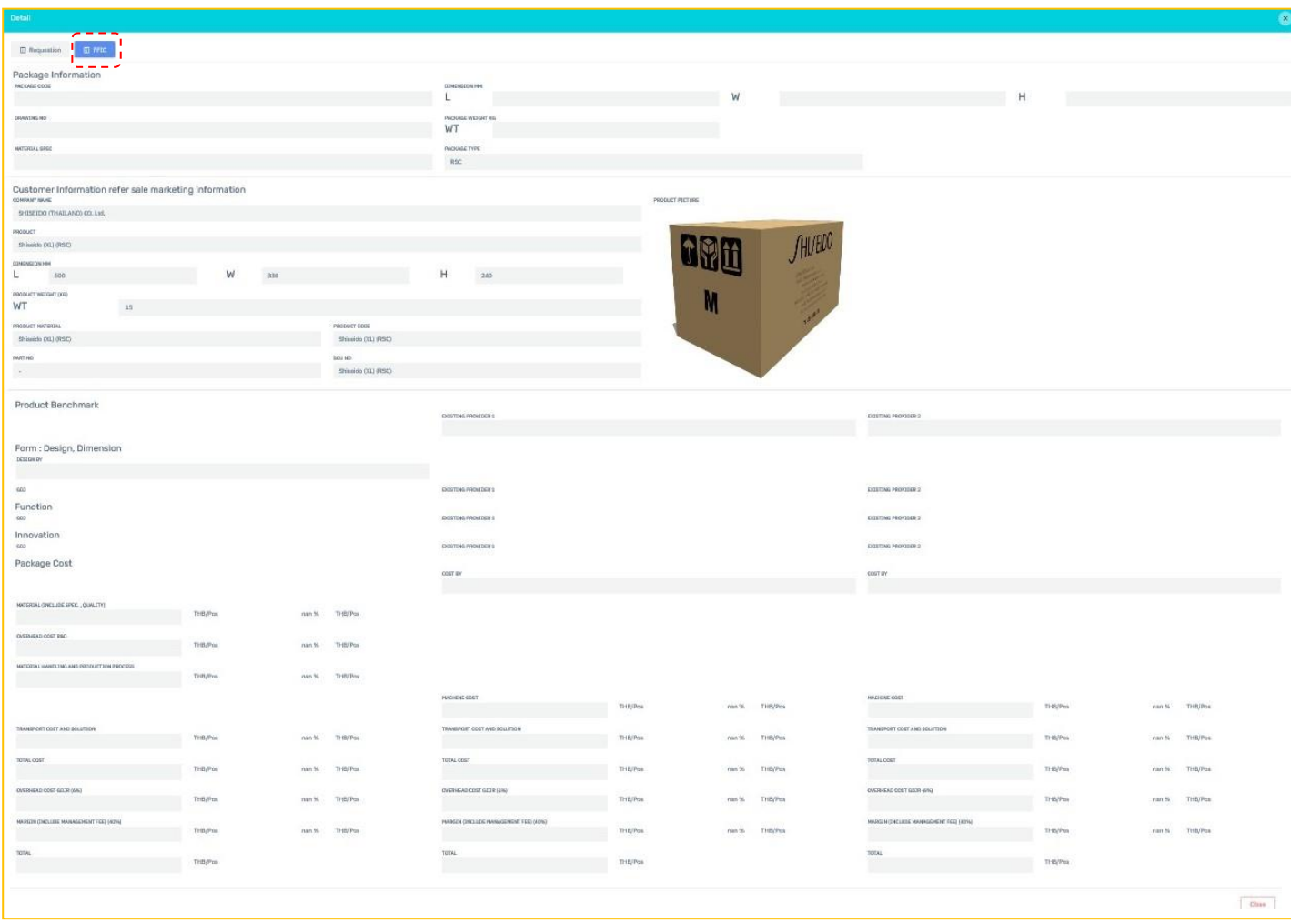

### <span id="page-33-1"></span>>> Price / Cost

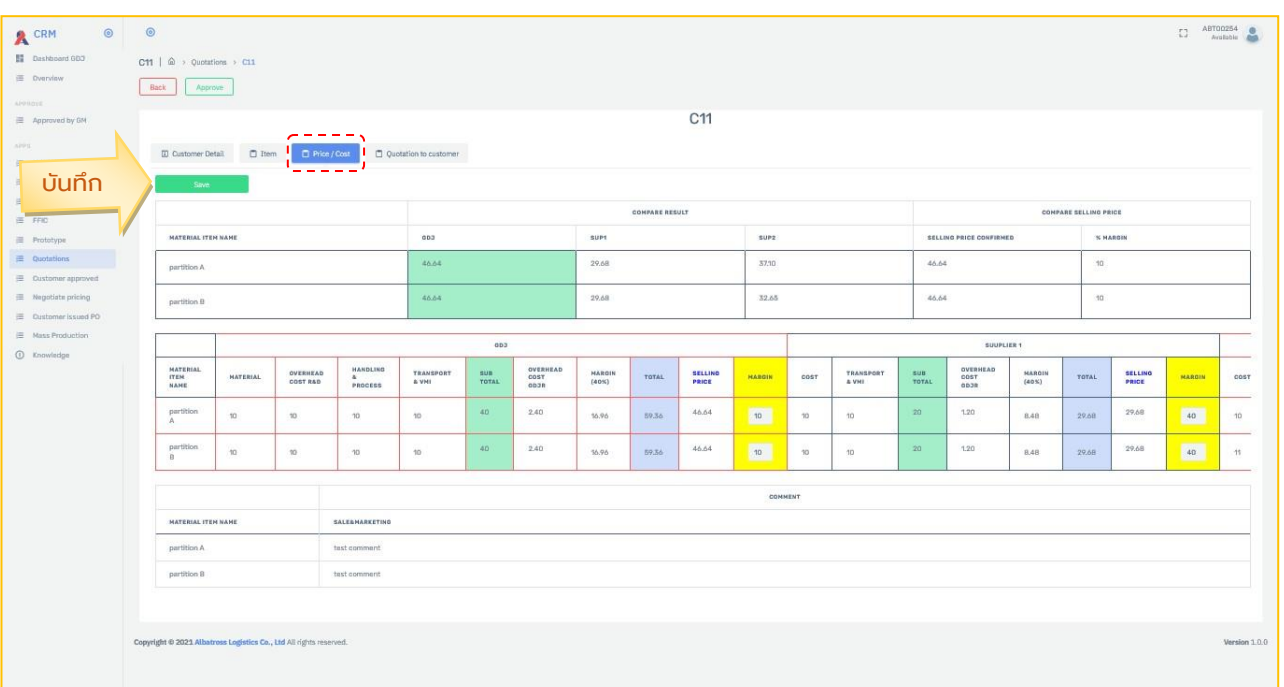

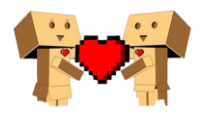

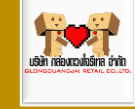

#### <span id="page-34-0"></span>>> Quotation to customer

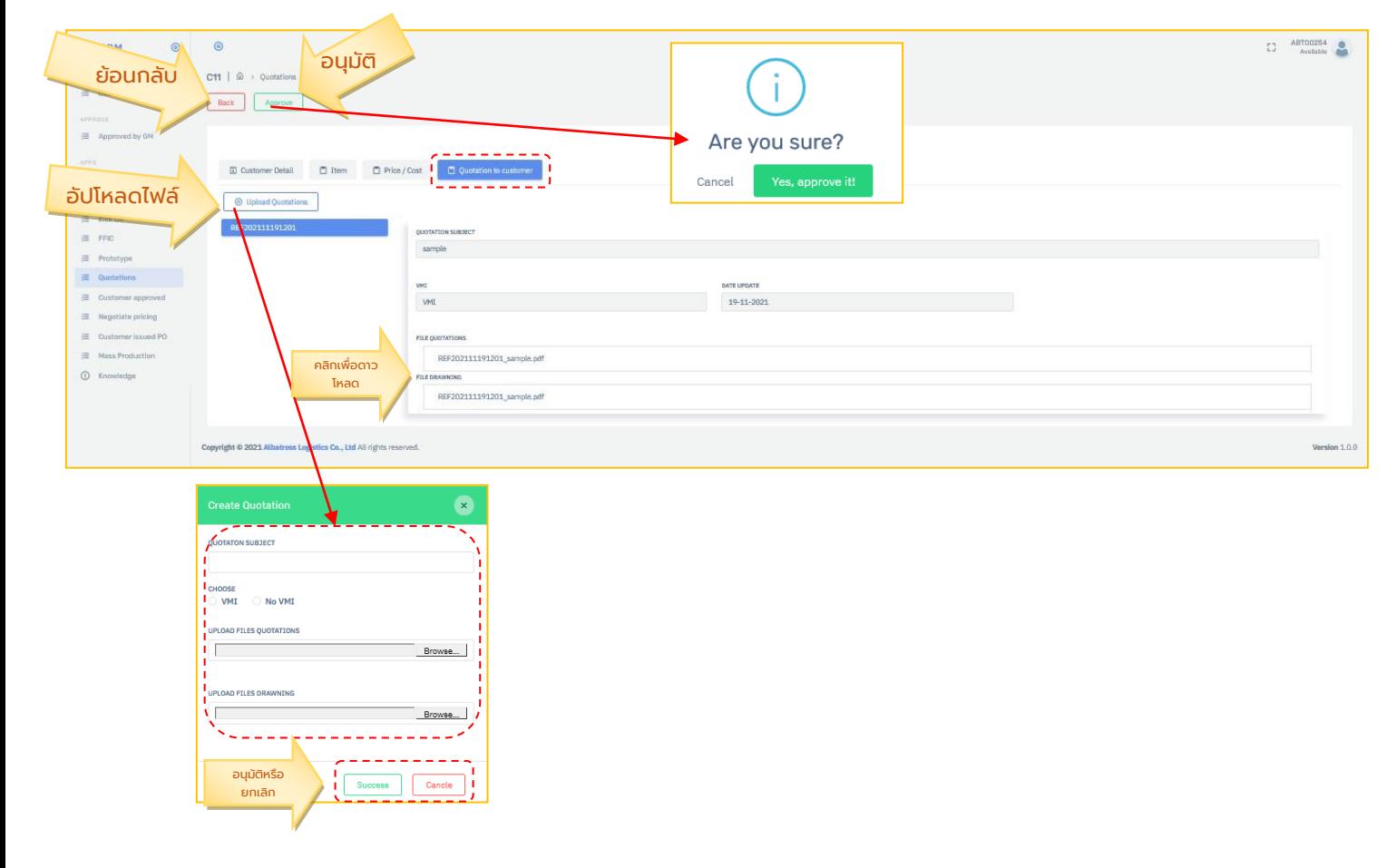

## <span id="page-34-1"></span>> Customer Approved

## <span id="page-34-2"></span>>> Prototype and drawing approved by customer

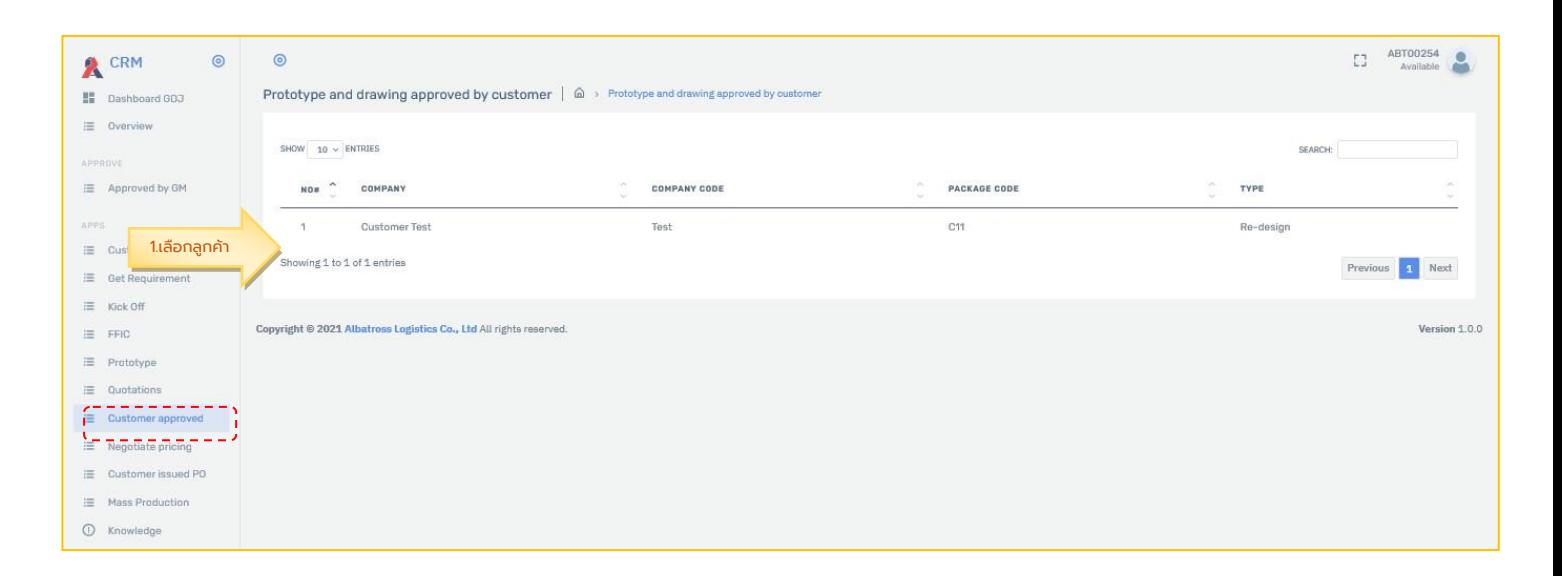

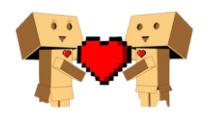

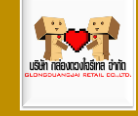

#### <span id="page-35-0"></span>>> Customer Detail

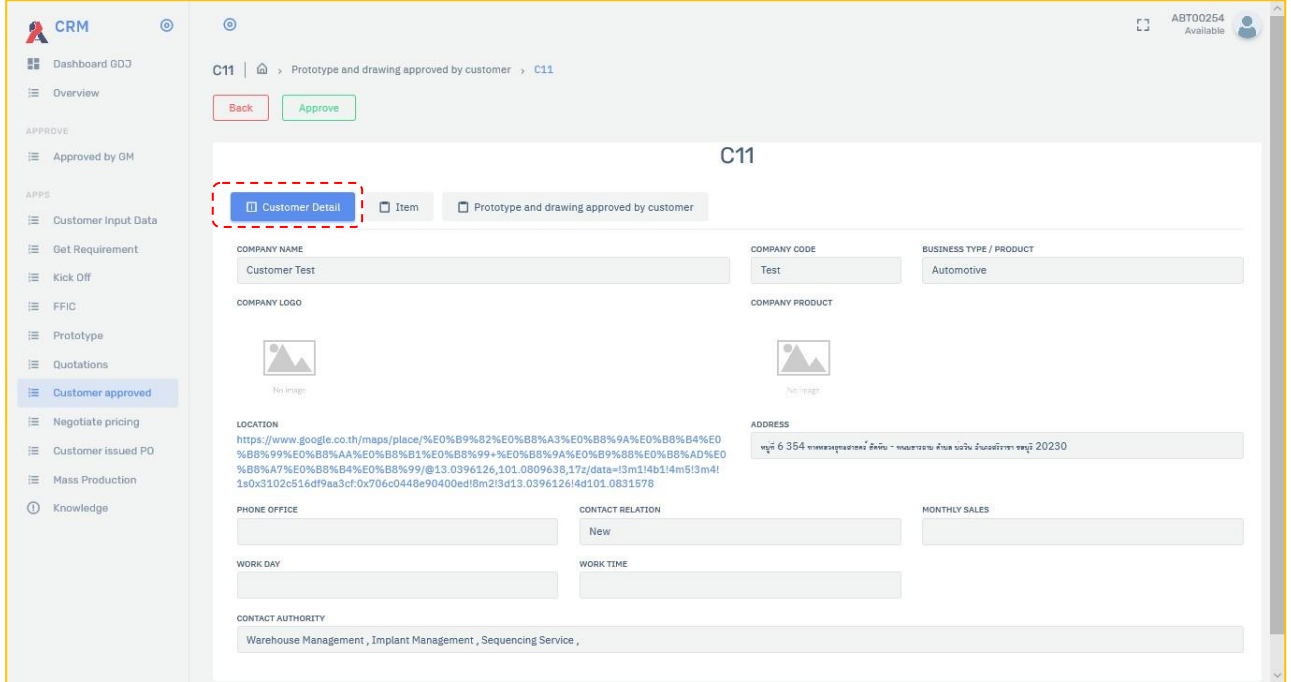

#### <span id="page-35-1"></span>>> Item

#### <span id="page-35-2"></span>>>>Detail

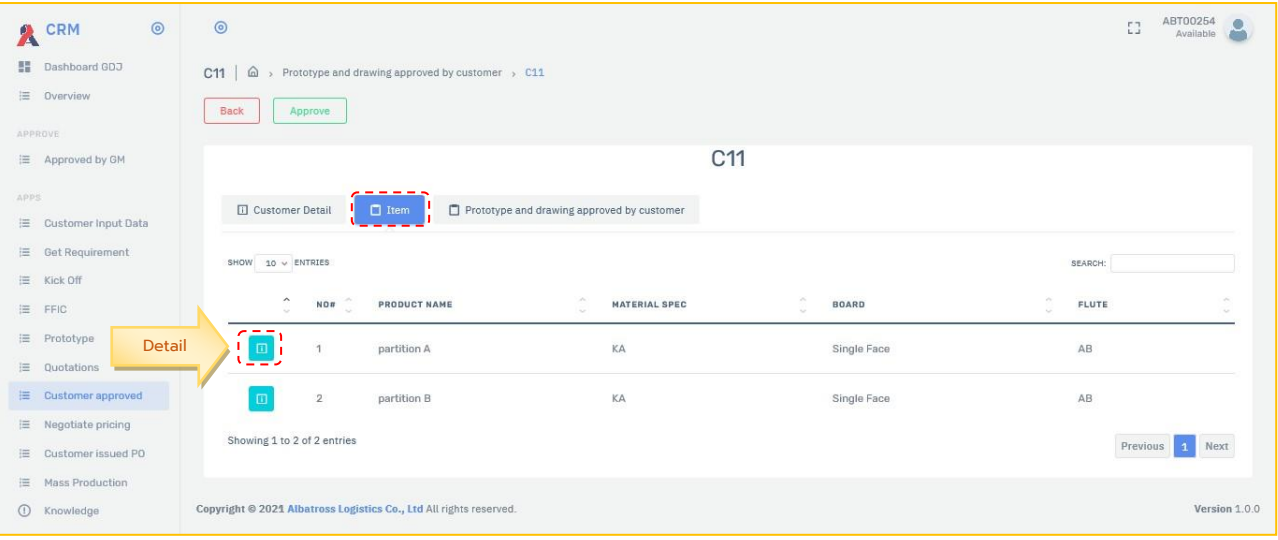

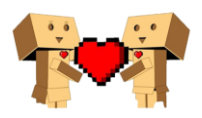

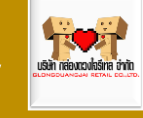

#### <span id="page-36-0"></span>>>>>Requestion & FFIC

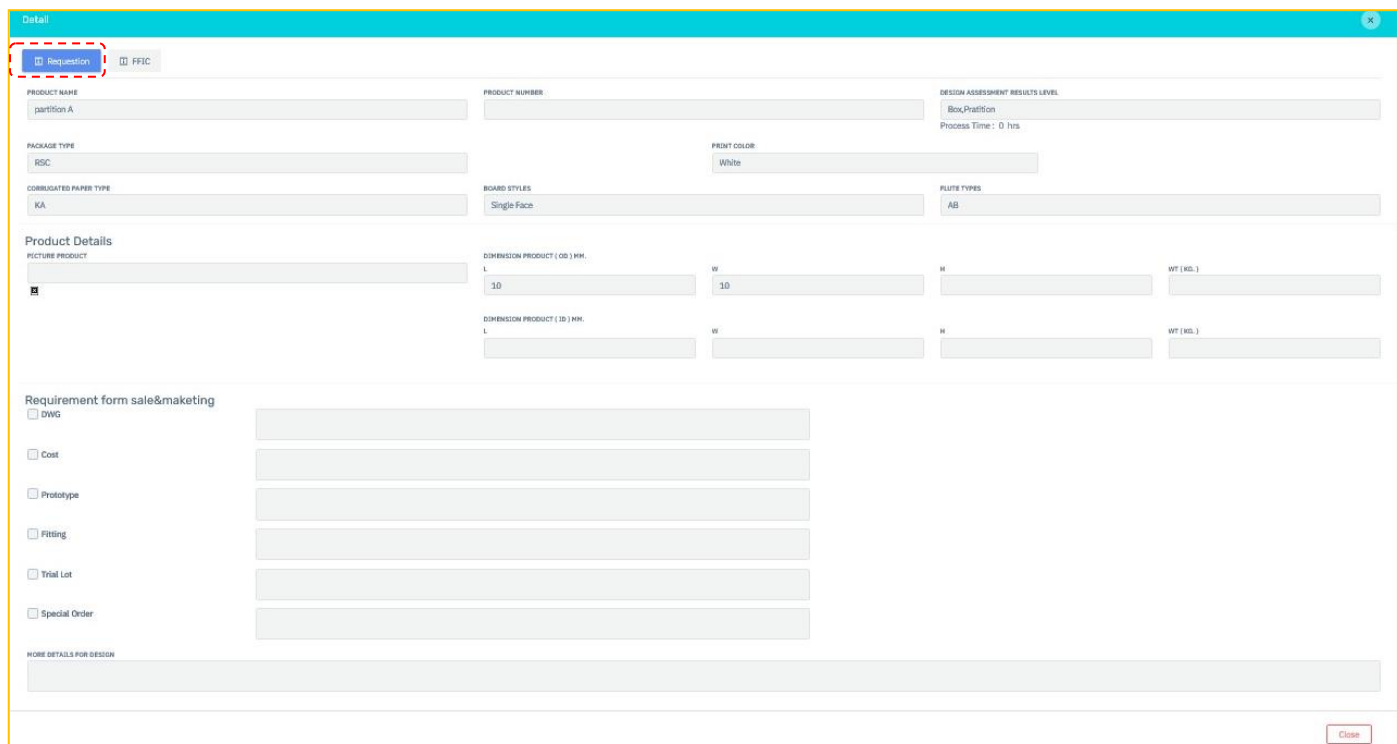

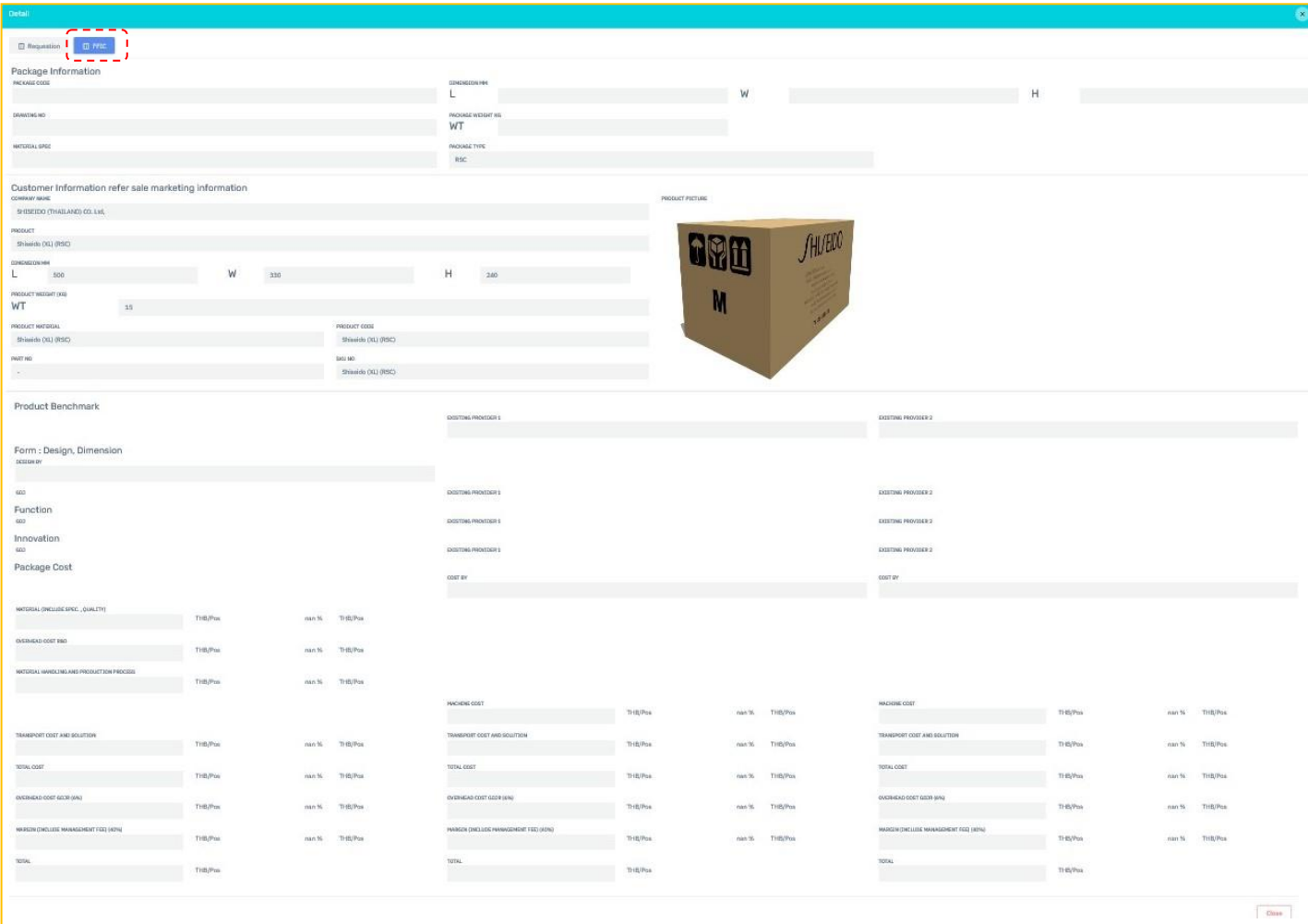

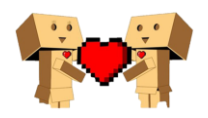

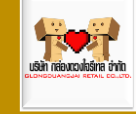

### <span id="page-37-0"></span>>> Prototype and drawing approved by customer

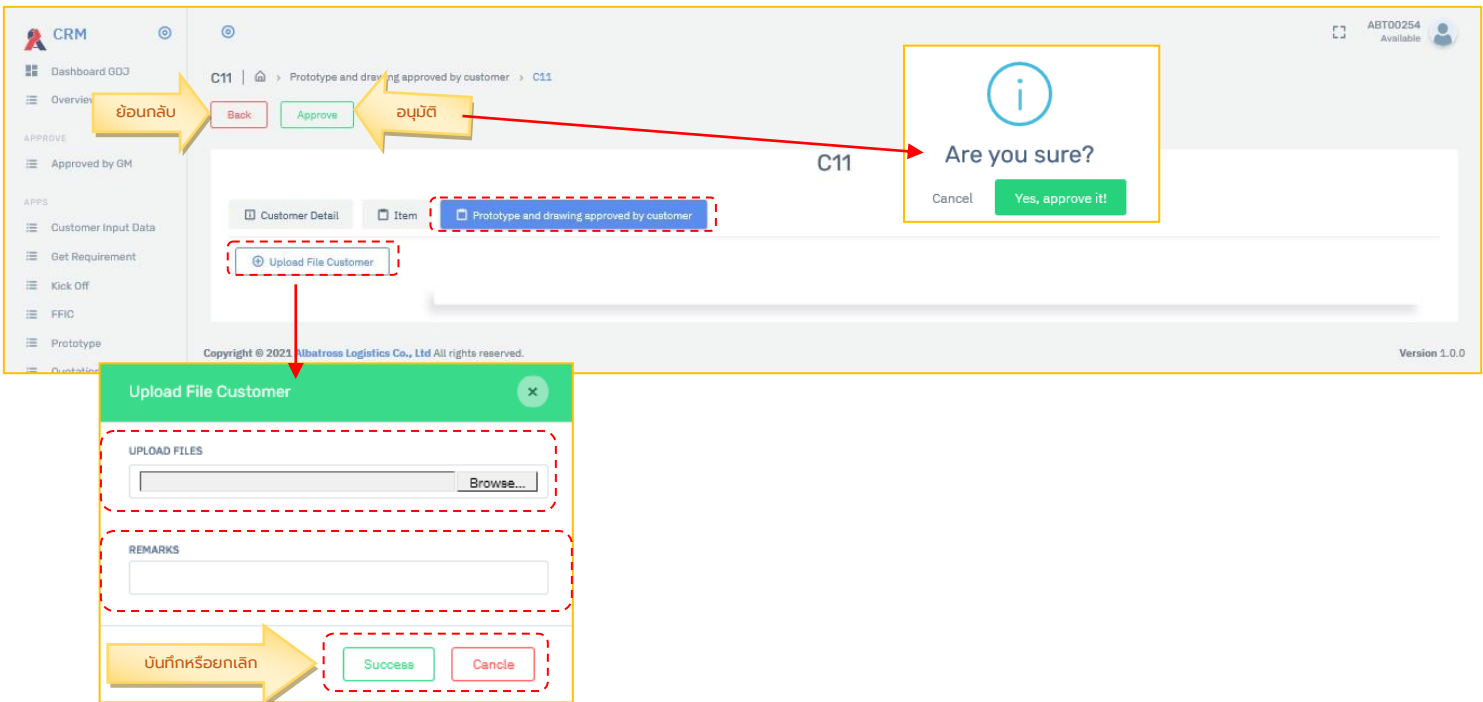

<span id="page-37-1"></span>>Customer pricing

## <span id="page-37-2"></span>>> Customer negotiate pricing

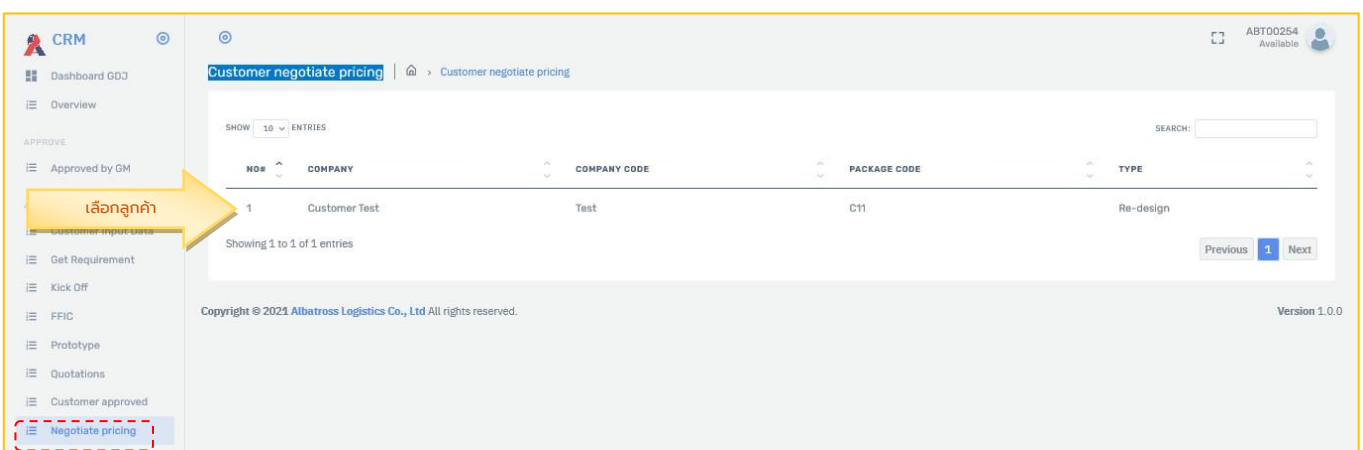

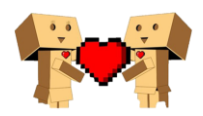

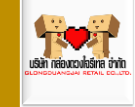

#### <span id="page-38-0"></span>**>>>Customer Detail**

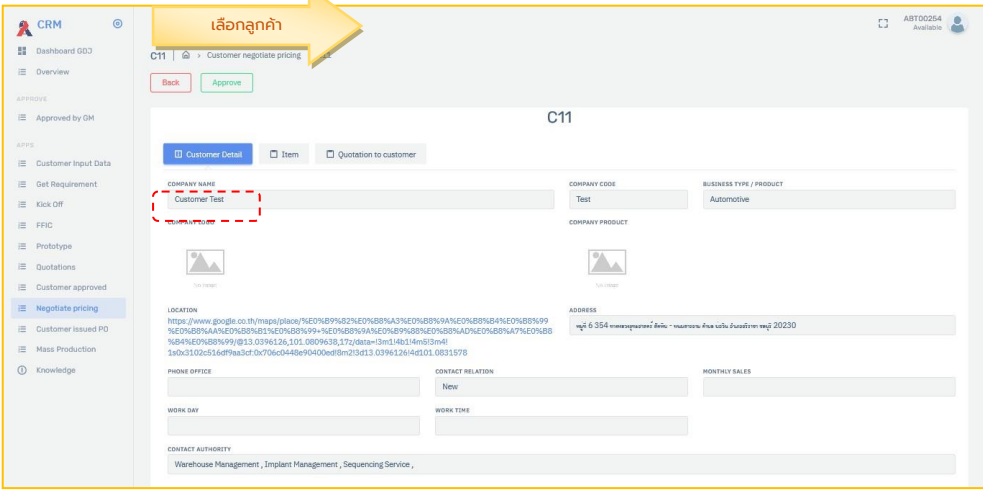

#### <span id="page-38-1"></span>>>>Item

#### <span id="page-38-2"></span>>>>>Detail

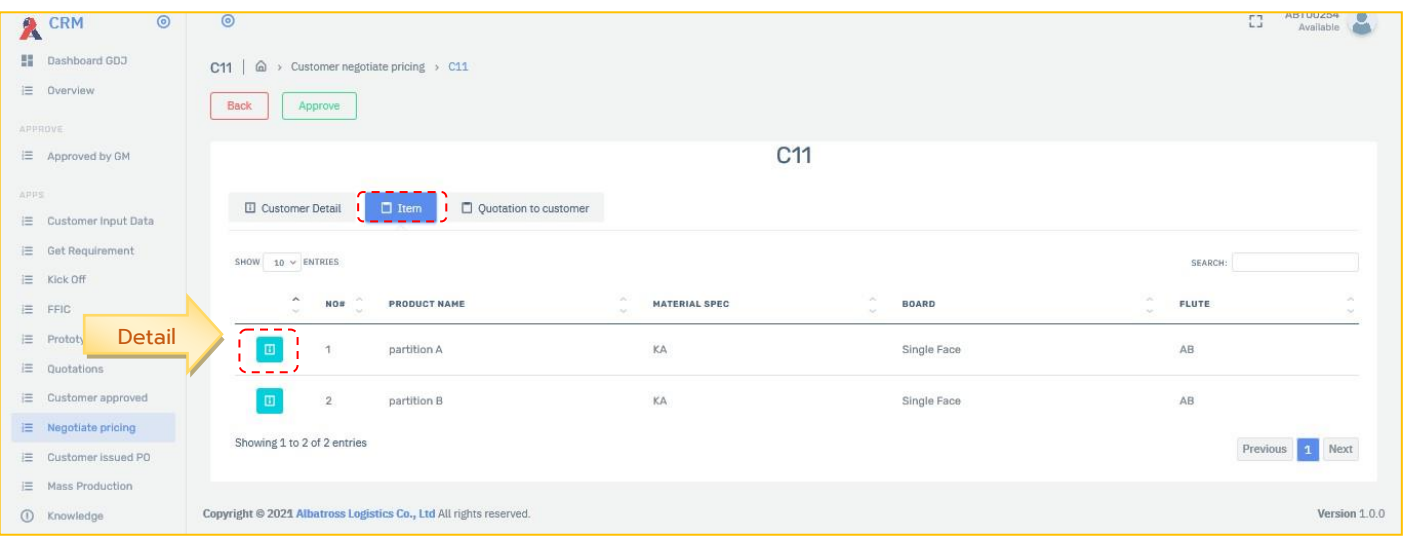

#### <span id="page-38-3"></span>*>>>>>Requestion*

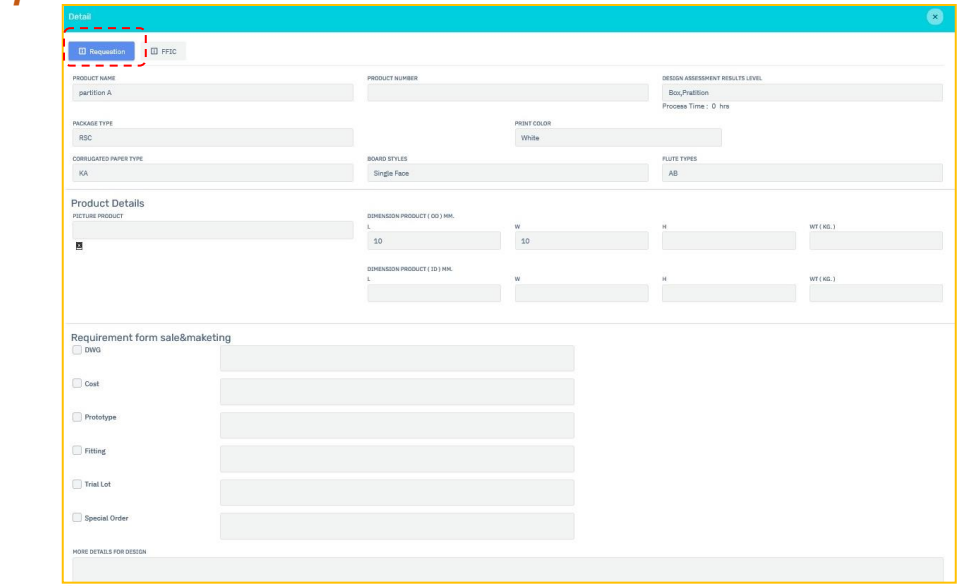

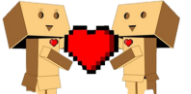

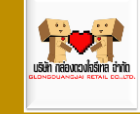

#### <span id="page-39-0"></span>*>>>>>FFIC*

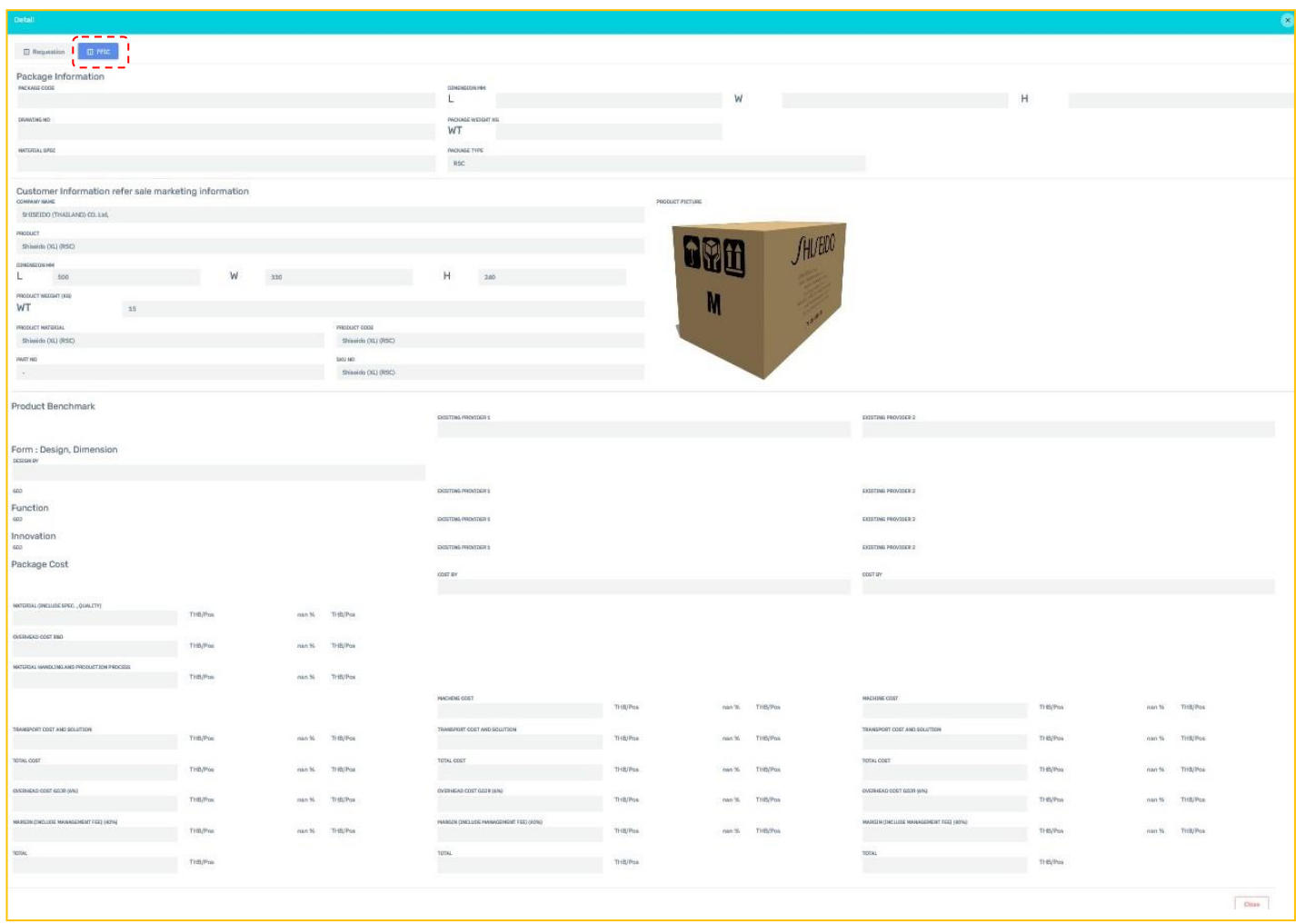

#### <span id="page-39-1"></span>**>>>Quotation to Customer**

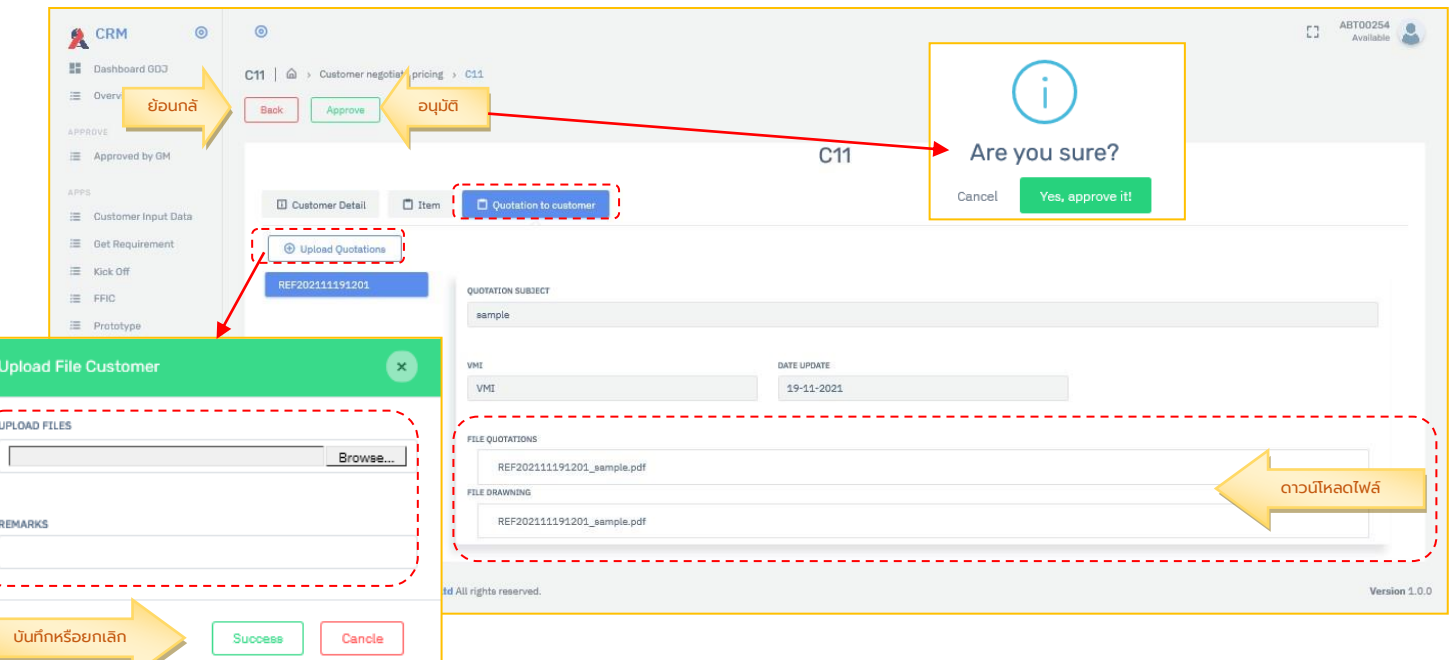

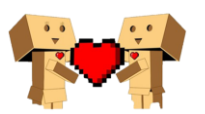

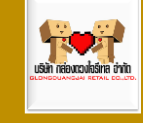

## <span id="page-40-0"></span>>Customer issued PO

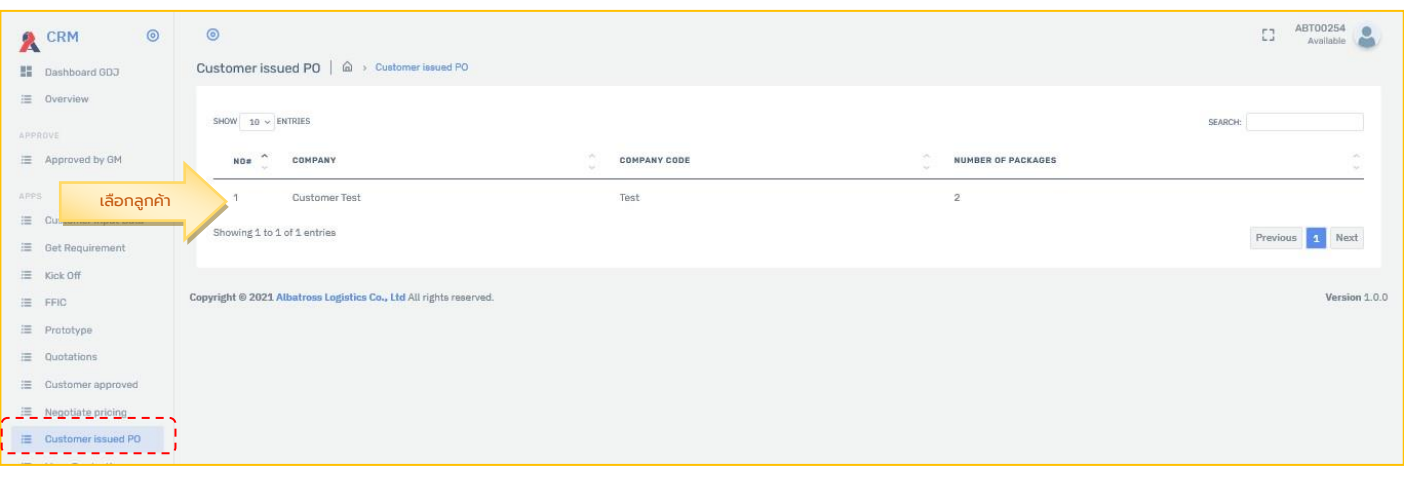

#### <span id="page-40-1"></span>>>Customer

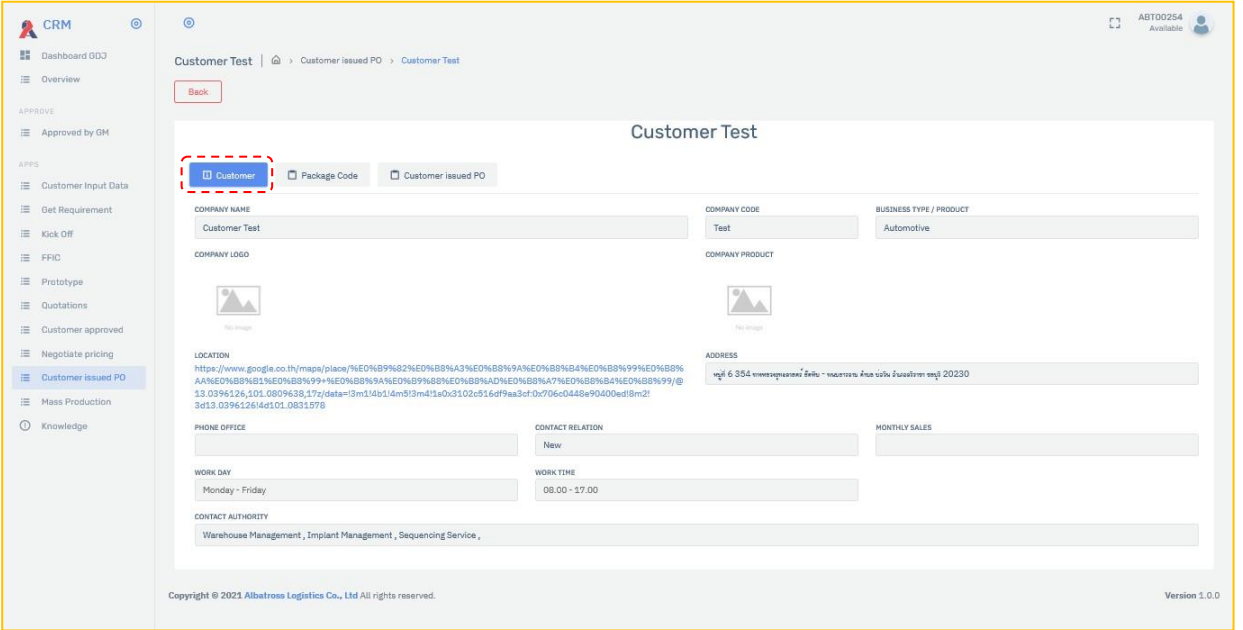

### <span id="page-40-2"></span>>>Package code

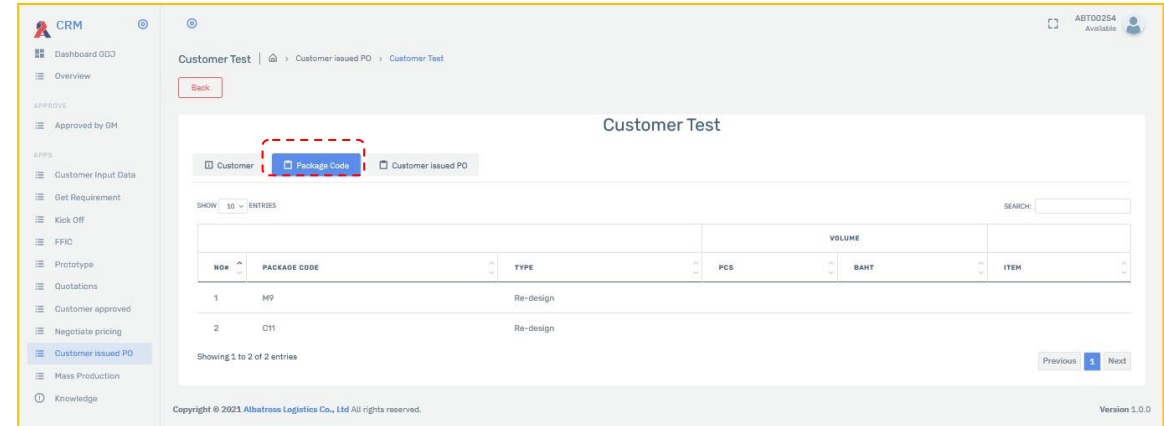

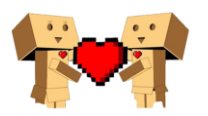

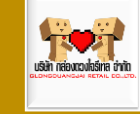

#### <span id="page-41-0"></span>>>> Info PO & Update PO

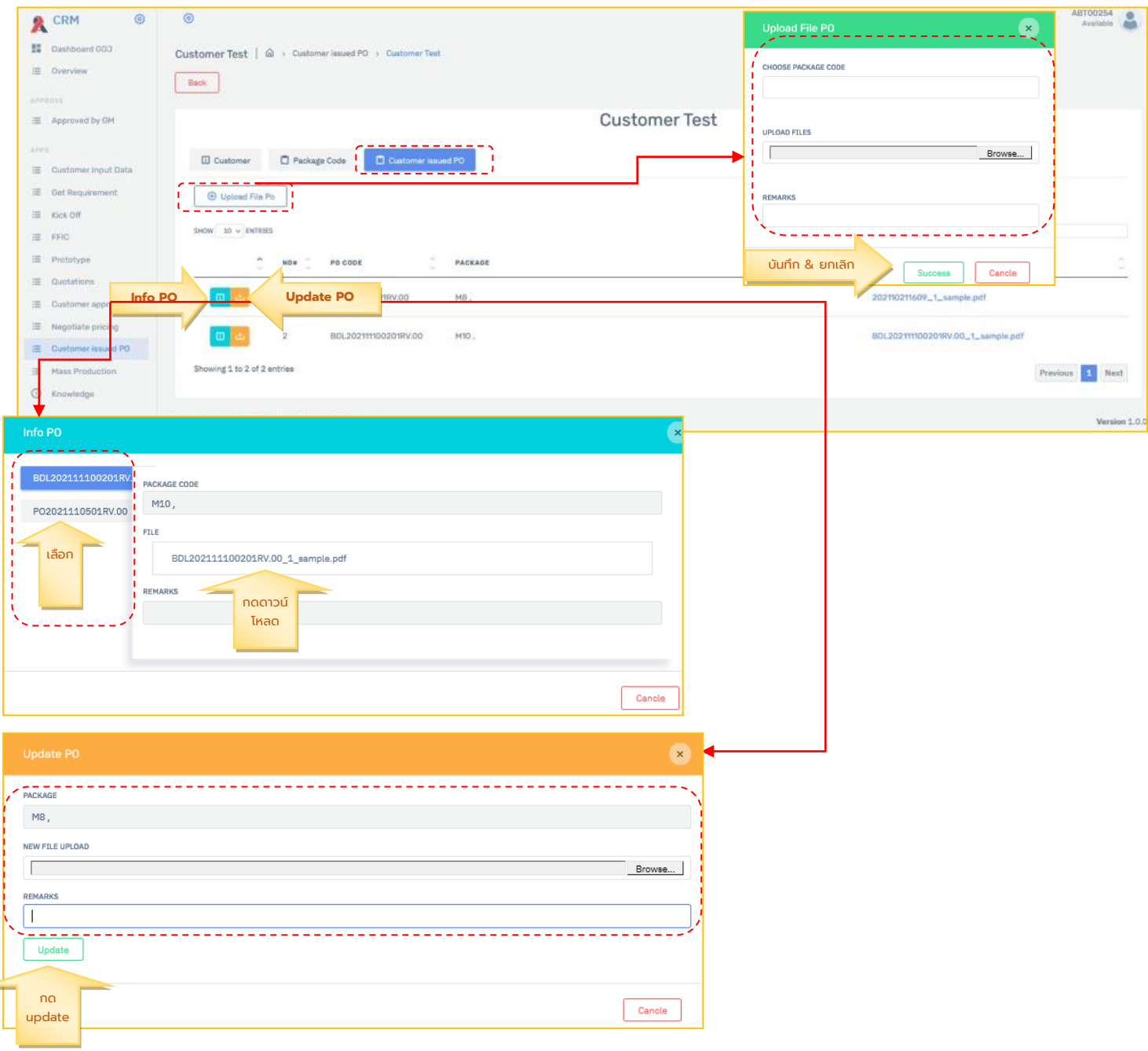

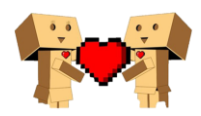

۷

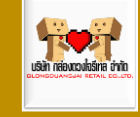

## <span id="page-42-0"></span>>Mass production

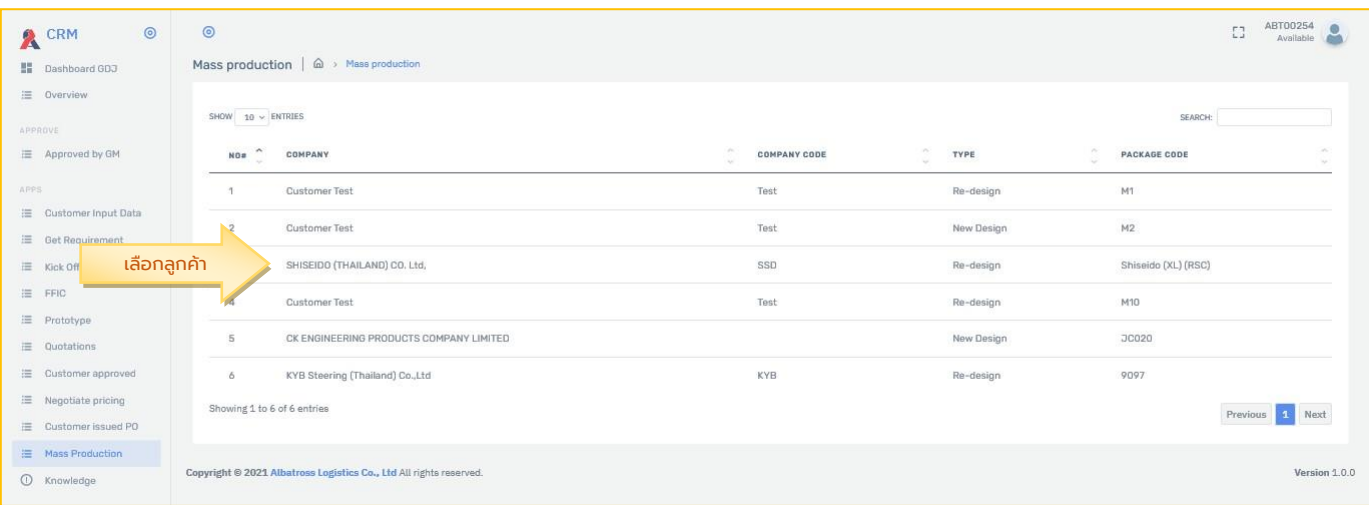

### <span id="page-42-1"></span>>>Customer

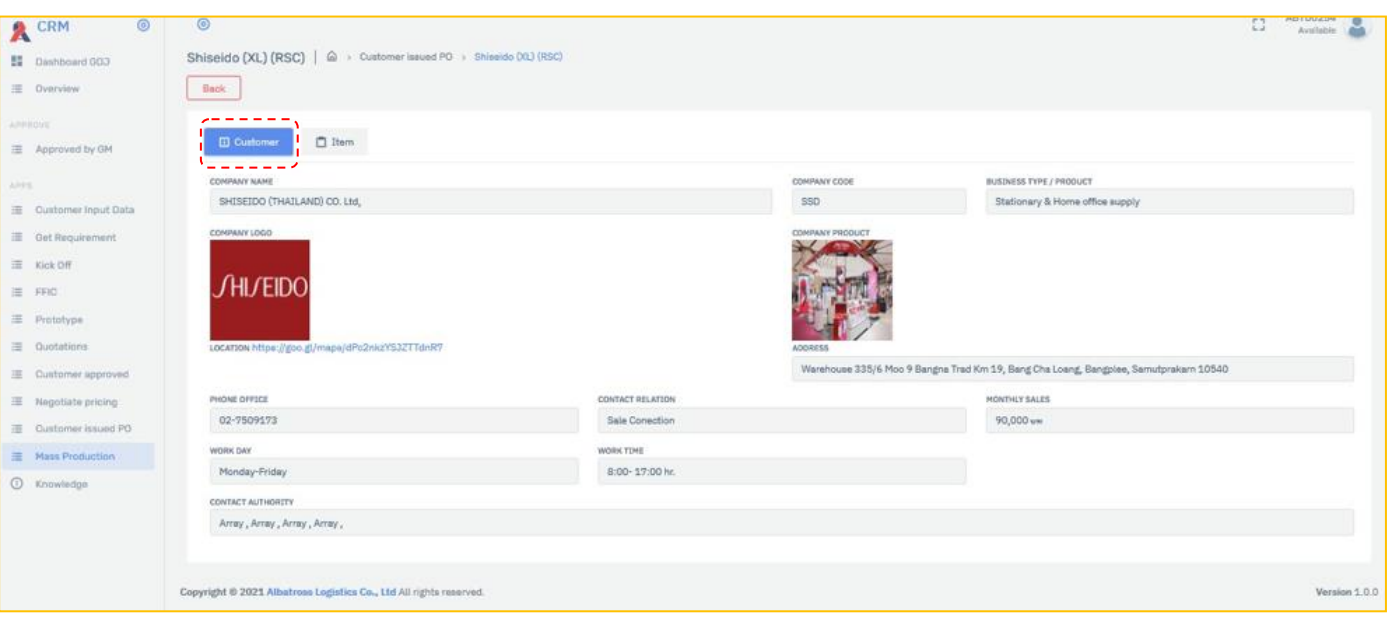

#### <span id="page-42-2"></span>>>Item

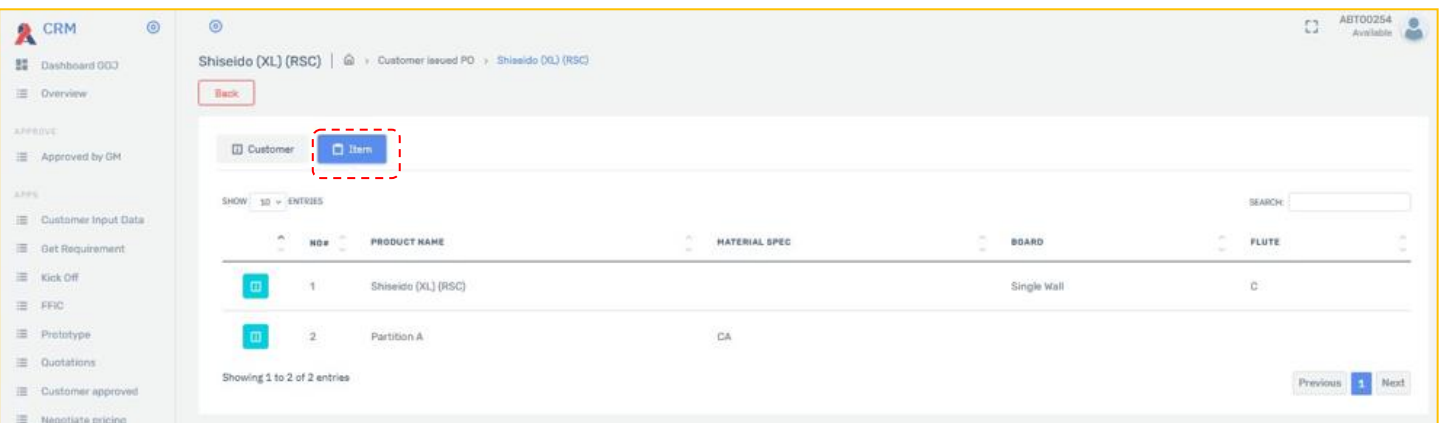

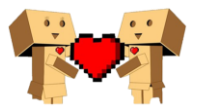

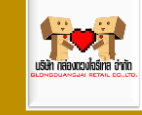

#### <span id="page-43-0"></span>>>>Requestion

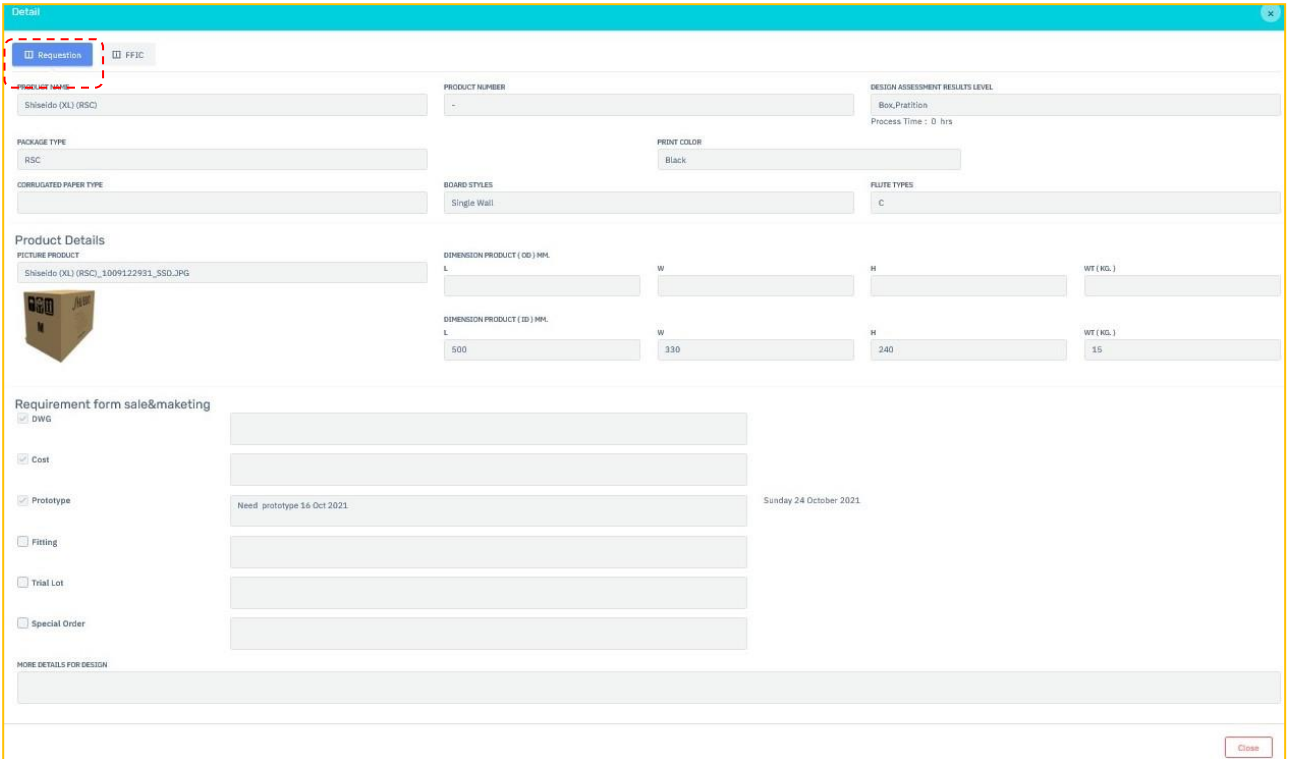

#### <span id="page-43-1"></span>>>>FFIC

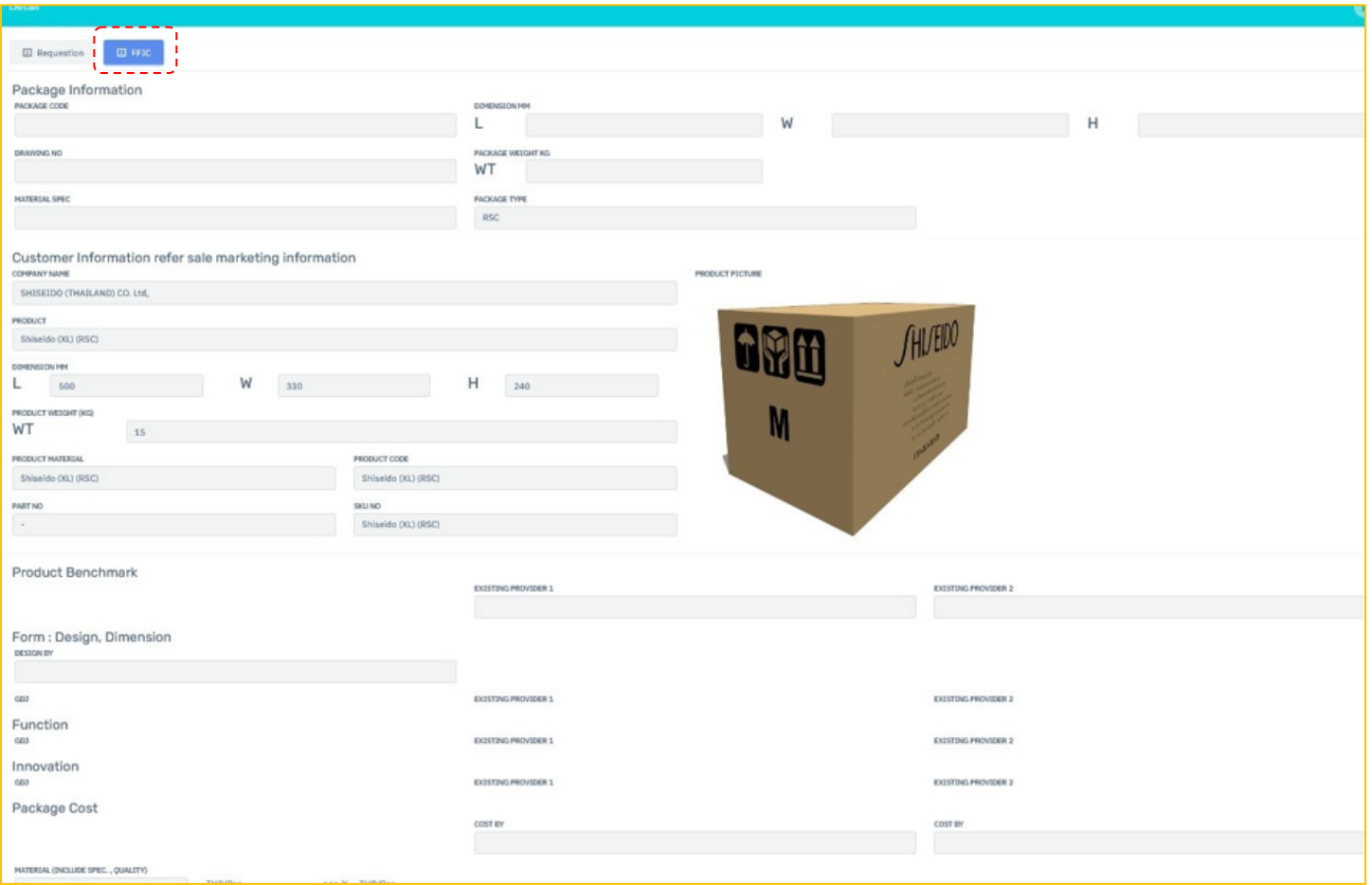

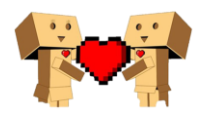

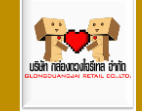

## <span id="page-44-0"></span>>Knowledge

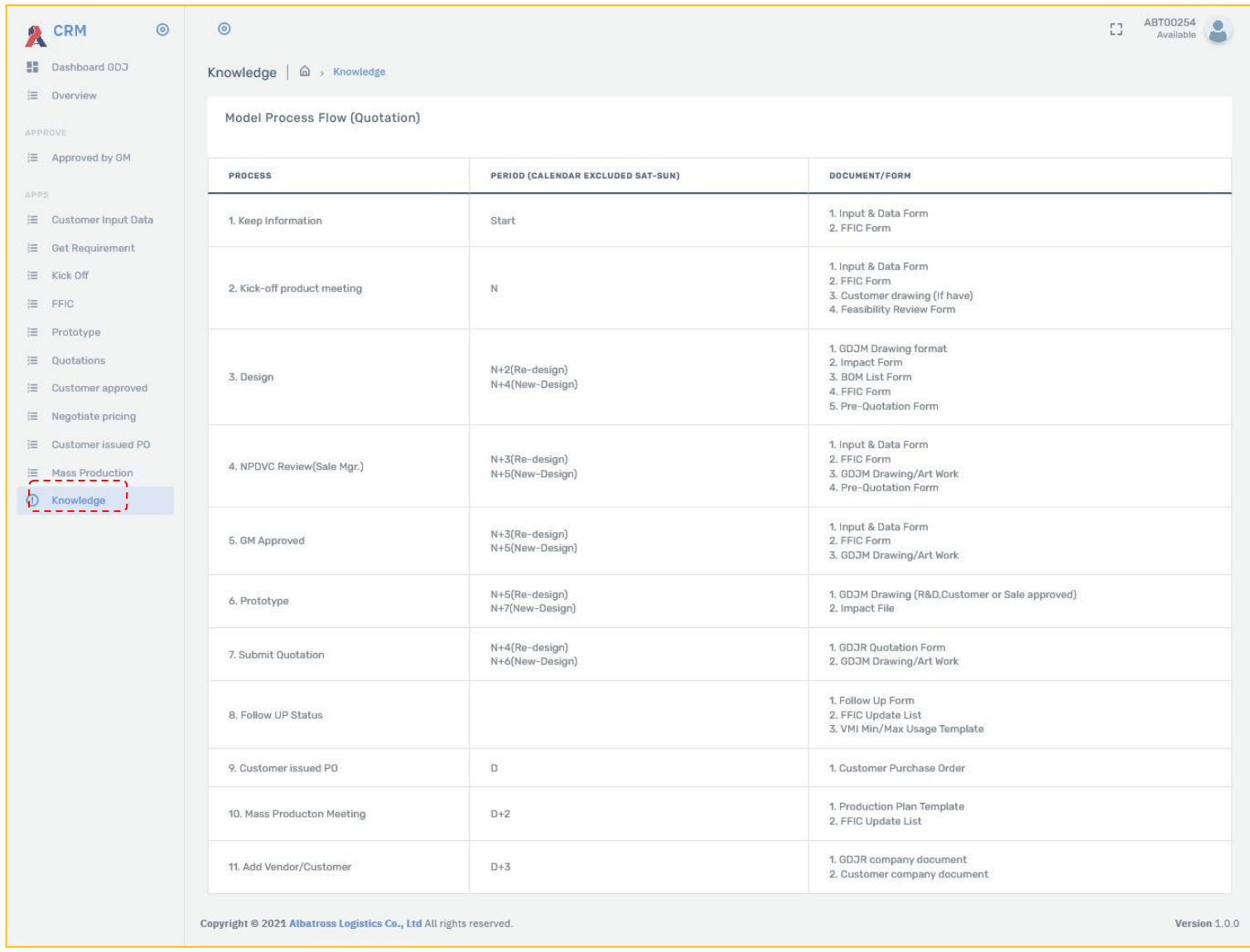

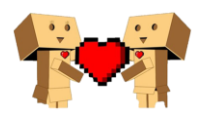